Data: .....................

wartości z tablic:

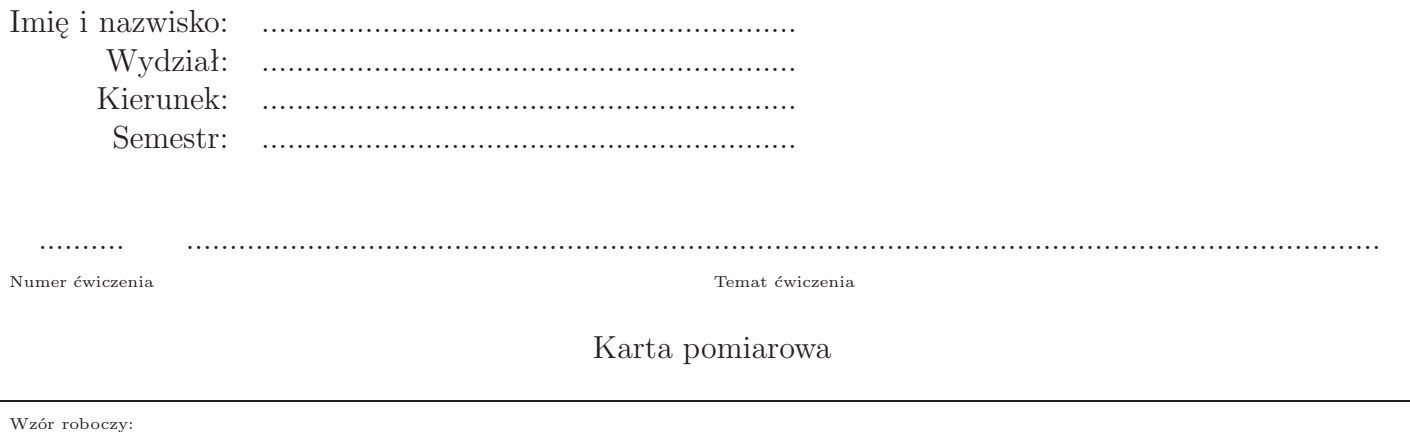

Wyniki pomiarów, Dokładności przyrządów,

wartości tablicowe: dokładności odczytu

Obliczona wartość wyznaczonej wielkości fizycznej: Podpis prowadzącego:

# Mechanika

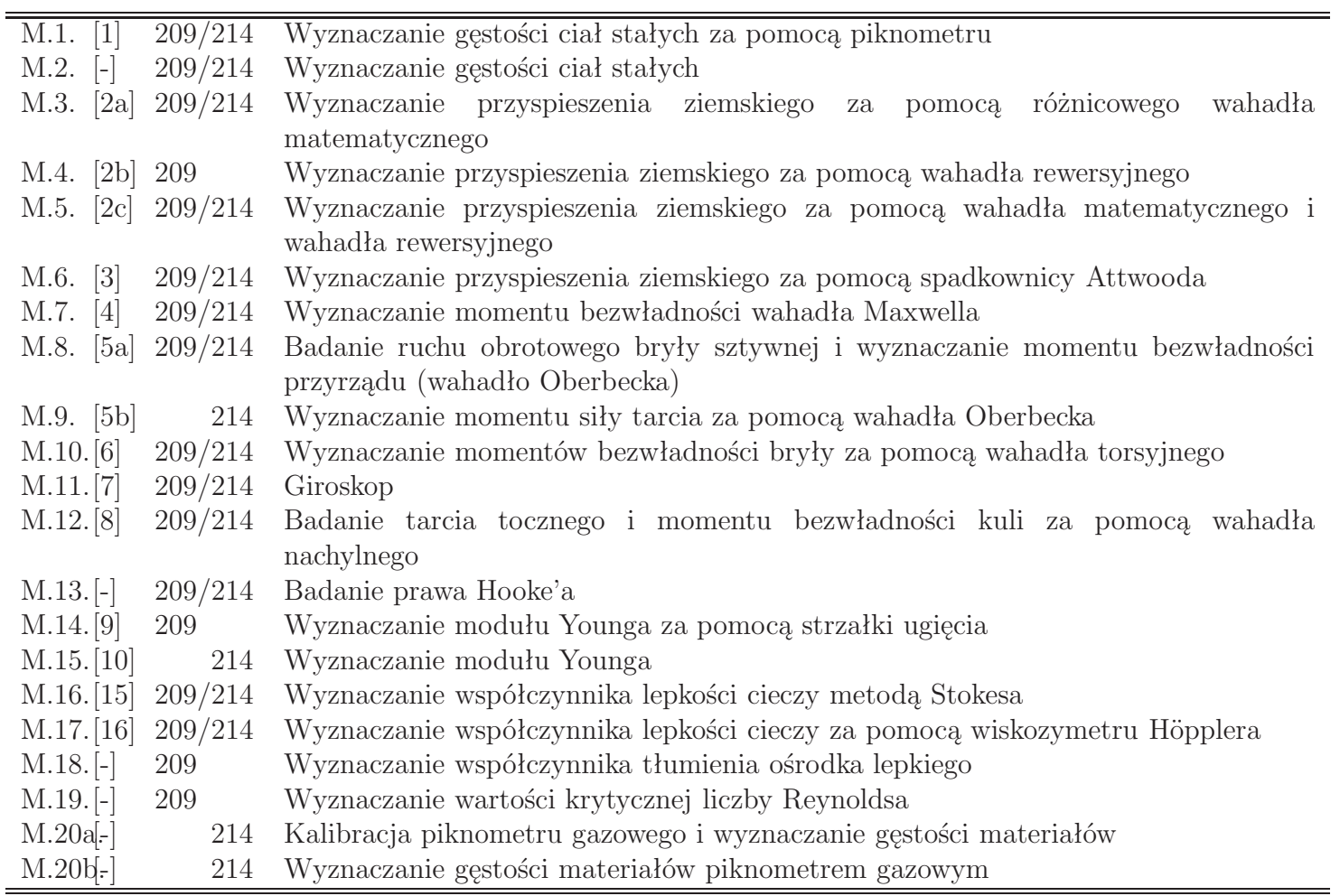

## Akustyka

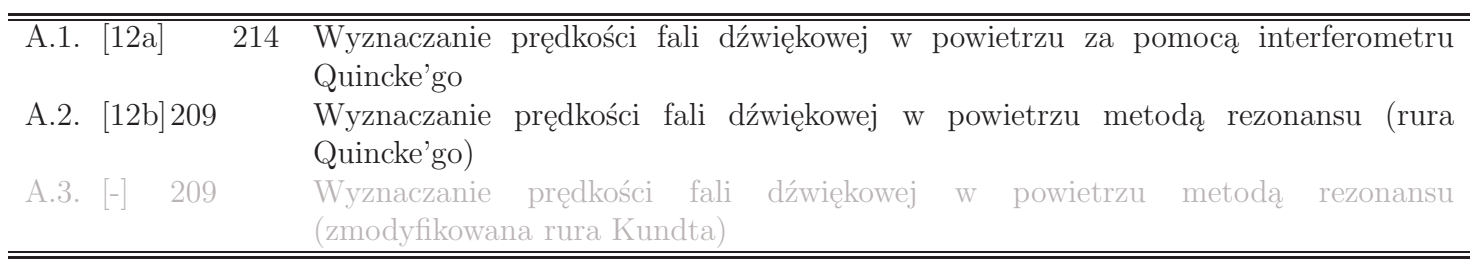

## Ciepło i fizyka molekularna

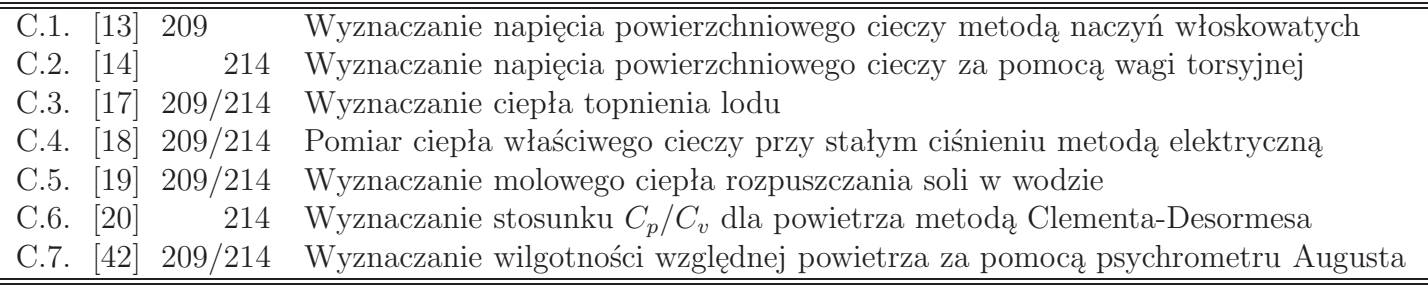

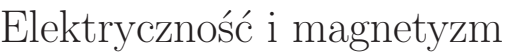

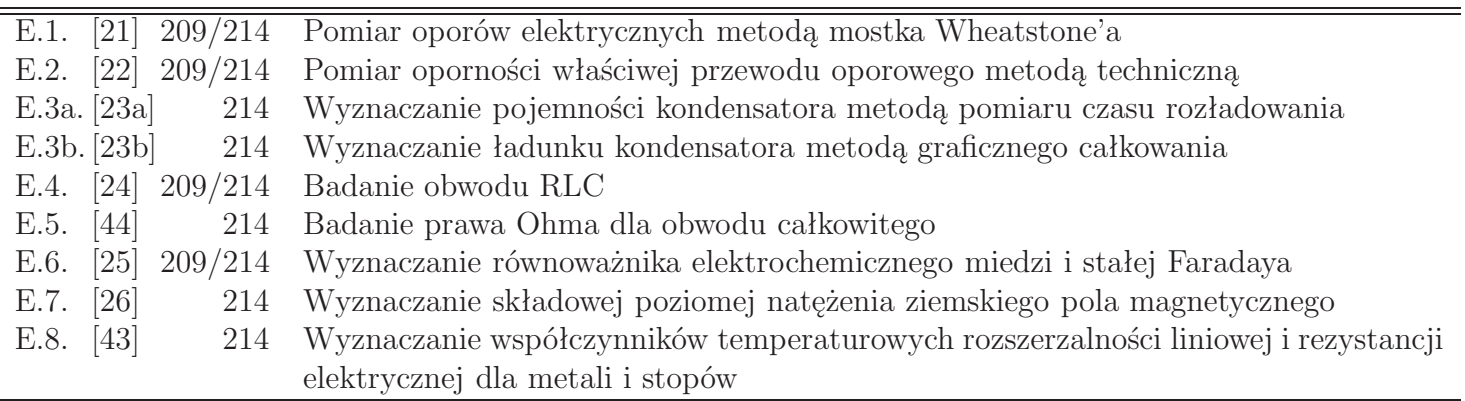

## Optyka i elementy fizyki współczesnej

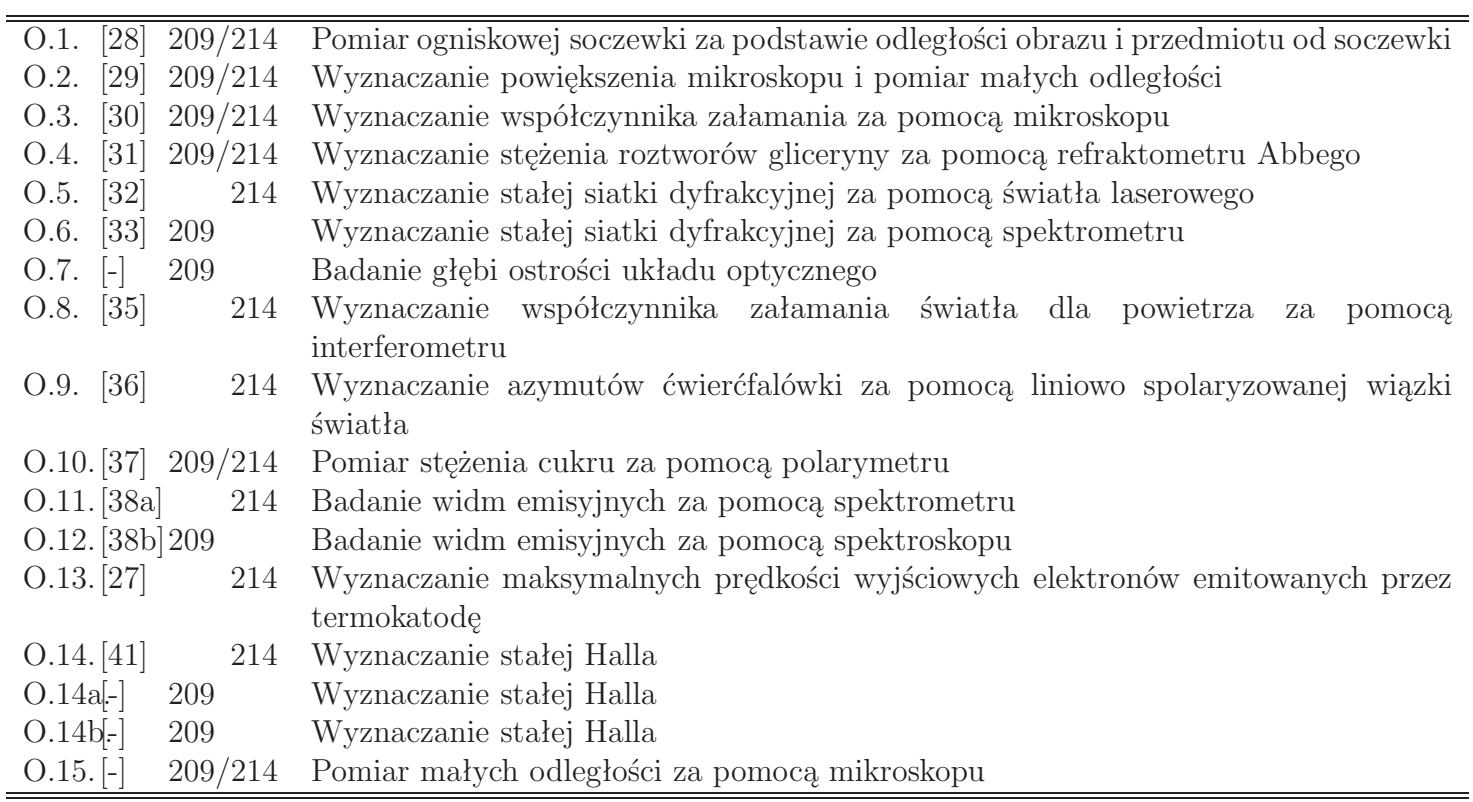

## A.1. Wyznaczanie prędkości fali dźwiękowej w powietrzu za pomocą interferometru Quincke'go

**Cel ćwiczenia:**

Celem ćwiczenia jest wyznaczenie długości generowanych fal dźwiękowych oraz prędkości rozchodzenia się dźwięku w powietrzu.

## **Instrukcja wykonania ćwiczenia:**

- 1. Włączyć przyrząd do sieci.
- 2. Generator ustawić na częstotliwość *f*=2,50 kHz.
- 3. Woltomierz lampowy ustawić na zakres 20 mV.
- 4. Przesuwając ramię od jednego ze skrajnych położeń w kierunku drugiego zanotować kolejne położenia maksimów *s*<sup>1</sup> i *s*2. Pomiary wykonać 10 razy.
- 5. Wyznaczyć długość fali *λ* oraz prędkość rozchodzenia się fali w powietrzu *υ* ze wzorów roboczych.
- 6. Pomiary powtórzyć dla częstotliwości 2,75 kHz i 3,00 kHz (uwaga! należy uważać, aby nie przekroczyć zakresu pomiarowego woltomierza lampowego).

## **Wzory robocze:**

$$
\lambda = 2 |s_2 - s_1|, \quad v = 2f |s_2 - s_1|.
$$

- 1. Szacowanie niepewności pomiarowych wielkości prostych i złożonych (długość fali oraz prędkość rozchodzenia się dźwięku dla każdej częstotliwości).
- 2. Porównanie otrzymanych wartości prędkości dźwięku w powietrzu z wartością tablicową (sprawdzoną dla temperatury, w której wykonywany był pomiar).

## A.2. Wyznaczanie prędkości fali dźwiękowej w powietrzu metodą rezonansu (rura Quincke'go)

**Cel ćwiczenia:**

Celem ćwiczenia jest wyznaczenie prędkości fali dźwiękowej w powietrzu metodą rezonansu. Do tego celu użyta zostanie rura rezonansowa Quincke'go.

### **Instrukcja wykonania ćwiczenia:**

- 1. Uderzyć młoteczkiem widełki stroikowe i opuszczając zbiornik z wodą określić na jakiej wysokości powierzchni wody *h*<sup>1</sup> nastąpi wzmocnienie dźwięku.
- 2. Opuszczając dalej zbiornik wyznaczyć analogiczną wysokość *h*<sup>2</sup> odpowiadającą następnemu wzmocnieniu dźwięku.
- 3. Powtórzyć pomiary 10 razy.
- 4. Obliczyć prędkość propagacji dźwięku w powietrzu *V* ze wzoru roboczego.

**Wzór roboczy:**

gdzie: *f* - częstotliwość drgań widełek stroikowych  $f=435$  Hz ( $\Delta f=1$  Hz).

## **Opracowanie wyników powinno zawierać:**

1. Szacowanie niepewności wielkości prostych i złożonej.

 $V = 2f(h_2 - h_1)$ ,

2. Porównanie otrzymanej wartości prędkości rozchodzenia się dźwięku w powietrzu z wartością tablicową (sprawdzoną dla temperatury, w której wykonywany był pomiar).

## C.1. Wyznaczanie napięcia powierzchniowego cieczy metodą naczyń włoskowatych

### **Cel ćwiczenia:**

Celem ćwiczenia jest wyznaczenie współczynnika napięcia powierzchniowego wody destylowanej metodą naczyń włoskowatych, a następnie wyznaczenie promieni rurek kapilarnych.

### **Instrukcja wykonania ćwiczenia:**

- 1. Ustawić podstawę katetometru w położeniu poziomym. Wycelować lunetkę na szerszą rurkę z umieszczoną w środku kapilarą wzorcową. Obracać pokrętłem lunetki, aż do uzyskania ostrego obrazu naczynia. Zmieniając poziome położenie lunetki doprowadzić do pokrycia się obrazu powierzchni cieczy (w szerszej rurce) ze skrzyżowaniem rys w polu widzenia lunetki. Zanotować położenie *h*<sup>0</sup> lunetki katetometru. Pomiar powtórzyć dziesięciokrotnie.
- 2. Wycelować lunetkę na cieńszą rurkę (wzorcowa kapilara) i powtórzyć czynności opisane w punkcie 1. Odczytać położenie *h* lunetki.
- 3. Wyznaczyć wartość współczynnika napięcia powierzchniowego *σ* ze wzoru roboczego.
- 4. Zmierzyć i zanotować wysokości poziomów cieczy *h<sup>k</sup>* (*k*=1,2,3,4) w kolejnych pięciu rurkach włoskowatych. Pomiar dla każdej rurki powtórzyć dziesięciokrotnie.
- 5. Po przekształceniu wzoru roboczego wyznaczyć kolejne promienie *r<sup>k</sup>* (*k*=1,2,3,4) otworów rurek włosowatych (we wzorze zamiast *h* wstawiamy *hk*).

## **Wzór roboczy:**

 $\sigma =$ 1 2  $(h - h_0) \, rg\rho,$ gdzie: *r* - promień rurki kapilarnej (promień wzorcowej kapilary  $r=0,50$  mm), *g* - przyspieszenie ziemskie (9,81 m/s<sup>2</sup> ), *ρ* - gęstość wody w temperaturze laboratorium.

- 1. Szacowanie niepewności wielkości prostych i złożonych (dla współczynnika napięcia powierzchniowego oraz promieni rurek kapilarnych).
- 2. Porównanie otrzymanej wartości współczynnika napięcia powierzchniowego wody destylowanej z wartością tablicową (sprawdzoną dla temperatury, w której wykonywany był pomiar).

## C.2. Wyznaczanie napięcia powierzchniowego za pomocą wagi torsyjnej

#### **Cel ćwiczenia:**

Celem ćwiczenia jest wyznaczenie współczynnika napięcia powierzchniowego toluenu za pomocą wagi torsyjnej.

### **Ogólny schemat budowy wagi torsyjnej:**

- 1. Poziomica
- 2. Śruby nastawcze
- 3. Wyłącznik unieruchamiający dźwignię (A-blokada (aretaż) wagi, B-odblokowanie wagi)
- 4. Wskazówka ruchoma podziałki pomocniczej
- 5. Czerwona kreska podziałki pomocniczej wskaźnik równowagi
- 6. Wskazówka podziałki głównej
- 7. Ruchoma skala podziałki głównej
- 8. Pokrętło służące do obracania bębna z podziałką główną
- 9. Pokrętło służące do naprowadzania wskazówki głównej na wskaźnik równowagi
- 10. Ramka metalowa
- 11. Naczynko pomiarowe z badana cieczą

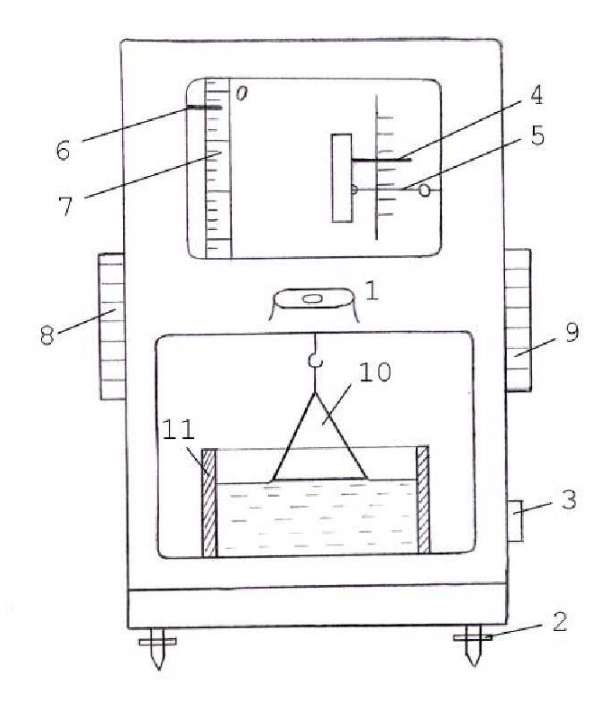

### **Przygotowanie wagi do pomiaru:**

- 1. Zapoznać się ze schematem budowy wagi.
- 2. Na poziomicy oczkowej sprawdzić czy waga jest wypoziomowana, jeśli nie zablokować wagę za pomocą wyłącznika (3) tak aby czerwony znaczek znalazł się w pozycji A i wypoziomować wagę za pomocą śrub nastawczych (2).
- 3. Wyłącznik (3) ustawić w takiej pozycji aby czerwony znaczek znalazł się w pozycji pomiędzy A i B
- 4. Wyzerować wagę w tym celu ustawić zero wskazówki podziałki głównej za pomocą pokrętła (8) na czerwonej kresce podziałki pomocniczej (5), za pomocą pokrętła (9) naprowadzić wskazówkę podziałki głównej na zero skali .
- 5. Wyłącznikiem (3) odblokować wagę tak aby czerwony znaczek znalazł się w pozycji B.
- 6. Otworzyć drzwiczki wagi i sprawdzić czy ruchomy stolik, na którym umieszcza się naczynie, znajduje się w takim położeniu aby puste naczynie wsunęło się swobodnie pod ramkę, jeśli nie, za pomocą poziomego zielonego pokrętła u dołu wagi obniżyć stolik.
- 7. Wlać do naczynia badaną ciecz w takiej ilości, aby jej poziom był niższy o około 3 mm od brzegów naczynia. Sprawdzić czy brzegi naczynia są suche, jeśli nie odczekać do odparowania cieczy. Ustawić naczynie dokładnie pod ruchomą ramką , nie dotykając ramki.
- 8. Zamknąć drzwiczki.

## **Przebieg pomiaru:**

- 9. Wyłącznikiem (3) zaaretować wagę (czerwony znaczek w pozycji A) ruchoma ramka powinna zanurzyć się w badanej cieczy. Uwaga - jeśli ramka nie zanurza się w badanej cieczy należy za pomocą poziomego zielonego pokrętła u dołu wagi podnieść stolik, aż do gwałtownego zanurzenia się ramki w cieczy.
- 10. Odblokować wagę ustawiając pokrętło w pozycji B.
- 11. Obracać bardzo powoli pokrętło równoważenia (8) w górę, w chwili gdy, dolna część ramki będzie znajdować się na powierzchni cieczy zaobserwować efekt napięcia powierzchniowego a po gwałtownym jej oderwaniu od powierzchni cieczy odczytać wskazanie wagi *m*.
- 12. Powtórzyć pomiary 10-krotnie (punkty 9-11).
- 13. Po zakończeniu pomiarów ciecz przelać do butelki, zaaretować wagę (czerwony znaczek w pozycji A).
- 14. Wyznaczyć wartość napięcia powierzchniowego toluenu *σ* ze wzoru roboczego.

## **Wzór roboczy:**

$$
\sigma = \frac{mg}{2l},
$$

gdzie:

- *g* przyspieszenie ziemskie (9,81 m*/*s 2 ),
- *l* szerokość ramki (24 mm), ∆*l*=1 mm.

## **Opracowanie wyników powinno zawierać:**

- 1. Szacowanie niepewności pomiarowych wielkości fizycznych prostych i złożonej.
- 2. Porównanie wyznaczonej wartości współczynnika napięcia powierzchniowego toluenu z wartością tablicową (odczytaną dla temperatury, w której wykonywany był pomiar).

## **Uwagi:**

1. Nie wdychać par toluenu.

## C.3. Wyznaczanie ciepła topnienia lodu

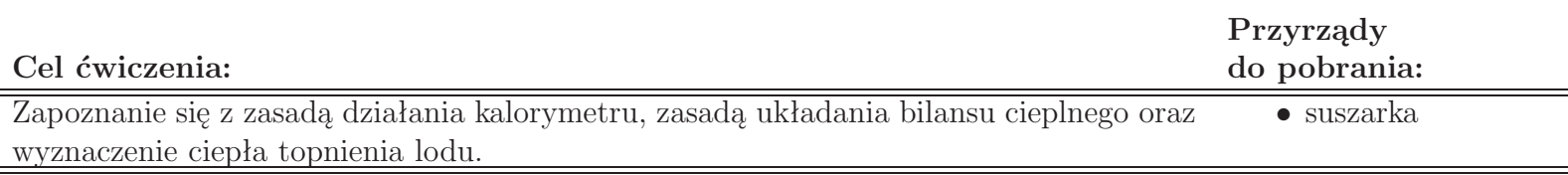

### **Instrukcja wykonania ćwiczenia:**

- 1. Wyznaczyć masę *m<sup>k</sup>* wewnętrznego naczynia kalorymetru wraz z mieszadełkiem.
- 2. Wlać do kalorymetru około 200 cm<sup>3</sup> wody destylowanej i wyznaczyć masę wewnętrznego naczynia kalorymetru z wodą  $m_{k+w}$ .
- 3. Lekko kołysać kalorymetrem sprawdzając co pewien czas, czy temperatura jaką wskazuje termometr nie zmienia się. Jeżeli ulega ona zmianom, odczekać aż do jej ustabilizowania się kołysząc nadal kalorymetrem.
- 4. Odczytać temperaturę wody w kalorymetrze (*T*1).
- 5. Osuszyć bibułą kilka małych kawałków lodu (20 30 g) o temperaturze topnienia *T*<sup>0</sup> i wrzucić do kalorymetru z wodą.
- 6. Ciągle mieszając obserwować temperaturę wody z lodem przez cały czas jej opadania, aż do osiągnięcia najniższej wartości  $(T_2)$ .
- 7. Wyznaczyć masę *m<sup>k</sup>*+*w*+*<sup>l</sup>* wewnętrznego naczynia kalorymetru z wodą i stopionym lodem.
- 8. Wartość ciepła topnienia lodu *q<sup>t</sup>* wyznaczyć ze wzoru roboczego.

### **Wzór roboczy:**

$$
q_{t} = \frac{\left[c_{w} \left(m_{k+w} - m_{k}\right) + c_{k} m_{k}\right]\left(T_{1} - T_{2}\right) - c_{w} \left(m_{k+w+l} - m_{k+w}\right)\left(T_{2} - T_{0}\right)}{m_{k+w+l} - m_{k+w}},
$$

gdzie:

*c<sup>k</sup>* - ciepło właściwe aluminium: 896 Jkg*<sup>−</sup>*<sup>1</sup>K*<sup>−</sup>*<sup>1</sup> (∆*ck*=4 Jkg*<sup>−</sup>*<sup>1</sup>K*<sup>−</sup>*<sup>1</sup> ),

*c<sup>w</sup>* - ciepło właściwe wody destylowanej: 4186 Jkg*<sup>−</sup>*<sup>1</sup>K*<sup>−</sup>*<sup>1</sup> ,

*T*<sup>0</sup> - temperatura topnienia lodu: 273,16 K.

### **Opracowanie wyników powinno zawierać:**

- 1. Szacowanie niepewności wielkości prostych i złożonej.
- 2. Porównanie otrzymanej wartości ciepła topnienia lodu z wartością tablicową.

### **Uwagi:**

1. Po wykonaniu ćwiczenia opróżnić kalorymetr (Uwaga: Zużytą wodę wylewany do zlewu) i wysuszyć go wewnątrz i na zewnątrz.

## C.4. Pomiar ciepła właściwego cieczy w stałym ciśnieniu metodą elektryczną

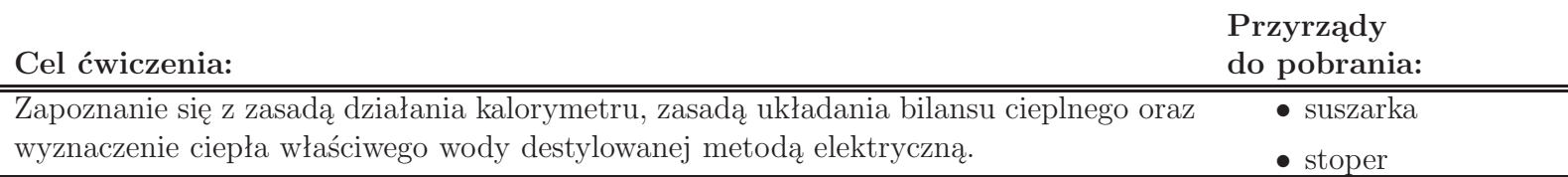

## **Instrukcja wykonania ćwiczenia:**

- 1. Sprawdzić czy kalorymetr oraz nasadka z termometrem i spiralami grzejnymi są suche i czyste.
- 2. Wyznaczyć masę *m<sup>k</sup>* wewnętrznego naczynia kalorymetru.
- 3. Wlać do naczynia badaną ciecz (około 1/2 objętości wewnętrznego naczynia kalorymetru)
- 4. Wyznaczyć masę wewnętrznego naczynia kalorymetru z wodą destylowaną *m<sup>k</sup>*+*<sup>c</sup>*.
- 5. Wstawić naczynie do obudowy i nałożyć nasadkę z termometrem i spiralami. Połączyć układ według podanego schematu **nie łącząc** jednak na razie jednego z przewodów ze źródłem prądu.

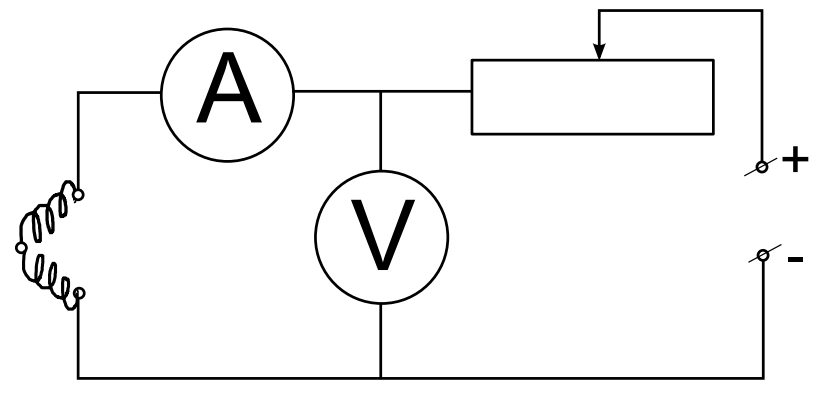

- 6. Lekko kołysać kalorymetrem sprawdzając co pewien czas, czy temperatura jaką wskazuje termometr nie zmienia się. Jeżeli ulega ona zmianom, odczekać aż do jej ustalenia się kołysząc nadal kalorymetrem.
- 7. Odczytać temperaturę wody w kalorymetrze (*T*1).
- 8. Podłączyć układ do źródła prądu i jednocześnie uruchomić sekundomierz. Natychmiast ustawić suwak opornika w takim położeniu, aby amperomierz wskazywał prąd *I* o natężeniu od 1.5 do 2.5 A. Odczytać napięcie *U*.
- 9. Kołysząc kalorymetrem ogrzewać ciecz przez około 3 do 4 minut (*t*). Odłączyć układ od zasilania i **jednocześnie** zatrzymać sekundomierz. Kołysząc kalorymetrem poczekać, aż termometr wskaże temperaturę maksymalną (*T*2).
- 10. Ze wzoru roboczego wyznaczyć wartość ciepła właściwego wody destylowanej *cw*.

**Wzór roboczy:**

$$
c = \frac{UIt - c_k m_k (T_2 - T_1)}{(m_{c+k} - m_k) (T_2 - T_1)},
$$

gdzie:

*c<sup>k</sup>* - ciepło właściwe aluminium: 896 Jkg*<sup>−</sup>*<sup>1</sup>K*<sup>−</sup>*<sup>1</sup>  $(\Delta c_k = 4 \text{ Jkg}^{-1} \text{K}^{-1})$ 

### **Opracowanie wyników powinno zawierać:**

- 1. Szacowanie niepewności wielkości prostych i złożonej.
- 2. Porównanie otrzymanej wartości ciepła właściwego wody destylowanej z wartością tablicową.

## **Uwagi:**

1. Po wykonaniu ćwiczenia opróżnić kalorymetr (Uwaga: Zużytą wodę wylewany do zlewu) i wysuszyć go wewnątrz i na zewnątrz.

## C.5. Wyznaczanie molowego ciepła rozpuszczania soli w wodzie

**Cel ćwiczenia:**

Zapoznanie się z zasadą działania kalorymetru, zasadą układania bilansu cieplnego oraz wyznaczenie molowego ciepła rozpuszczania chlorku amonu (NH4Cl) w wodzie.

#### **Instrukcja wykonania ćwiczenia:**

- 1. Wyznaczyć masę *m*<sup>1</sup> osuszonego wewnętrznego naczynia kalorymetru.
- 2. Odważyć około 6 g chlorku amonu (NH4Cl) *ms*.
- 3. Obliczyć konieczną masę *m<sup>w</sup>* wody dla stężenia molowego roztworu 1 : 100 korzystając ze wzoru:

$$
m_w = m_s \frac{M_w}{M_s} 100,
$$
gdzie:  

$$
M_w
$$
- masa molowa wody,  

$$
M_s
$$
- masa molowa soli.

- 4. Napełnić kalorymetr **wodą destylowaną** o masie  $m_w$  (masa kalorymetru z wodą wynosi  $m_2 = m_1 + m_w$ ).
- 5. Naczynie wewnętrzne z mieszadełkiem i termometrem wstawić do kalorymetru i mierzyć temperaturę wody co 30 s, aż do stwierdzenia, że warunki cieplne się ustaliły.
- 6. Wsypać sól do kalorymetru. Mieszać roztwór i co 30 s odczytywać wskazania termometru do czasu, gdy temperatu zacznie wzrastać.
- 7. Przedstawić na wykresie zależność temperatury roztworu od czasu i wyznaczyć temperaturę początkową *T<sup>p</sup>* i końcową *Tk*.
- 8. Wyznaczyć molowe ciepła rozpuszczania *Q<sup>r</sup>* ze wzoru roboczego.

## **Wzór roboczy:**

$$
Q_r = \frac{M_s (c_w m_w + c_k m_k) (T_p - T_k)}{m_s}
$$

gdzie:  $c_k = 0.896 \cdot 10^3$  J/kgK - ciepło właściwe aluminium  $(\Delta c_k = 4 \text{ J/kgK}),$ *cw*=4,186*·*10<sup>3</sup> J/kgK - ciepło właściwe wody.

### **Opracowanie wyników powinno zawierać:**

- 1. Wykres temperatury roztworu w funkcji temperatury z zaznaczonymi temperaturami *T<sup>p</sup>* i *Tk*.
- 2. Szacowanie niepewności pomiarowych wielkości prostych i złożonej.

### **Uwagi:**

- 1. Przyjąć, że dla stężenia molowego 1 : 100 ciepło jest pobierane tylko od wody i kalorymetru.
- 2. Po wykonaniu ćwiczenia opróżnić wewnętrzne naczynie kalorymetru, wypłukać **wodą destylowaną** i wysuszyć je wewnątrz i na zewnątrz.

## C.6. Wyznaczanie stosunku *Cp/C<sup>v</sup>* dla powietrza metodą Clementa-Desormesa

**Cel ćwiczenia:**

Celem ćwiczenia jest wyznaczenie stosunku  $\kappa = C_p/C_v$  dla powietrza metodą Clementa-**Desormesa** 

### **Instrukcja wykonania ćwiczenia:**

- 1. Za pomocą pompki zwiększyć ciśnienie powietrza w zbiorniku. Zamknąć kran łączący zbiornik z pompką. Odczekać kilka minut i odczytać wysokości *l*<sup>1</sup> i *p*<sup>1</sup> poziomów cieczy w odpowiednio lewym i prawym ramieniu manometru.
- 2. Otworzyć na chwilę kran (większy), a gdy poziom cieczy w ramionach manometru wyrówna się, natychmiast go zamknąć (rozprężenie adiabatyczne).
- 3. Po upływie kilku minut, gdy różnica poziomów cieczy przestanie się powiększać, odczytać wysokości poziomów *l*<sup>2</sup> i *p*<sup>2</sup> poziomów cieczy w odpowiednio lewym i prawym ramieniu manometru.
- 4. Pomiary powtórzyć dziesięciokrotnie.
- 5. Wyznaczyć  $κ = Cp/Cv$  ze wzoru roboczego.

### **Wzór roboczy:**

$$
\kappa = \frac{h_1}{h_1 - h_2},
$$
\n
$$
\kappa = \frac{h_1}{h_1 - h_2},
$$
\n
$$
\kappa = \frac{h_1}{h_1 - h_2},
$$

## **Opracowanie wyników powinno zawierać:**

1. Szacowanie niepewności wielkości fizycznych prostych i złożonej.

## **Uwagi:**

- 1. Przy szacowaniu niepewności pomiarowych nie można uśredniać wartości wielkości *l*1, *l*2, *p*1, *p*2, *h*<sup>1</sup> oraz *h*2.
- 2. Potraktować wartości  $\kappa$  jako serię pomiarową i przyjąć, że  $u_C(\kappa) = u_A(\kappa)$ .

## C.7. Wyznaczanie wilgotności względnej powietrza za pomocą psychrometru Augusta

**Cel ćwiczenia:**

Celem ćwiczenia jest wyznaczenie wilgotności względnej oraz gęstości pary wodnej zawartej w pracowni fizycznej.

### **Wyznaczenie wilgotności względnej**

### **Instrukcja wykonania ćwiczenia:**

- 1. Sprawdzić, czy oba termometry są suche i wskazują jednakową temperaturę. W przypadku różnych wskazań zanotować różnicę, którą należy uwzględniać w obliczeniach.
- 2. Owinąć zbiorniczek z rtęcią jednego z termometrów zwilżoną w wodzie destylowanej gazą (tylko jedną warstwą gazy).
- 3. Po ustaleniu się wskazań termometrów (około 10 15 min.) odczytać wskazania suchego (*T*1) i mokrego (*T*2) termometru.
- 4. Znaleźć w Tabeli 1. prężności pary nasyconej *p*<sup>1</sup> i *p*<sup>2</sup> odpowiednio w temperaturach *T*<sup>1</sup> i *T*2.
- 5. Odczytać z barometru ciśnienie *b*.
- 6. Wyznaczyć wilgotność względną powietrza *w* ze wzoru roboczego (stosując poniższy wzór otrzymamy wilgotność względną powietrza wyrażoną w %).
- 7. Pomiar przeprowadzić 10 razy i wyznaczyć średnią wartość wilgotności względnej *wr*.
- 8. Z tabeli psychrometrycznej (Tabela 2.) odczytać wilgotność względną w temperaturze *T*<sup>1</sup> i obliczoną dla różnicy temperatur  $(T_1-T_2)$  oraz porównać rezultaty.

**Wzór roboczy:**

$$
w = \frac{p_2 - a(T_1 - T_2)b}{p_1}100,
$$

gdzie: a=0,00046 /*◦C*.

### **Wyznaczenie gęstości pary wodnej**

### **Instrukcja wykonania ćwiczenia:**

1. Obliczyć gęstość pary wodnej w powietrzu (*d*) w pracowni korzystając ze wzoru roboczego.

## **Wzór roboczy:**

gdzie:  

$$
d_t
$$
– gęstość pary nasyconej w danej temperaturze $T_1$ odczytana z tablic.

## $d = wd_t$ ,

## **Opracowanie wyników powinno zawierać:**

- 1. Szacowanie niepewności pomiarowych należy przeprowadzić zarówno dla wilgotności względnej, jak i gęstości pary wodnej zawartej w powietrzu.
- 2. Porównanie wartości wilgotności względnej powietrza zawartego w pracowni fizycznej odczytanej z tabeli psychrometrycznej oraz obliczonej.

## **Uwagi:**

1. Przy szacowaniu niepewności pomiarowej dla wilgotności względnej należy przyjąć, że *u<sup>C</sup>* (*w*) = *u<sup>A</sup>* (*w*).

| Temperatura      | Prężność | Gęstość                  | Temperatura             | Prężność        | Gęstość | Temperatura     | Prężność | Gęstość |
|------------------|----------|--------------------------|-------------------------|-----------------|---------|-----------------|----------|---------|
| $\rm ^{\circ}C]$ | mmHg     | $\left[{\rm g/l}\right]$ | $\mathrm{^{^{\circ}C}}$ | $[\text{mmHg}]$ | [g/l]   | $\rm ^{\circ}C$ | mmg      | [g/l]   |
| $-10$            | 1,95     | 0,00214                  | 11                      | 9,84            | 0,0100  | $32\,$          | 35,66    | 0,0339  |
| $-9$             | 2,12     | 0,00233                  | 12                      | 10,52           | 0,0107  | 33              | 37,73    | 0,0357  |
| $-8$             | 2,32     | 0,00254                  | 13                      | 11,23           | 0,0114  | $34\,$          | 39,90    | 0,0376  |
| $-7$             | 2,53     | 0,00276                  | 14                      | 11,99           | 0,0121  | $35\,$          | 42,18    | 0,0396  |
| $-6$             | 2,76     | 0,00299                  | $15\,$                  | 12,79           | 0,0128  | $36\,$          | 44,56    | 0,0418  |
| $-5$             | 3,01     | 0,00324                  | 16                      | 13,63           | 0,0136  | 37              | 47,07    | 0,0440  |
| $-4$             | 3,28     | 0,00351                  | $\overline{17}$         | 14,53           | 0,0145  | $38\,$          | 49,69    | 0,0463  |
| $-3$             | 3,57     | 0,00381                  | 18                      | 15,48           | 0,0154  | $39\,$          | 52,44    | 0,0487  |
| $-2$             | 3,88     | 0,00413                  | $19\,$                  | 16,48           | 0,0163  | $40\,$          | 55,32    | 0,0512  |
| $-1$             | 4,22     | 0,00447                  | $20\,$                  | 17,54           | 0,0173  | $45\,$          | 71,88    | 0,0654  |
| $\theta$         | 4,58     | 0,00484                  | 21                      | 18,65           | 0,0183  | $50\,$          | 92,50    | 0,0830  |
| $\mathbf{1}$     | 4,93     | 0,00522                  | $22\,$                  | 19,83           | 0,0194  | $55\,$          | 118,0    | 0,1043  |
| $\overline{2}$   | 5,29     | 0,00560                  | 23                      | 21,07           | 0,0206  | 60              | 149,4    | 0,130   |
| 3                | 5,69     | 0,00598                  | 24                      | 22,38           | 0,0218  | 65              | 187,5    | 0,161   |
| $\overline{4}$   | 6,10     | 0,00640                  | $\overline{25}$         | 23,76           | 0,0230  | $\overline{70}$ | 233,7    | 0,198   |
| $\overline{5}$   | 6,54     | 0,00684                  | $26\,$                  | 25,21           | 0,0244  | $75\,$          | 289,1    | 0,242   |
| 6                | 7,01     | 0,0073                   | 27                      | 26,74           | 0,0258  | 80              | 355,1    | 0,293   |
| $\overline{7}$   | 7,51     | 0,0078                   | $28\,$                  | 28,35           | 0,0272  | 85              | 433,6    | 0,354   |
| 8                | 8,05     | 0,0083                   | $29\,$                  | 30,04           | 0,0287  | 90              | 525,8    | 0,424   |
| $\overline{9}$   | 8,61     | 0,0088                   | $30\,$                  | 31,82           | 0,0303  | 95              | 633,9    | 0,505   |
| 10               | 9,21     | 0,0094                   | 31                      | 33,70           | 0,0321  | 100             | 760,0    | 0,598   |

Tabela 1. Prężność i gęstość nasyconej pary wodnej w różnych temperaturach.

Tabela 2. Tabela psychrometryczna (wilgotność względna powietrza wyrażona w %).

|                                                             | Różnica odczytów temperatury na suchym i zwilżonym termometrze $\lceil \text{°C} \rceil$ |                |    |                |    |    |    |        |    |                |    |    |
|-------------------------------------------------------------|------------------------------------------------------------------------------------------|----------------|----|----------------|----|----|----|--------|----|----------------|----|----|
|                                                             |                                                                                          | $\overline{0}$ | 1  | $\overline{2}$ | 3  | 4  | 5  | 6      | 7  | 8              | 9  | 10 |
| $[{\circ}C]$<br>Temperatura odczytana na suchym termometrze | $\overline{0}$                                                                           | 100            | 81 | 63             | 45 | 28 | 11 |        |    |                |    |    |
|                                                             | $\overline{2}$                                                                           | 100            | 84 | 68             | 51 | 35 | 20 |        |    |                |    |    |
|                                                             | 3                                                                                        | 100            | 85 | 70             | 56 | 42 | 28 | 14     |    |                |    |    |
|                                                             | 6                                                                                        | 100            | 86 | 73             | 60 | 47 | 35 | 23     | 10 |                |    |    |
|                                                             | 8                                                                                        | 100            | 87 | 75             | 63 | 51 | 40 | 28     | 18 | $\overline{7}$ |    |    |
|                                                             | 10                                                                                       | 100            | 88 | 76             | 65 | 54 | 44 | 34     | 24 | 14             | 4  |    |
|                                                             | 12                                                                                       | 100            | 89 | 78             | 68 | 57 | 48 | 38     | 29 | 20             | 11 |    |
|                                                             | 14                                                                                       | 100            | 90 | 79             | 70 | 60 | 51 | 42     | 33 | 25             | 17 | 9  |
|                                                             | 16                                                                                       | 100            | 90 | 81             | 71 | 62 | 54 | 45     | 37 | 30             | 22 | 15 |
|                                                             | 18                                                                                       | 100            | 91 | 82             | 73 | 64 | 56 | 48     | 41 | 34             | 26 | 20 |
|                                                             | 20                                                                                       | 100            | 91 | 82             | 74 | 66 | 59 | 51     | 44 | 37             | 30 | 24 |
|                                                             | 22                                                                                       | 100            | 92 | 83             | 76 | 68 | 61 | $54\,$ | 47 | 40             | 34 | 28 |
|                                                             | 24                                                                                       | 100            | 92 | 84             | 77 | 69 | 62 | 56     | 49 | 43             | 37 | 31 |
|                                                             | 26                                                                                       | 100            | 93 | 85             | 78 | 71 | 64 | 58     | 50 | 45             | 40 | 34 |
|                                                             | 28                                                                                       | 100            | 93 | 85             | 78 | 72 | 65 | 59     | 53 | 48             | 42 | 37 |
|                                                             | 30                                                                                       | 100            | 93 | 86             | 79 | 73 | 67 | 61     | 53 | 50             | 44 | 39 |

## E.1. Pomiar oporów elektrycznych metodą mostka Wheatstone'a

#### **Cel ćwiczenia:**

Celem ćwiczenia jest zapoznanie się z działaniem mostka Wheatstone'a oraz zasadą łączenia szeregowego i równoległego oporników.

#### **Wyznaczanie oporów elektrycznych pojedynczych oporników**

#### **Instrukcja wykonania ćwiczenia:**

1. Połączyć obwód według schematu zamieszczonego poniżej. Jako opornik *X<sup>i</sup>* (*i*=1,2,3,4 - numer opornika) należy podłączyć pierwszy z płytki zawierającej oporniki do badań. Sprawdzić z prowadzącym zajęcia połączenia elektryczne.

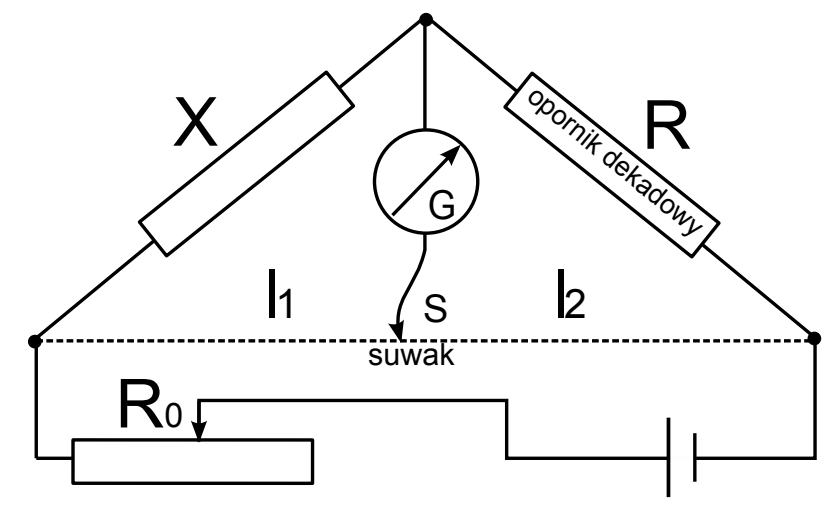

- 2. Ustawić na oporniku dekadowym początkową wartość oporu *R* (np. 100 Ω).
- 3. Przesuwając suwakiem **S** starać się uzyskać takie jego położenie, przy którym przez galwanometr **G** prąd nie płynie.
- 4. Odczytać długości drutu oporowego (*l*1, *l*2) po obu stronach suwaka i wyznaczyć wartość nieznanego oporu *X<sup>i</sup>* (pomiar próbny) korzystając ze wzoru:

$$
X_i = R \frac{l_1}{l_2}.
$$

- 5. Wykonać kolejny pomiar dla oporu *X<sup>i</sup>* ustawiając na opornicy dekadowej zamiast *R* obliczoną wartość *X<sup>i</sup>* i powtarzać czynności jak w punktach 3 i 4. Pomiar dla danego opornika kończymy w momencie uzyskania jak najbardziej zbliżonych do siebie wartości *l*<sup>1</sup> oraz *l*2, dlatego jeżeli jest taka konieczność, należy punkty 3 i 4 wykonać dla tego samego opornika po raz kolejny. Jako ostateczną wartość oporu *X<sup>i</sup>* przyjmujemy wartość obliczoną z powyższego wzoru dla ostatecznych wartości *R*, *l*<sup>1</sup> oraz *l*2.
- 6. Zamiast opornika *X*<sup>1</sup> podłączać kolejne oporniki z płytki *X<sup>i</sup>* (*i*=2,3,4) oraz wyznaczyć ich opory powtarzając czynności 2-5.

### **Wyznaczanie oporu zastępczego oporników połączonych szeregowo i równolegle**

### **Instrukcja wykonania ćwiczenia:**

- 1. Jako opornik *X* (patrz schemat obwodu) należy włączyć wszystkie oporniki połączone szeregowo.
- 2. Aby wyznaczyć wartość  $X_{sz}$  należy powtórzyć czynności 2-5 instrukcji: WYZNACZANIE OPORÓW ELEKTRYCZnych pojedynczych oporników. Uwaga: Zamiast wartości R=100 Ω można przyjąć wartość obliczoną ze wzoru podanego w punkcie 2. części instrukcji: Opracowanie wyników powinno zawierać.
- 3. Jako opornik *X* (patrz schemat obwodu) należy włączyć wszystkie oporniki połączone równolegle.
- 4. Aby wyznaczyć wartość *X<sup>r</sup>* należy powtórzyć czynności 2-5 instrukcji: Wyznaczanie oporów elektrycznych pojedynczych oporników. Uwaga: Zamiast wartości R=100 Ω można przyjąć wartość obliczoną ze wzoru podanego w punkcie 2. części instrukcji: Opracowanie wyników powinno zawierać.

### **Opracowanie wyników powinno zawierać:**

- 1. Szacowanie niepewności pomiarowych dla wielkości prostych i złożonych dla każdego z pojedynczych oporników oraz dla oporników połączonych szeregowo i równolegle.
- 2. Porównanie wartości oporów zastępczych oporników połączonych szeregowo i równolegle z wartościami obliczonymi z następujących wzorów:
	- dla połączenia szeregowego:  $R_{sz} = X_1 + X_2 + X_3 + X_4$ ,
	- dla połączenia równoległego:  $\frac{1}{R_r} = \frac{1}{X}$  $\frac{1}{X_1} + \frac{1}{X_1}$  $\frac{1}{X_2} + \frac{1}{X_1}$  $\frac{1}{X_3} + \frac{1}{X_1}$  $\frac{1}{X_4}$ .

## **Uwagi:**

1. Nie można uśredniać wartości wielkości *X*, *l*<sup>1</sup> oraz *l*2.

## E.2. Pomiar oporności właściwej przewodu oporowego metodą techniczną

### **Cel ćwiczenia:**

Celem ćwiczenia jest wyznaczenie rezystancji drutu oporowego oraz jego rezystancji właściwej stosując dwie metody: dokładny pomiar prądu, dokładny pomiar napięcia.

### **Instrukcja wykonania ćwiczenia:**

- 1. Potencjometr [REGULACJA PRĄDU] ustawić w skrajnym lewym położeniu.
- 2. Przełącznikiem rodzaju pracy na płycie czołowej wybrać [V-mA].
- 3. Ruchomy wspornik ustawić w położeniu *l*=50 cm.
- 4. Włączyć przycisk wyłącznika sieci.
- 5. Przełącznikiem umieszczonym na płycie czołowej wybrać dokładny pomiar napięcia [przycisk wciśnięty].
- 6. Ustawić potencjometr [REGULACJA PRĄDU] na 200 mA i odczytać na woltomierzu spadek napięcia *U<sup>V</sup>* na ustalonej długości przewodu oporowego. Wynik zapisać w przygotowanej wcześniej tabeli.
- 7. Przełącznikiem umieszczonym na płycie czołowej wybrać dokładny pomiar prądu [przycisk wyciśnięty].
- 8. Ustawić potencjometr [REGULACJA PRĄDU] na 200 mA i odczytać na woltomierzu spadek napięcia na ustalonej długości przewodu oporowego. Wynik zapisać w przygotowanej wcześniej tabeli.
- 9. Powtórzyć czynności wymienione w punktach 5–8 zmieniając o 2 cm położenie wspornika w zakresie od 50 cm do 20 cm długości przewodu oporowego.
- 10. Dla każdego pomiaru obliczyć rezystancję przewodnika korzystając ze wzorów roboczych.

## **Wzory robocze:**

a) dokładny pomiar napięcia:

$$
R_p = \frac{U_V}{I_A} \left( 1 + \frac{U_V}{I_A R_V} \right),\,
$$

b) dokładny pomiar prądu:

$$
R_p = \frac{U_V}{I_A} - R_A,
$$

- *U<sup>V</sup>* spadek napięcia odczytany na woltomierzu,
- *I<sup>A</sup>* natężenie prądu odczytane na amperomierzu, *R<sup>V</sup>* – rezystancja wewnętrzna woltomierza
- $(R_V=2500 \Omega),$ *R<sup>A</sup>* – rezystancja wewnętrzna miliamperomierza
- $(R_A=0,15 \Omega)$ .

## **Opracowanie wyników powinno zawierać:**

- 1. Przedstawić zależność rezystancji przewodnika od jego długości,  $R_p = R_p\left(l\right)$ dla obydwu metod pomiaru.
- 2. Z nachyleń wykresów (prostych) wyznaczyć rezystancję właściwą przewodu oporowego.
- 3. Porównanie otrzymanej wartości rezystancji właściwej z wartością tablicową.

## **Uwagi:**

1. Przed przystąpieniem do wykonywania ćwiczenia należy przemyśleć i zaprojektować tabelkę pomiarową.

## E.3a. Wyznaczanie pojemności kondensatora metodą pomiaru czasu rozładowania

**Cel ćwiczenia:**

Celem ćwiczenia jest obserwowanie procesu rozładowywania kondensatorów oraz wyznaczenie ich pojemności.

## **Instrukcja wykonania ćwiczenia:**

- 1. Podłączyć do zestawu mikroamperomierz. Zewrzeć odpowiednie zaciski łącząc z układem kondensator C1. Załączyć zasilacz do sieci.
- 2. Naładować kondensator zwierając wyłącznik w obwodzie prądu stałego. Gdy wskazówka mikroamperomierza wychyli się maksymalnie, odłączyć obwód od zasilacza.
- 3. W momencie gdy wskazówka miernika, powracając do położenia zerowego, wskaże prąd o natężeniu *I*0=70 *µ*A uruchomić sekundomierz. Odczytywać czas, w jakim miernik wskazuje natężenia podane w tabeli:

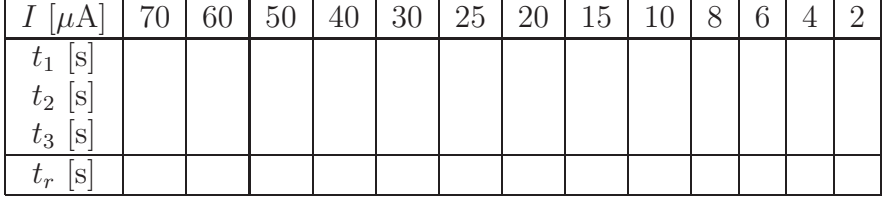

4. Pomiary powtórzyć trzykrotnie i obliczyć wartości średnie odpowiadające kolejnym natężeniom.

- 5. Zewrzeć odpowiednie zaciski łącząc z układem kondensator C2 i powtórzyć pomiary dla drugiego kondensatora w identyczny sposób.
- 6. Wyłączyć układ.
- 7. Obliczyć wartość 0,37*·I*<sup>0</sup> i znaleźć odpowiadający tej wartości czas *τ* = *RC* dla każdego z kondensatorów.
- 8. Obliczyć pojemności kondensatorów C1 i C2 ze wzoru roboczego (wynik przedstawić w *µ*F).

**Wzór roboczy:**

$$
C = \frac{\tau}{R},
$$

gdzie:  $R=2$  M $\Omega$  ( $\Delta R=0.02$  M $\Omega$ ).

- 1. Wykresy zależności *I* = *I* (*t*) dla obu kondensatorów.
- 2. Szacowanie niepewności pomiarowych wielkości fizycznych prostych i złożonych.

## E.3b. Wyznaczanie ładunku kondensatora metodą graficznego całkowania

### **Cel ćwiczenia:**

Celem ćwiczenia jest obserwowanie procesu rozładowywania kondensatorów oraz wyznaczenie ładunku na nich zgromadzonego.

### **Instrukcja wykonania ćwiczenia:**

- 1. Podłączyć do zestawu mikroamperomierz. Zewrzeć odpowiednie zaciski łącząc z układem kondensator C1. Załączyć zasilacz do sieci.
- 2. Naładować kondensator zwierając wyłącznik w obwodzie prądu stałego. Gdy wskazówka mikroamperomierza wychyli się maksymalnie, odłączyć obwód od zasilacza.
- 3. W momencie gdy wskazówka miernika, powracając do położenia zerowego, wskaże prąd o natężeniu *I*0=70 *µ*A uruchomić sekundomierz. Odczytywać czas, w jakim miernik wskazuje natężenia podane w tabeli:

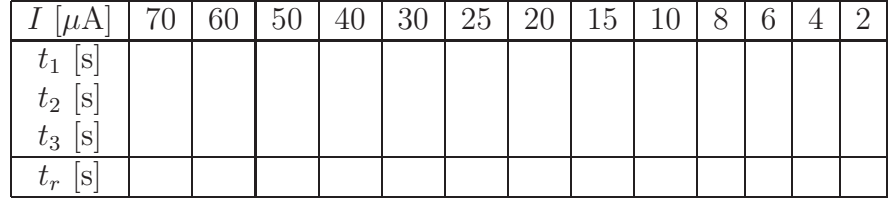

4. Wyłączyć układ.

- 5. Wykreślić zależność *I* = *I* (*t*) dla obu kondensatorów.
- 6. Podzielić pole ograniczone wykresem funkcji na możliwie wąskie paski o stałej szerokości ∆*t* i wysokości *I*1, *I*2,  $I_3, \ldots, I_n$ .
- 7. Wyznaczyć ładunki *Q* obu kondensatorów korzystając ze wzoru roboczego.

**Wzór roboczy:**

$$
Q = \sum_{k=1}^{n} I_k \Delta t = \Delta t \sum_{k=1}^{n} I_k
$$

- 1. Wykresy zależności  $I = I(t)$  dla obu kondensatorów.
- 2. Obliczone wartości ładunku zgromadzonego na każdym z kondensatorów.

## E.4. Badanie obwodu RLC (lab.209)

#### **Cel ćwiczenia:**

Celem ćwiczenia jest określenie częstotliwości rezonansowych obwodu RLC, a następnie wyznaczenie pojemności własnej tego obwodu oraz indukcyjności zwojnicy.

#### **Instrukcja wykonania ćwiczenia:**

1. Połączyć układ według schematu:

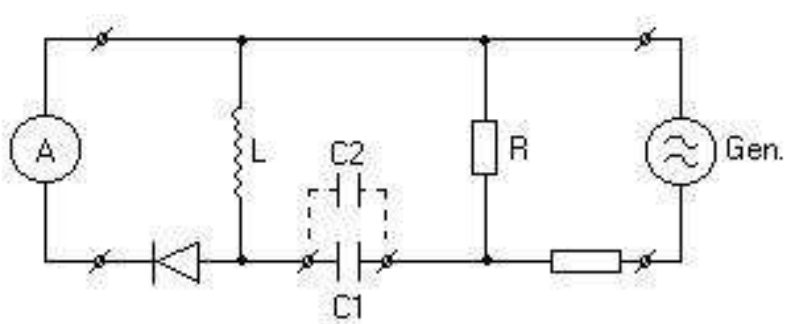

- 2. Sprawdzić, czy pokrętła generatora są w następujących pozycjach: modulacja poz. CW zakres miernika poz. 20 V zakres częstości poz.  $(40 - 85)$  kHz
- 3. Ustawić wskaźnik częstości generatora na początku zakresu.
- 4. Włączyć generator do sieci (poz. włącznika ON) i odczekać około 1 min.
- 5. Ustawić pokrętło regulacji napięcia wejściowego (output level) w takiej pozycji, aby miernik wskazywał 8 V (górna podziałka). Sprawdzać to przy każdym pomiarze.
- 6. Odczytać wskazania mikroamperomierza.
- 7. Zwiększać co 1 kHz generowaną częstość, aż do 85 kHz. Sprawdzać za każdym razem napięcie wejściowe (8 V) i odczytywać wskazanie amperomierza.
- 8. Przełączyć układ w taki sposób, aby kondensator *C*<sup>1</sup> został zastąpiony kondensatorem *C*2. Przełączyć zakres częstości na (85–180) kHz.
- 9. Powtórzyć wszystkie czynności (3-7) dla kondensatora *C*2.
- 10. Wyłączyć generator.
- 11. Obliczyć pojemność własną obwodu *C*<sup>0</sup> i indukcyjność zwojnicy *L* (wyrazić ją w mH).

**Wzory robocze:**

$$
C_0 = \frac{C_1 - C_2 \left(\frac{\nu_1}{\nu_2}\right)^2}{\left(\frac{\nu_2}{\nu_1}\right)^2 - 1},
$$
  

$$
L = \frac{1}{4\pi^2 \nu_1^2 (C_0 + C_1)},
$$

gdzie:  $C_1=(22,0\pm2,2)$  nF,  $C_2=(4,0\pm0,4)$  nF, Częstotliwość *ν*<sup>1</sup> / *ν*<sup>2</sup> jest częstotliwością rezonansową obwodu RLC z włączonym do układu kondensatorem  $C_1 / C_2$ .

- 1. Wykresy wskazań amperomierza w funkcji częstotliwości z zaznaczonymi częstotliwościami rezonansowymi.
- 2. Szacowanie niepewności wielkości prostych i złożonych (*C*<sup>0</sup> i *L*).

## E.4. Badanie obwodu RLC (lab.214)

#### **Cel ćwiczenia:**

Celem ćwiczenia jest określenie częstotliwości rezonansowych obwodu RLC, a następnie wyznaczenie pojemności własnej tego obwodu oraz indukcyjności zwojnicy.

#### **Instrukcja wykonania ćwiczenia:**

1. Połączyć układ według schematu:

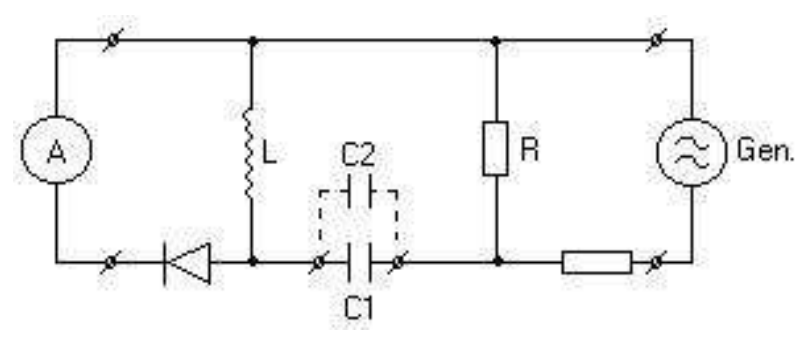

2. Sprawdzić, czy pokrętła generatora są w następujących pozycjach: modulacja poz. wył. podzakresy częstotliwości poz. 200 kHz – 400 kHz przełącznik pod pokrętłem podzakresu poz. w. cz.

- 3. Ustawić wskaźnik częstotliwości generatora (pokrętło z korbką) na początku zakresu. (częstotliwość = 200 kHz; podziałka nr 3).
- 4. Włączyć generator do sieci (poz. włącznika SIEĆ) i odczekać około 2 min.
- 5. Ustawić pokrętło regulacji napięcia w. cz. w takiej pozycji, aby wskazówka miernika w. cz. ustawiła się na czerwonej kresce. Sprawdzać to i ewentualnie korygować przy każdym pomiarze.
- 6. Odczytać wskazania mikroamperomierza.
- 7. Zwiększać co 10 kHz generowaną częstość, aż do 450 kHz. Sprawdzać za każdym razem wskazanie mikroamperomierza.
- 8. Przełączyć układ w taki sposób, aby kondensator *C*<sup>1</sup> został zastąpiony kondensatorem *C*2. Ustawić przełącznik podzakresów w pozycji 400 kHz – 800 kHz.
- 9. Powtórzyć wszystkie czynności opisane w punktach 5 i 6 zwiększając częstotliwość do 850 kHz. Notować co 10 kHz wskazanie mikroamperomierza.
- 10. Wyłączyć generator.
- 11. Obliczyć pojemność własną obwodu *C*<sup>0</sup> i indukcyjność zwojnicy *L* (wyrazić ją w mH).

**Wzory robocze:**

$$
C_0 = \frac{C_1 - C_2 \left(\frac{\nu_2}{\nu_1}\right)^2}{\left(\frac{\nu_2}{\nu_1}\right)^2 - 1},
$$
  

$$
L = \frac{1}{4\pi^2 \nu_1^2 (C_0 + C_1)},
$$

gdzie: *C*1=510 pF,  $C_2 = 200 \text{ pF},$ Częstotliwość *ν*<sup>1</sup> / *ν*<sup>2</sup> jest częstotliwością rezonansową obwodu RLC z włączonym do układu kondensatorem  $C_1 / C_2$ .

- 1. Wykresy wskazań amperomierza w funkcji częstotliwości z zaznaczonymi częstotliwościami rezonansowymi.
- 2. Szacowanie niepewności wielkości prostych i złożonych (*C*<sup>0</sup> i *L*).

## E.5. Badanie prawa Ohma dla obwodu całkowitego

### **Cel ćwiczenia:**

Celem ćwiczenia jest badanie prawa Ohma dla obwodu całkowitego, wyznaczenie siły elektromotorycznej oraz rezystancji wewnętrznej źródła.

### **Instrukcja wykonania ćwiczenia:**

- 1. Rezystor suwakowy ustawić w położeniu, w którym jego rezystancja jest największa.
- 2. Połączyć układ według schematu:

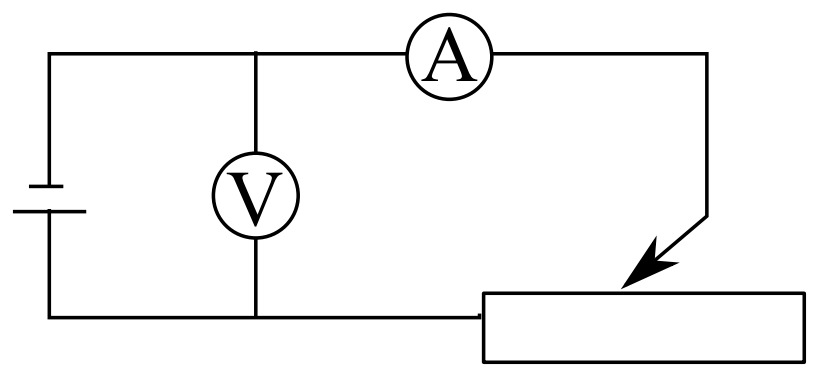

- 3. Wybrać zakres 20 V dla miernika uniwersalnego.
- 4. Wybrać zakres 3000 mA dla miliamperomierza.
- 5. Zmieniając położenie suwaka odczytać wartości napięć dla natężeń prądu zmieniających się w zakresie od około 1500 mA do około 3000 mA co 200 mA. Wyniki przedstawić w tabeli.
- 6. Dla tych samych co w punkcie 5, ale malejących natężeń prądu odczytać napięcia i wpisać do tabeli.

## **Opracowanie wyników powinno zawierać:**

- 1. Wykres napięć w funkcji natężeń prądu *U* = *f* (*I*) dla natężeń rosnących i malejących (różnymi kolorami i tylko punkty pomiarowe); porównać wykresy.
- 2. Odczytaną z wykresu wartość siły elektromotorycznej źródła.
- 3. Obliczoną wartość SEM (*ε*) i rezystancji wewnętrznej (*Rw*) metodą najmniejszych kwadratów:

$$
\varepsilon = \frac{\left(\sum I_i\right)\left(\sum I_i U_i\right) - \left(\sum U_i\right)\left(\sum I_i^2\right)}{\left(\sum I_i\right)^2 - n \sum I_i^2},
$$

$$
R_w = \frac{n\left(\sum I_i U_i\right) - \left(\sum I_i\right)\left(\sum U_i\right)}{\left(\sum I_i\right)^2 - n \sum I_i^2},
$$

gdzie sumowanie przebiega po poszczególnych punktach pomiarowych, tj.  $i = 1, 2, ..., 5$ ; *n*=5 - liczba punktów pomiarowych.

## E.6. Wyznaczanie równoważnika elektrochemicznego miedzi i stałej Faradaya

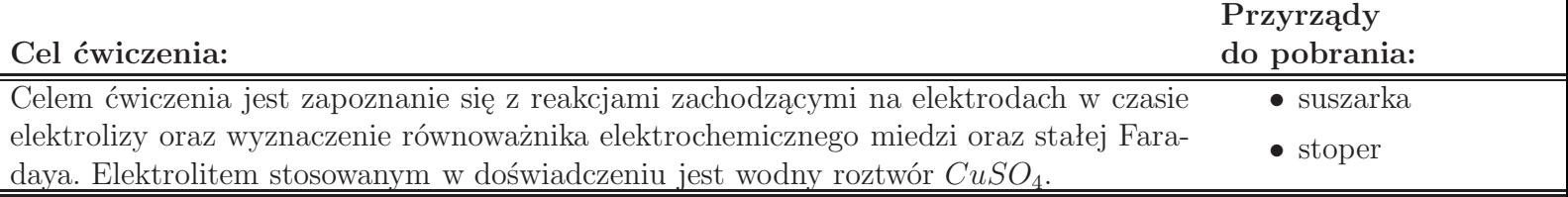

### **Instrukcja wykonania ćwiczenia:**

- 1. Oczyścić papierem ściernym katodę woltometru (cieńsza płytka).
- 2. Aby usunąć drobiny miedzi pozostałe na katodzie po szlifowaniu należy spryskać ją **wodą destylowaną** i wysuszyć suszarką.
- 3. Nie dotykając palcami oczyszczonej części katody wyznaczyć starannie jej masę *m*1.
- 4. Zważoną płytkę (katoda) włożyć do woltametru i połączyć układ wg schematu:

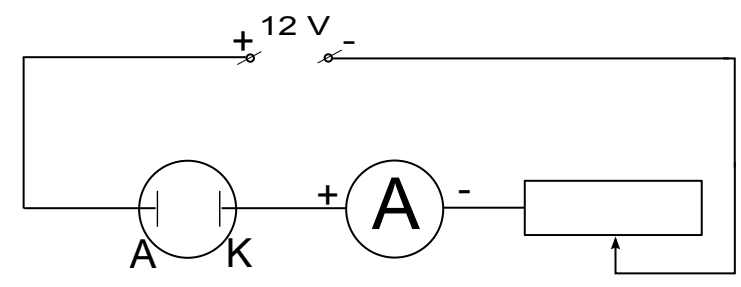

- 5. Podłączyć układ do źródła prądu stałego, uruchamiając jednocześnie sekundomierz. Możliwie szybko ustawić suwak opornicy w takim położeniu, aby w obwodzie płynął prąd o natężeniu od 1,5 A do 2,0 A. Notować natężenie prądu *I* co 2 minuty.
- 6. Po upływie 20 minut (*t*) odłączyć układ od źródła.
- 7. Wyjąć katodę, osuszyć ją starannie **suszarką** i wyznaczyć jej masę *m*2.
- 8. Wyznaczyć wartość równoważnika elektrochemicznego miedzi *k* oraz wartość stałej Faradaya *F* ze wzoru roboczego.

### **Wzory robocze:**

$$
k = \frac{m_2 - m_1}{It}, \quad F = \frac{M}{kw},
$$

gdzie: *M* - masa molowa miedzi odczytana z układu okresowego pierwiastków, *w* - wartościowość miedzi.

### **Opracowanie wyników powinno zawierać:**

- 1. Szacowanie niepewności pomiarowych wielkości prostych i złożonych (*k* oraz *F*).
- 2. Otrzymane wartości równoważnika elektrochemicznego miedzi oraz stałej Faradaya porównać z wartościami tablicowymi.

### **Uwagi:**

1. Nie szacujemy niepewności pomiarowych dla *w*.

## E.7. Wyznaczanie składowej poziomej natężenia ziemskiego pola magnetycznego

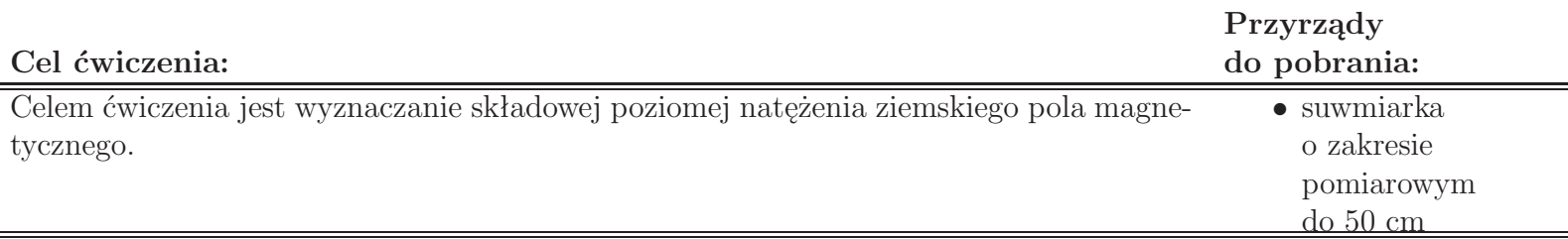

### **Instrukcja wykonania ćwiczenia:**

- 1. Zmierzyć w pięciu miejscach suwmiarką średnicę zwojnicy i znaleźć wartość średnią 2*r* oraz obliczyć ilość zwojów *n*.
- 2. Obrócić podstawę zwojnicy w taki sposób, aby wskazówka blokująca igłę (zamocowana prostopadle do igły magnetycznej) wyznaczała kierunek prostopadły do płaszczyzny zwojnicy. Położenia tego nie wolno zmieniać do końca pomiarów.
- 3. Ustawić płaszczyznę zwojnicy wzdłuż osi igły magnetycznej.
- 4. Połączyć układ według schematu:

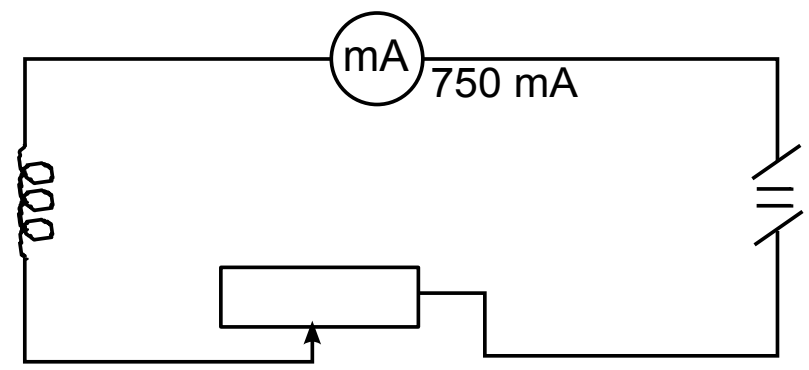

- 5. Przesuwając suwak opornika dobrać takie natężenie prądu *I*<sup>1</sup> aby wskazówka odchyliła się o 45*◦* . Odczytać wartość  $I_1$ .
- 6. Zmienić kierunek płynącego przez zwojnicę prądu, zamieniając między sobą przewody doprowadzone do zacisków zwojnicy.
- 7. Dobrać tak natężenie prądu *I*2, aby wskazówka odchyliła się ponownie o 45*◦* w stronę przeciwną. Odczytać wartość *I*2. Odłączyć układ od źródła prądu.

gdzie:

*n* - ilość zwojów.

- 8. Obliczyć średnią wartość *I* natężeń *I*<sup>1</sup> i *I*2.
- 9. Wyznaczyć składową poziomą natężenia ziemskiego pola magnetycznego ze wzoru roboczego.

## **Wzór roboczy:**

$$
H_0 = \frac{nI}{2r},
$$

## **Opracowanie wyników powinno zawierać:**

1. Szacowanie niepewności pomiarowych wielkości fizycznych prostych i złożonej.

E.8. Wyznaczanie współczynników temperaturowych rozszerzalności liniowej i rezystancji elektrycznej dla metali i stopów

### **Cel ćwiczenia:**

Celem ćwiczenia jest wyznaczenie współczynników: rozszerzalności liniowej oraz rezystancji elektrycznej konstantanu.

### **Instrukcja wykonania ćwiczenia:**

1. Połączyć obwód elektryczny wg schematu:

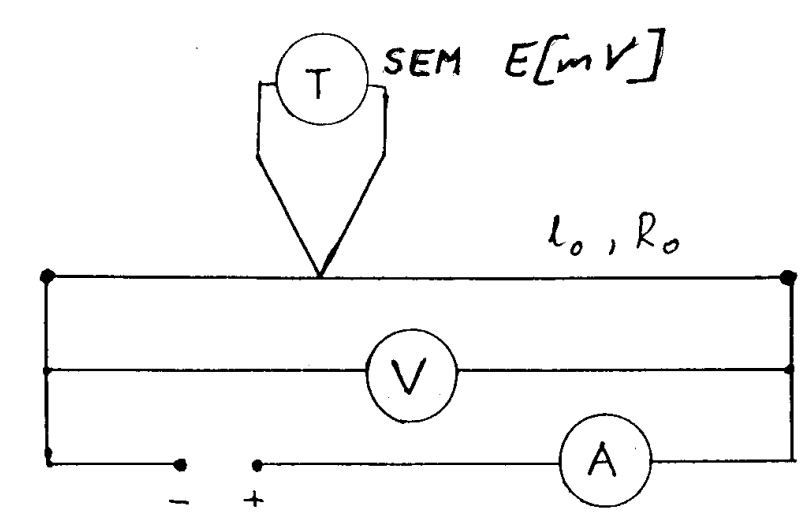

Nastawy elektrycznych przyrządów pomiarowych:

- Amperomierz (A): funkcja 20 A, zakres 20 A.
- Woltomierz (mV): BM857, zakres "auto".
- Woltomierz  $(V)$ : funkcja U=, zakres 20 V.
- Termometr  $(T)$ : zakres 0,2 V.
- 2. Wyznaczyć (bez demontażu) długość początkową drutu *l*<sup>0</sup> (odległość między zamocowaniami). Wyzerować czujnik zegarowy.
- 3. Włączyć zasilanie. Zmieniając napięcie zasilania co 1 V (od 1 V do 10 V) zanotować (po ustaleniu się temperatury drutu) SEM termopary *ε*, przyrost długości ∆*l*, napięcie *U* oraz natężenie prądu *I*.
- 4. Z wykresu *ε* (∆*T*) określić względną zmianę temperatury drutu (względem temperatury otoczenia) ∆*T*.
- 5. Z prawa Ohma obliczyć opór *R* drutu przy danym ∆*T*.
- 6. Wykreślić zależności ∆*l*(∆*T*) oraz *R* (∆*T*).
- 7. Z wykresu ∆*l*(∆*T*) wyznaczyć *tg* (*β*) nachylenia prostej do osi ∆*T*.
- 8. Z wykresu  $R(\Delta T)$  wyznaczyć  $tg(\alpha)$  nachylenia prostej do osi  $\Delta T$  oraz opór drutu  $R_0$  dla  $\Delta T=0$ .
- 9. Wyznaczyć współczynniki temperaturowe: rozszerzalności liniowej (*α*) i rezystancji elektrycznej (*γ*) ze wzorów roboczych.

## **Wzory robocze:**

$$
\alpha = \frac{tg(\beta)}{l_0}, \quad \gamma = \frac{tg(\alpha)}{R_0}.
$$

## **Opracowanie wyników powinno zawierać:**

- 1. Wykresy zależności ∆*l*(∆*T*) oraz *R* (∆*T*).
- 2. Szacowanie niepewności pomiarowych dla *α* i *γ*.

## **Uwagi:**

1. Sposób szacowania niepewności pomiarowych uzgodnić z prowadzącym.

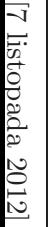

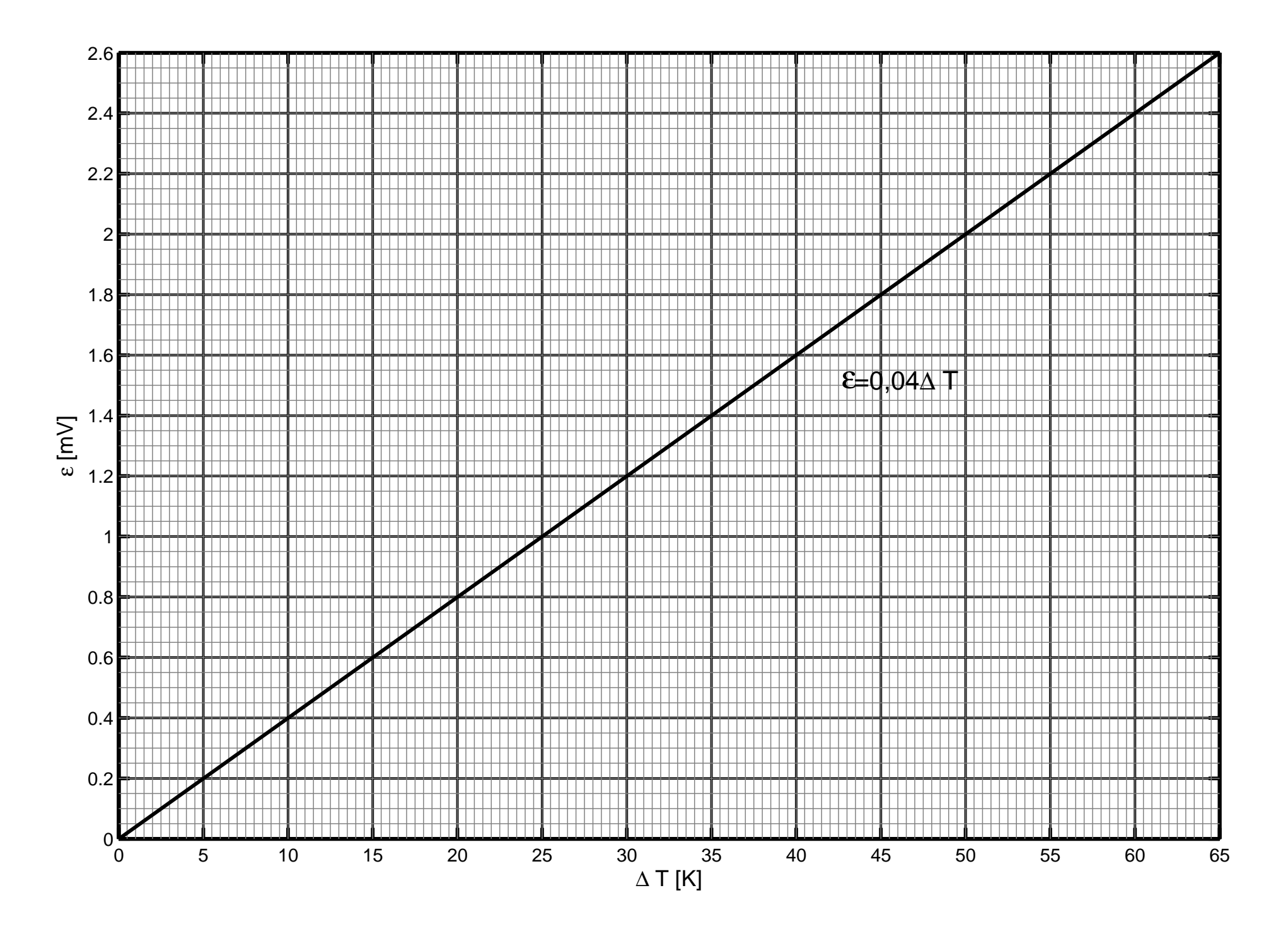

## M.1. Wyznaczanie gęstości ciał stałych za pomocą piknometru

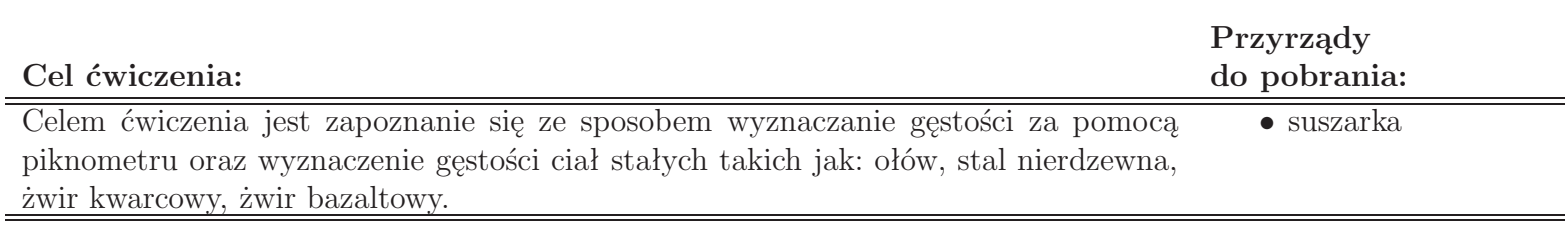

### **Instrukcja wykonania ćwiczenia:**

- 1. Zważyć czysty i suchy piknometr wraz ze szklanym korkiem (*m*1).
- 2. Wypełnić piknometr badanym **suchym** sypkim ciałem (ilość badanego ciała powinna zajmować od 1/2 do 3/4 objętości piknometru) i zważyć wraz z korkiem (*m*2).
- 3. Zapełnić dokładnie pozostałą objętość piknometru **wodą destylowaną** i zamknąć korkiem.
- 4. Potrząsać **lekko!!!** piknometrem, aby usunąć pęcherzyki powietrza.
- 5. Dolać **wody destylowanej** do piknometru, zamknąć korkiem i lekko wstrząsnąć. Jeżeli w jego wnętrzu nadal będą pęcherzyki powietrza, to należy powtórzyć punkty 4 i 5.
- 6. Osuszyć na zewnątrz piknometr za pomocy chusteczek higienicznych i zważyć (*m*3).
- 7. Opróżnić piknometr, wypełnić go dokładnie wodą destylowaną, zamknąć korkiem, osuszyć oraz ponownie zważyć  $(m_4)$ .
- 8. Sprawdzić temperaturę powietrza w laboratorium i odczytać z tablic gęstość wody *ρ<sup>w</sup>* w tej temperaturze.
- 9. Obliczyć gęstość badanego ciała *ρ* ze wzoru roboczego.
- 10. Powtórzyć wyżej wymienione czynności dla kolejnych materiałów.
- 11. Opróżnić i za pomocą suszarki starannie osuszyć piknometr i badane ciała. **UWAGA: Zużytą wodę destylowaną wylewamy do zlewu.**

### **Wzór roboczy:**

$$
\rho = \frac{m_2 - m_1}{m_2 + m_4 - m_1 - m_3} \rho_w
$$

## **Opracowanie wyników powinno zawierać:**

- 1. Szacowanie niepewności wielkości prostych i złożonych dla każdej z badanych substancji.
- 2. Porównanie otrzymanych wartości gęstości z wartościami tablicowymi.

## **Uwagi:**

1. Należy **lekko!!!** potrząsać piknometrem, aby usunąć pęcherzyki powietrza, a nie zbić naczynie.

## M.2. Wyznaczanie gęstości ciał stałych

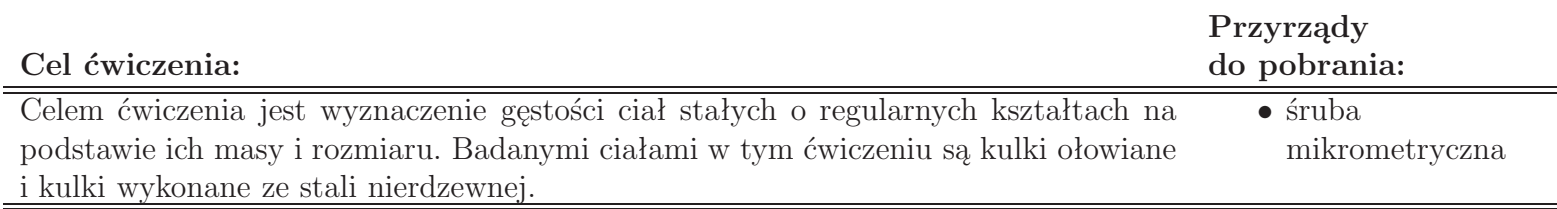

### **Instrukcja wykonania ćwiczenia:**

- 1. Wybrać 10 kulek jednej z substancji i zmierzyć ich średnice (*d*).
- 2. Zważyć masę pustej naważki (*m*1).
- 3. Zważyć masę naważki z wybranymi kulkami (*m*2).
- 4. Obliczyć gęstość badanego ciała *ρ* ze wzoru roboczego.
- 5. Powtórzyć wyżej wymienione czynności dla drugiego materiału.

### **Wzór roboczy:**

$$
\rho=\frac{3\left(m_{2}-m_{1}\right)}{5\pi d^{3}}
$$

### **Opracowanie wyników powinno zawierać:**

- 1. Szacowanie niepewności wielkości prostych i złożonych dla każdej z badanych substancji.
- 2. Porównanie otrzymanych wartości gęstości z wartościami tablicowymi.

## **Uwagi:**

1. Kulki do pomiarów muszą być suche.

## M.3. Wyznaczanie przyspieszenia ziemskiego za pomocą różnicowego wahadła matematycznego

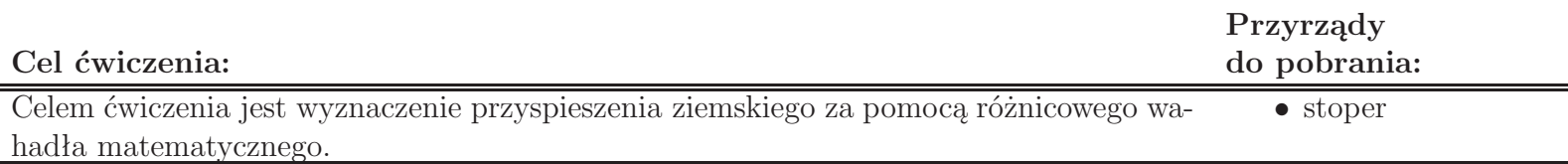

### **Instrukcja wykonania ćwiczenia:**

- 1. Podciągnąć wahadło w pobliże górnego krańca podziałki i odczytać jego położenie *l*1.
- 2. Wychylić wahadło z położenia równowagi o około **2 cm** i puścić swobodnie. Po wykonaniu kilku pierwszych wahnięć (ruch wahadła musi się ustabilizować) włączyć sekundomierz i zmierzyć czas *t*<sup>1</sup> odpowiadający dwudziestu okresom  $(t_1 = 20T_1)$ . Obliczyć okres  $T_1$ .
- 3. Pomiar powtórzyć dziesięciokrotnie nie zmieniając położenia *l*<sup>1</sup> i wyznaczyć średni okres dla górnego położenia wahadła.
- 4. Opuścić wahadło (o co najmniej metr) w dolną część podziałki, odczytać jego położenie *l*<sup>2</sup> i powtórzyć czynności opisane w punktach 2 i 3 wyznaczając średni okres *T*<sup>2</sup> dla dolnego jego położenia.
- 5. Wyznaczyć wartość przyspieszenia ziemskiego *g* ze wzoru roboczego.

### **Wzór roboczy:**

$$
g = \frac{4\pi^2 (l_2 - l_1)}{T_2^2 - T_1^2}
$$

- 1. Szacowanie niepewności wielkości prostych i złożonej.
- 2. Porównanie otrzymanej wartości przyspieszenia ziemskiego z wartością tablicową.

## M.4. Wyznaczanie przyspieszenia ziemskiego za pomocą wahadła rewersyjnego

#### **Cel ćwiczenia:**

Celem ćwiczenia jest określenie długości zredukowanej wahadła rewersyjnego oraz wyznaczenie wartości przyspieszenia ziemskiego.

#### **Instrukcja wykonania ćwiczenia:**

- 1. Wyznaczyć odległość *d* między ostrzami wahadła rewersyjnego.
- 2. Zawiesić wahadło na jednym z ostrzy (położenie I).
- 3. Przesunąć ruchomy obciążnik do dolnego skrajnego położenia.
- 4. Wychylić wahadło z położenia równowagi (**nie więcej niż na 3 cm**) i zmierzyć czas odpowiadający dziesięciu okresom  $(t_0)$ .
- 5. Przesuwać ruchomy obciążnik ku górze na odległości 10 cm, 20 cm, ... i wyznaczać za każdym razem czas 10 wahnięć  $(t_1, t_2,...)$ .
- 6. Obliczyć okresy wahań  $T_0 = t_0/10$ ,  $T_1 = t_1/10$ ,  $T_2 = t_2/10$ , ...
- 7. Zawiesić wahadło na drugim ostrzu (położenie II) i powtórzyć czynności wg punktów 3 5.
- 8. Obliczyć okresy wahań *T ′*  $T'_0, T'_1$  $T'_1, T'_2$ ''<br>2,…
- 9. Sporządzić wykres zależności okresów wahań od położenia obciążnika dla zawieszenia na ostrzu I i II. Odcięta punktu przecięcia krzywych S wyznacza położenie mas, przy którym okresy drgań w obu położeniach wahadła są równe, a odległość *d<sup>z</sup>* między ostrzami jest równa długości zredukowanej wahadła.
- 10. Wyznaczyć 10 razy czasy 10 wahnięć przy zawieszeniu na ostrzu I (*t*) i II (*t ′* ) dla położenia mas odpowiadającego punktowi S.
- 11. Obliczyć okres *T* dla zawieszenia na ostrzu I.
- 12. Obliczyć okres *T ′* dla zawieszenia na ostrzu II.
- 13. Wyznaczyć wartość przyspieszenia ziemskiego *g* ze wzoru roboczego.

## **Wzór roboczy:**

$$
gdzie: T_z = \frac{T + T'}{2}
$$

.

$$
g = \frac{4\pi^2 d_z}{T_z^2},
$$

- 1. Szacowanie niepewności wielkości prostych i złożonej.
- 2. Przy szacowaniu niepewności dla  $T_z$  należy przyjąć, że  $u_C(T_z) = \sqrt{u_C^2(T) + u_C^2(T')}$ .
- 3. Porównanie otrzymanej wartości przyspieszenia ziemskiego z wartością tablicową.
# M.5. Wyznaczanie przyspieszenia ziemskiego za pomocą wahadła matematycznego i wahadła rewersyjnego

**Cel ćwiczenia:**

Celem ćwiczenia jest wyznaczenie wartości przyspieszenia ziemskiego za pomocą wahadła matematycznego i wahadła rewersyjnego.

#### **Wahadło matematyczne**

#### **Instrukcja wykonania ćwiczenia:**

- 1. Ustawić czujnik fotoelektryczny w dowolnej części kolumny po stronie wahadła matematycznego, zwracając uwagę na to, by górna krawędź wspornika wskazywała na skali przyrządu długość nie mniejszą niż 50 cm.
- 2. Kręcąc pokrętłem na wsporniku górnym ustalić długość wahadła *l*. Zwrócić uwagę na to, aby ryska na kulce była przedłużeniem ryski na korpusie czujnika fotoelektrycznego.
- 3. Wprowadzić wahadło w ruch odchylając kulkę o 4-5*◦* .
- 4. Nacisnąć przycisk ZER, a po zliczeniu 10 okresów (po pokazaniu się "9" na wyświetlaczu) nacisnąć przycisk STOP. Odczytać czas *t* odpowiadający dziesięciu okresom drgań.
- 5. Pomiary powtórzyć dziesięciokrotnie.
- 6. Obliczyć okresy *T* drgań wahadła.
- 7. Wyznaczyć wartość przyspieszenia ziemskiego *g* ze wzoru roboczego.

**Wzór roboczy:**

$$
g = \frac{4\pi^2 l}{T^2}.
$$

## **Wahadło rewersyjne**

## **Instrukcja wykonania ćwiczenia:**

- 1. Obrócić czujnik fotoelektryczny w stronę wahadła rewersyjnego i ustawić go na takiej wysokości, aby pręt wahadła przecinał oś optyczną.
- 2. Odchylić wahadło o 4-5*◦* i zmierzyć jego okres *T*1.
- 3. Zdjąć wahadło, obrócić je o 180*◦* , ustawić na drugim nożu i zmierzyć jego okres *T*2.
- 4. Porównać zmierzone okresy. Jeżeli ich różnica przekracza 0,5%, to należy skorygować położenie noża umieszczonego pomiędzy ciężarkami.
- 5. W przypadku zgodności okresów przystąpić do zasadniczych pomiarów, tj. wyznaczyć okresy drgań *T*<sup>1</sup> i *T*2, powtarzając je dla obu położeń wahadła przynajmniej 10 razy.

gdzie:  $T = \frac{T_1 + T_2}{2}$ 

 $\frac{+T_{2}}{2}$ .

- 6. Wyznaczyć długość zredukowaną wahadła *d* (odległość pomiędzy ostrzami).
- 7. Wyznaczyć wartość przyspieszenia ziemskiego *g* ze wzoru roboczego.

**Wzór roboczy:**

$$
g = \frac{4\pi^2 d}{T^2},
$$

## **Opracowanie wyników powinno zawierać:**

- 1. Szacowanie niepewności wielkości prostych i złożonych.
- 2. Przy szacowaniu niepewności dla *T* należy przyjąć, że  $u_C(T) = \sqrt{u_C^2(T_1) + u_C^2(T_2)}$ .
- 3. Porównanie otrzymanej wartości przyspieszenia ziemskiego z wartością tablicową.

# M.6. Wyznaczanie przyspieszenia ziemskiego za pomocą spadkownicy Attwooda

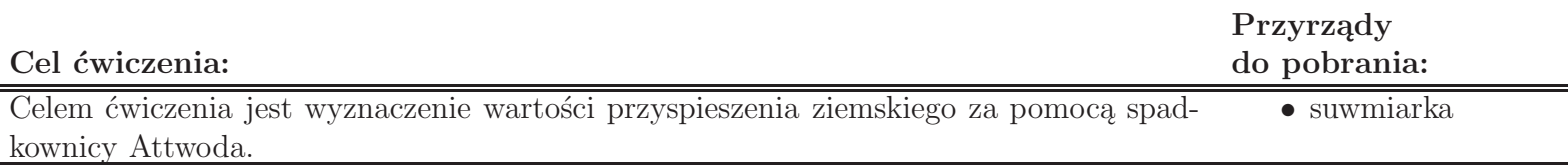

## **Instrukcja wykonania ćwiczenia:**

- 1. Zmierzyć wysokość *h* ciężarków przerzuconych przez krążek.
- 2. Wyznaczyć masy trzech dodatkowych pierścieniowych ciężarków (*m*1, *m*<sup>2</sup> i *m*3).
- 3. Podłączyć układ do sieci.
- 4. Nałożyć dodatkowy pierścieniowy ciężarek na prawy ciężarek, ustawić lewy ciężarek na podstawie dolnego wspornika, a górny w wspornik ustawić tak, aby jego wskaźnik położenia pokrywał się z położeniem pierścieniowego ciężarka.
- 5. Ustawić środkowy wspornik w taki sposób, aby spadający ciężarek mógł swobodnie przelecieć przez pierścień wspornika, pozostawiając na nim dodatkowy pierścieniowy ciężarek.
- 6. Zmierzyć odległość *l* pomiędzy środkowym i górnym wspornikiem oraz odległość *S* pomiędzy środkowym i dolnym wspornikiem.
- 7. Gdy układ będzie przygotowany, tzn. lewy ciężarek będzie znajdował się na podstawie dolnego wspornika, a prawy wraz z dodatkowym pierścieniowym ciężarkiem w skrajnym górnym położeniu, włączyć przycisk START.
- 8. Odczytać z sekundomierza czas *t* trwania ruchu jednostajnego.
- 9. Wyzerować sekundomierz (przycisk ZER), zwolnić przycisk START i przygotować ciężarki do kolejnego pomiaru.
- 10. Powtórzyć czynności 7-9 dziesięć razy dla tego samego ciężarka pierścieniowego.
- 11. Wyznaczyć wartość przyspieszenia ziemskiego *g* ze wzoru roboczego.
- 12. Powtórzyć pomiary dla pozostałych ciężarków pierścieniowych.

## **Wzór roboczy:**

$$
g = k \frac{(2M+m) S^2}{2m (l-h) t^2},
$$

gdzie:  $k=1.388$ , M=0.0606 kg.

## **Opracowanie wyników powinno zawierać:**

- 1. Szacowanie niepewności wielkości prostych i złożonych.
- 2. Porównanie otrzymanych wartości przyspieszenia ziemskiego z wartością tablicową.

## M.7. Wyznaczanie momentu bezwładności wahadła Maxwella

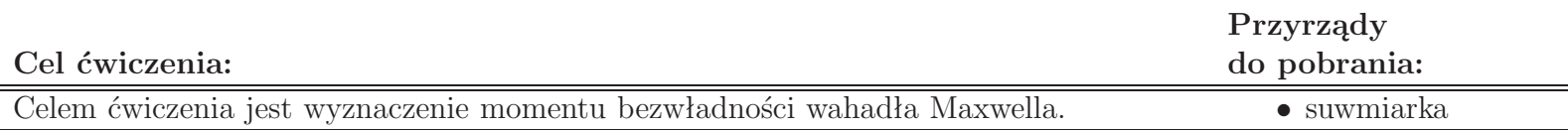

### **Przygotowanie przyrządu do pracy**

- 1. Skontrolować ustawienie przyrządu w pionie.
- 2. Wcisnąć przycisk SIEĆ. Sprawdzić, czy wszystkie wyświetlacze wskazują zero oraz czy świecą się żarówki czujników fotoelektrycznych.
- 3. Wyznaczyć masę pierścienia *mp*.
- 4. Zmierzyć średnicę osi wahadła *d*.
- 5. Na krążek wahadła nałożyć pierścień dociskając go do oporu.
- 6. Nawinąć nić na osi wahadła i unieruchomić je za pomocą elektromagnesu (wyciśnięty przycisk START). Sprawdzić, czy dolna krawędź pierścienia pokrywa się z zerem skali naniesionej na kolumnie przyrządu (uwaga na błąd paralaksy).
- 7. Podtrzymując lekko ręką wahadło wcisnąć przycisk START.
- 8. Po odwinięciu nici na pełną długość sprawdź, czy brzeg pierścienia znajduje się około 2 mm poniżej osi optycznej (czarna kreska) dolnego czujnika fotoelektrycznego. Jeżeli to konieczne, należy wyregulować długość nici.
- 9. Odczytać (ze skali na kolumnie przyrządu) długość wahadła *h*.

### **Pomiary**

### **Instrukcja wykonania ćwiczenia:**

- 1. Nawinąć starannie na oś wahadła nić (zwój przy zwoju), bez zbytniego naprężenia i unieruchomić wahadło za pomocą elektromagnesu (wyciśnięty przycisk START).
- 2. Wyzerować miernik (sekundomierz) naciskając przycisk ZER.
- 3. Wcisnąć przycisk START.
- 4. Odczytać i zanotować wartość czasu spadania wahadła (*t*).
- 5. Pomiar powtórzyć 10 razy (czynności od 1 do 4).
- 6. Obliczyć moment bezwładności wahadła (*I*) korzystając ze wzoru roboczego.

**Wzór roboczy:**

$$
I = \frac{1}{4} (m_p + m_k) d^2 \left( \frac{gt^2}{2h} - 1 \right),
$$
   
  $m_k = (162, 34 \pm 0, 02) \text{ g - masa krażkabez pierścienia,  $g = 9, 81 \text{ m/s}^2.$$ 

gdzie:

## **Opracowanie wyników powinno zawierać:**

1. Szacowanie niepewności wielkości prostych i złożonej.

## **Uwagi:**

1. Jako niepewność całkowitą dla *m<sup>k</sup>* należy przyjąć 0,02 g.

# M.8. Badanie ruchu obrotowego bryły sztywnej i wyznaczanie momentu bezwładności przyrządu (wahadło Oberbecka) (lab.214)

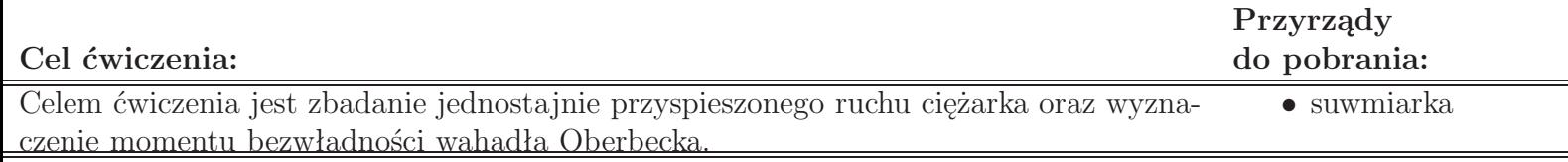

### **Badanie ruchu jednostajnie przyspieszonego**

### **Instrukcja wykonania ćwiczenia:**

- 1. Wyznaczyć promień *r* walca, na który nawijana jest nić.
- 2. Na walec nawinąć nić tak, aby była ona nawinięta w jednej warstwie i określić liczbę zwojów *N*.
- 3. Zmierzyć czasy spadania *t<sup>i</sup>* ciężarka z dziesięciu różnych wysokości *h<sup>i</sup>* (*h<sup>i</sup>* = 2*πrNi*).
- 4. W celu sprawdzenia czy przyrząd porusza się ruchem jednostajnie przyspieszonym wykreślić zależność *h<sup>i</sup>* (*t* 2 *i* ).

### **Wyznaczenie momentu bezwładności wahadła Oberbecka**

### **Instrukcja wykonania ćwiczenia:**

- 1. Zmierzyć 10 razy czas spadania ciężarka (*t*) ze stałej wysokości *h*. Stałość wysokości osiągamy przez nawinięcie na szpulkę zawsze dokładnie takiej samej liczby zwojów nici (*N*).
- 2. Wyznaczyć masę ciężarka *m*.
- 3. Ze wzoru roboczego obliczyć wartość momentu bezwładności przyrządu.

### **Wzór roboczy:**

$$
I = mr^2 \left( \frac{gt^2}{4\pi rN} - 1 \right),
$$

## **Opracowanie wyników powinno zawierać:**

- 1. Wykres  $h(t^2)$ .
- 2. Szacowanie niepewności pomiarowych wielkości fizycznych prostych i złożonej.

gdzie:  $q=9.81 \text{ m/s}^2$ 

# M.8. Badanie ruchu obrotowego bryły sztywnej i wyznaczanie momentu bezwładności przyrządu (wahadło Oberbecka) (lab.209 i 214)

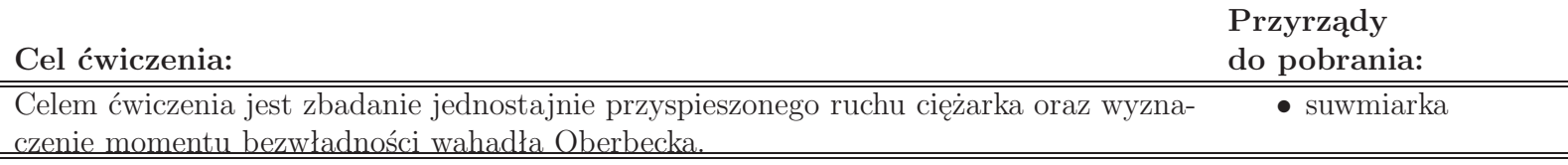

## **Budowa przyrządu**

Na pionowej kolumnie zamocowane są dwa wsporniki. Wspornik górny można przemieszczać wzdłuż kolumny i unieruchomić w dowolnym położeniu. Na obu wspornikach zamocowane są czujniki fotoelektryczne (fototranzystory) do pomiaru czasu spadania ciężarka . Na osi badanej bryły - krzyżaka z ciężarkami znajduje się dwustopniowy krążek z nawiniętą nicią i elektromagnes hamujący, umożliwiający zablokowanie ruchu krzyżaka. Na płycie czołowej milisekundomierza znajdują się przyciski SIEĆ, START i ZER (zerowanie) o następujących funkcjach: SIEĆ - wciśnięcie włącza napięcie zasilające i przyrząd zostaje automatycznie wyzerowany. ZER - zerowanie miernika przed każdym następnym pomiarem. START - wciśnięcie powoduje zwolnienie elektromagnesu blokującego krzyżak, wyciśnięcie blokuje ruch krzyżaka.

### **Przygotowanie przyrządu do pracy**

- 1. Sprawdzić, czy ciężarki zawieszone na nici nie uderzają w korpusy czujników fotoelektrycznych. Ewentualnie wypoziomować przyrząd. Sprawdzić, czy krzyżak znajduje się w równowadze obojętnej.
- 2. Ruchomy wspornik ustawić na wybranej wysokości tak, aby ciężarki spadając przechodziły przez środki okienek czujników fotoelektrycznych.
- 3. Nacisnąć przycisk START i sprawdzić działanie.
- 4. Wyzerować przyrząd.

## **Wyznaczenie momentu bezwładności przyrządu**

## **Instrukcja wykonania ćwiczenia:**

- 1. Wyznaczyć masę *m* ciężarków.
- 2. Zmierzyć promień *r* wybranego kółka dwustopniowego krążka, na który nawinięta jest nić.
- 3. Założyć wybraną ilość ciężarków i zgrać ich dolną krawędź z kreską na korpusie górnego czujnika fotoelektrycznego, wcisnąć przycisk START.
- 4. Odczytać na skali znajdującej się na kolumnie długość drogi spadania *h* ciężarków.
- 5. Nacisnąć przycisk START, odczytać czas spadania *t* ciężarków na drodze *h*.
- 6. Wyzerować układ.
- 7. Ponownie podnieść ciężarki. Zablokować układ.
- 8. Pomiar powtórzyć 20 razy dla wybranej wysokości *h*..
- 9. Wyznaczyć moment bezwładności *I* bryły ze wzoru roboczego.

## **Wzór roboczy:**

gdzie: *g* - przyspieszenie ziemskie.

$$
I = mr^2 \left(\frac{gt^2}{2h} - 1\right),
$$

## **Badanie ruchu jednostajnie przyspieszonego**

#### **Instrukcja wykonania ćwiczenia:**

- 1. Powtórzyć pomiary dla wysokości *hmin < h<sup>y</sup> < hmax* , zmieniając wysokość ze skokiem 1-2 cm (10 pomiarów dla każdej wysokości *hy*; około 10 różnych wysokości *hy*). Dla każdej wysokości określić średni czas spadania  $\langle t_x \rangle$ .
- 2. Wykonać wykres liniowej zależności  $h_y = f( $t_x >^2$ ) =  $A < t_x >^2$ .$
- 3. Obliczyć nachylenie *A* prostej według wzoru (regresja liniowa):

$$
A = \frac{n \sum x_i y_i - \sum x_i y_i}{n \sum x_i^2 - (\sum x_i^2)^2},
$$

gdzie:

 $x_i=^2$ - kwadrat średniego czasu spadania z kolejnych wysokości,

*y<sup>i</sup>* =*< h<sup>y</sup><sup>i</sup> >* - kolejne wysokości,

- *n* liczba punktów w wykresie.
- 4. Wyznaczyć:
	- przyspieszenie ciężarków *a* = 2*A*,
	- przyspieszenie kątowe bryły *ε*,
	- wartość momentu siły *|M|*,
	- obliczyć moment bezwładności bryły *I* z drugiej zasady dynamiki:  $I = \frac{|M|}{|\varepsilon|}$ *|ε|*

### **Opracowanie wyników powinno zawierać:**

- 1. Szacowanie niepewności pomiarowych wielkości fizycznych prostych i złożonej/ych.
- 2. Wykres zależności  $h_y = f( $t_x >^2$ ) =  $A < t_x >^2$ .$

## **Uwagi:**

- 1. Nie przesuwać ciężarków na krzyżaku. W przypadku naruszenia ich położeń starannie ustawić je tak, aby krzyżak znajdował się w równowadze obojętnej. Uzasadnić to w opracowaniu.
- 2. Szczegóły dotyczące ilości różnych obciążeń nici oraz użycie różnych promieni dwustopniowego krążka uzgodnić z prowadzącym zajęcia.

## M.9. Wyznaczanie momentu siły tarcia za pomocą wahadła Oberbecka

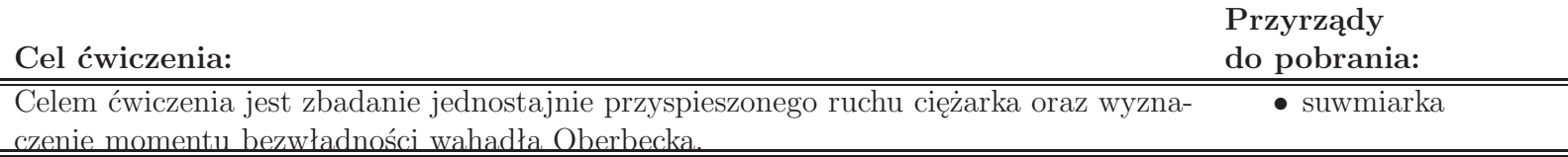

### **Budowa przyrządu**

Na pionowej kolumnie zamocowane są dwa wsporniki. Wspornik górny można przemieszczać wzdłuż kolumny i unieruchomić w dowolnym położeniu. Na obu wspornikach zamocowane są czujniki fotoelektryczne (fototranzystory) do pomiaru czasu spadania ciężarka . Na osi badanej bryły - krzyżaka z ciężarkami znajduje się dwustopniowy krążek z nawiniętą nicią i elektromagnes hamujący, umożliwiający zablokowanie ruchu krzyżaka. Na płycie czołowej milisekundomierza znajdują się przyciski SIEĆ, START i ZER (zerowanie) o następujących funkcjach: SIEĆ - wciśnięcie włącza napięcie zasilające i przyrząd zostaje automatycznie wyzerowany. ZER - zerowanie miernika przed każdym następnym pomiarem. START - wciśnięcie powoduje zwolnienie elektromagnesu blokującego krzyżak, wyciśnięcie blokuje ruch krzyżaka.

#### **Przygotowanie przyrządu do pracy**

- 1. Sprawdzić, czy ciężarki zawieszone na nici nie uderzają w korpusy czujników fotoelektrycznych. Ewentualnie wypoziomować przyrząd. Sprawdzić, czy krzyżak znajduje się w równowadze obojętnej.
- 2. Ruchomy wspornik ustawić na wybranej wysokości tak, aby ciężarki spadając przechodziły przez środki okienek czujników fotoelektrycznych.
- 3. Nacisnąć przycisk START i sprawdzić działanie.
- 4. Wyzerować przyrząd.

## **Instrukcja wykonania ćwiczenia:**

1.

**Wzór roboczy:**

## **Opracowanie wyników powinno zawierać:**

1.

## **Uwagi:**

1.

# M.10. Wyznaczanie momentów bezwładności bryły za pomocą wahadła torsyjnego

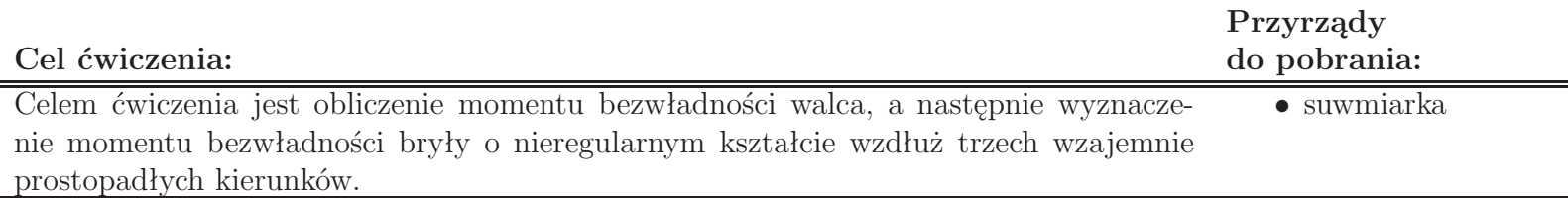

## **Wyznaczenie momentu bezwładności walca**

#### **Instrukcja wykonania ćwiczenia:**

- 1. Zważyć walec i zanotować jego masę *m*.
- 2. Zmierzyć średnicę walca *d*.
- 3. Wyznaczyć moment bezwładności walca *I* ze wzoru roboczego.

### **Wzór roboczy:**

$$
I = \frac{1}{8}md^2
$$

## **Wyznaczenie momentu bezwładności bryły o nieregularnym kształcie**

## **Instrukcja wykonania ćwiczenia:**

- 1. Podłączyć przyrząd do sieci zasilającej.
- 2. Wcisnąć przycisk **SIEĆ**.
- 3. Skręcając ramkę przyrządu zbliżyć jej wysięgnik do elektromagnesu.
- 4. Nacisnąć przycisk **ZER**, a następnie **START**. Po zliczeniu przez miernik 19 drgań skrętnych nacisnąć przycisk **STOP**. Zanotować czas drgań *t* dwudziestu drgań.
- 5. Obliczyć okres drgań *T*<sup>0</sup> ramki bez obciążenia.
- 6. Czynności 3-5 powtórzyć dziesięciokrotnie.
- 7. Umieścić w ramce walec. Powtarzając czynność 3-6 określić okres drgań *T* ramki z walcem.
- 8. Powtórzyć pomiar (czynności 3-6) mocując badaną bryłę w ramce wzdłuż trzech wzajemnie prostopadłych osi (x, y, z) i określić okres drgań *T<sup>i</sup>* (i - x, y lub z) dla każdego zamocowania.
- 9. Wyznaczyć momenty bezwładności bryły *Ix*, *I<sup>y</sup>* oraz *I<sup>z</sup>* ze wzoru roboczego.

**Wzór roboczy:**

$$
I_i = \frac{T_i^2 - T_0^2}{T^2 - T_0^2}I,
$$

gdzie: *I* - moment bezwładności walca

## **Opracowanie wyników powinno zawierać:**

1. Szacowanie niepewności wielkości prostych i złożonych (dla momentu bezwładności walca oraz momentu bezwładności bryły o nieregularnym kształcie dla każdego jej zamocowania).

## M.11. Giroskop

### **Cel ćwiczenia:**

Celem ćwiczenia jest zapoznanie się z zasadą działania giroskopu oraz wyznaczenie momentu bezwładności jego tarczy.

### **Instrukcja wykonania ćwiczenia:**

- 1. Włączyć zasilanie przyrządu wciskając przycisk SIEĆ.
- 2. Za pomocą przesuwnego ciężarka o masie *m* ustawić dźwignię giroskopu prostopadle do osi pionowej.
- 3. Włączyć zasilanie silnika obracając potencjometrem REG. PRĘDKOŚCI.
- 4. Nastawić obroty silnika na około *f*=4000 obr/min.
- 5. Przesunąć ciężarek o około 2 cm ∆*r* w lewo lub prawo.
- 6. Wcisnąć przycisk ZER. Wciśnięcie powoduje wyzerowanie układów bloku pomiarowego oraz wygenerowanie sygnału zezwolenia na pomiar.
- 7. Po obrocie giroskopu o kąt zawarty w przedziale 30*◦* -60*◦* wcisnąć przycisk STOP.
- 8. Odczytać wielkość kąta *α* i czasu *t* precesji.
- 9. Wyłączyć zasilanie silnika potencjometrem REG. PRĘDKOŚCI.
- 10. Pomiary powtórzyć 10 razy wykonując za każdym razem czynności 2-9.
- 11. Po zakończeniu pomiarów wyłączyć zasilanie przyrządu.
- 12. Obliczyć prędkość kątową precesji  $\omega_p = \frac{\alpha}{t}$ *t* dla każdego z pomiarów (**przed obliczeniem wartości** *ω<sup>p</sup>* **kąt** *α* **należy wyrazić w radianach**).
- 13. Obliczyć prędkość kątową obrotów silnika *ω* = 2*πf*.
- 14. Obliczyć moment bezwładności *I* tarczy giroskopu ze wzoru roboczego.

**Wzór roboczy:**

gdzie: *g* - przyspieszenie ziemskie.

$$
I = \frac{\Delta r mg}{\omega \omega_p},
$$

## **Opracowanie wyników powinno zawierać:**

1. Szacowanie niepewności pomiarowych dla wielkości fizycznych prostych i złożonej.

## M.12. Badanie tarcia tocznego i momentu bezwładności kuli za pomocą wahadła nachylnego

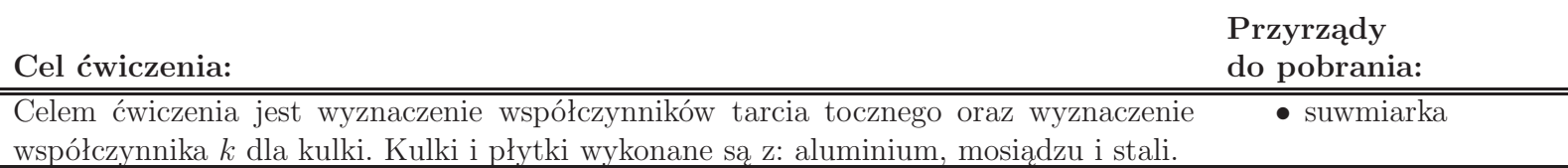

## **Instrukcja wykonania ćwiczenia:**

- 1. Wyznaczyć średnicę kulki 2*r*.
- 2. Wcisnąć przełącznik SIEĆ obwodu elektrycznego.
- 3. Ramię nachylne przyrządu pochylić o kąt *β*=45*◦* .
- 4. Kulę wychylić z położenia równowagi i kąt  $\alpha_0 = 5^\circ$ .
- 5. Zwolnić kulę jednocześnie wciskając przycisk ZER.
- 6. W momencie wskazania przez licznik okresów liczby 9 wcisnąć przycisk STOP i jednocześnie odczytać kąt *α<sup>n</sup>* wychylenia wahadła po dziesięciu pełnych wahnięciach.
- 7. Z licznika czasu odczytać czas *t*<sup>1</sup> trwania dziesięciu pełnych drgań i obliczyć okres drgań *T*1=*t*1/10.
- 8. Dla ustalonego kąta *β* wykonać dziesięć pomiarów.
- 9. Pomiary powtórzyć kolejno dla dwu następnych kulek i/lub płytek, powtarzając czynności określone w punktach 3–7.
- 10. Ustawić ramię nachylne przyrządu w pozycji pionowej i zmierzyć okres drgań *T*<sup>2</sup> wahadła matematycznego (kulka nie może dotykać płytki).
- 11. Wyznaczyć współczynnik tarcia tocznego  $\mu_r$  oraz współczynnika *k* kulki ze wzorów roboczych (Kąty  $\alpha_0$  i  $\alpha_n$ **należy wyrazić w radianach**).

## **Wzory robocze:**

gdzie: *n* - liczba drgań wykonanych przez wahadło.

$$
\mu_r = r \; tg\beta \left(\frac{\alpha_0 - \alpha_n}{4n}\right),
$$

$$
k = \frac{T_1^2}{T_2^2} \sin \beta - 1,
$$

## **Opracowanie wyników powinno zawierać:**

- 1. Szacowanie niepewności pomiarowych prostych i złożonych dla *µ<sup>r</sup>* i *k* wyznaczonych dla każdego z badanych układów.
- 2. Porównanie wartości współczynnika *k* kulki z wartością 2*/*5.

## **Uwagi:**

1. Przed przystąpieniem do wykonywania ćwiczenia należy uzgodnić z prowadzącym zajęcia liczbę i konfiguracje badanych układów płytka-kulka.

## M.13. Badanie prawa Hooke'a

#### **Cel ćwiczenia:**

Celem ćwiczenia jest sprawdzenie prawa Hooke'a i wyznaczenie współczynników sprężystości sprężyn.

#### **Instrukcja wykonania ćwiczenia:**

- 1. Wyznaczyć masę każdego z obciążników (*m<sup>i</sup>* , *i*=1,2,...,7).
- 2. Odczytać położenie początkowe swobodnego końca jednej ze sprężyn *x*0.
- 3. Zawiesić pierwszy obciążnik o masie *m*<sup>1</sup> i odczytać położenie swobodnego końca sprężyny *x*1.
- 4. Dokładać kolejne obciążniki o masach *m<sup>i</sup>* i odczytywać położenia swobodnego końca sprężyny *x<sup>i</sup>* .
- 5. Obliczyć wydłużenie sprężyny  $X_i = x_i x_0$  dla poszczególnych obciążników.
- 6. Obliczyć sumy mas obciążników zawieszonych na sprężynie  $M_i = \sum$ *i*  $\sum_{k=1}^{\infty} m_i$ (*i* - liczba zawieszonych obciążników).
- 7. Wyniki zestawić w tabeli:

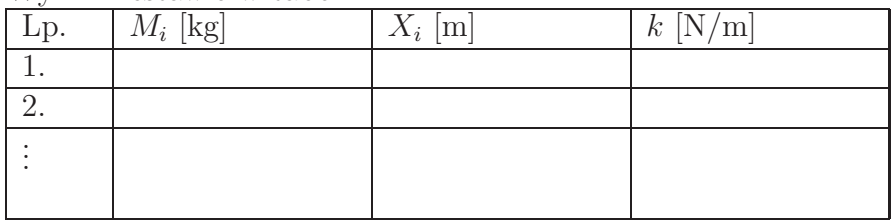

8. Czynności 2-7 powtórzyć dla drugiej ze sprężyn.

### **Wzór roboczy:**

*g* = 9*,* 81*m/s*<sup>2</sup> - przyspieszenie ziemskie

$$
k = \frac{Mg}{X}
$$

#### **Opracowanie wyników powinno zawierać:**

- 1. Szacowanie niepewności pomiarowych dla stałej sprężystości sprężyn.
- 2. Wykres wydłużenia (*X*) sprężyn w funkcji przyłożonej siły *F* = *mg* (w jednym układzie współrzędnych dla obu sprężyn). Należy sprawdzić, czy otrzymana zależność jest liniową (szczegóły ustalić z osobą prowadzącą zajęcia).

### **Uwagi:**

- 1. Potraktować serie wartości *k* (osobno dla każdej ze sprężyn) jako serie pomiarowe i przyjąć, że:  $u_C(k) = u_A(k)$ .
- 2. Ćwiczenie zostało przygotowane przez studentów z koła naukowego Nabla.

# M.14. Wyznaczanie modułu Younga za pomocą strzałki ugięcia

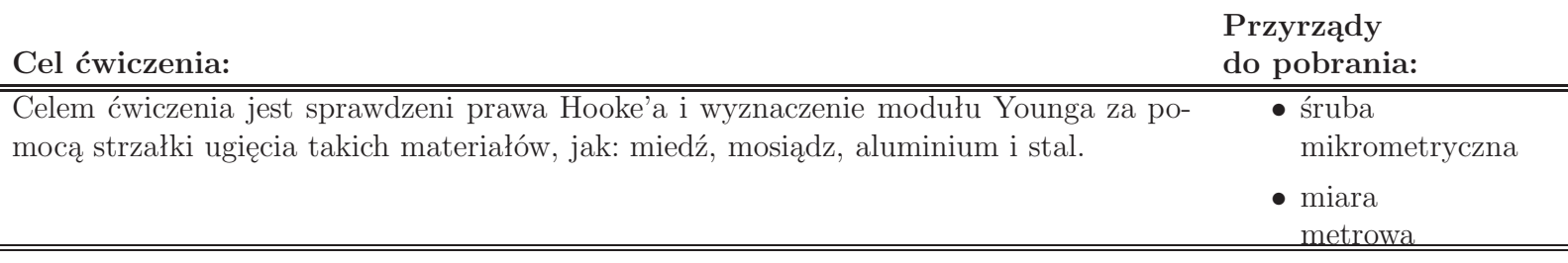

### **Instrukcja wykonania ćwiczenia:**

- 1. Zmierzyć odległość *l* pomiędzy punktami oparcia pręta.
- 2. Zmierzyć śrubą mikrometryczną wymiary poprzeczne pręta (dla pręta o przekroju kołowym średnica *d*, dla pręta o przekroju kwadratowym - długość boku kwadratu *a*) - pomiary powtórzyć dziesięciokrotnie.
- 3. Zważyć ciężarki (*mi*).
- 4. Założyć na środek pręta ramkę do zaczepiania ciężarków i umieścić pręt na wspornikach statywu (w przypadku pręta o przekroju kwadratowym należy zwrócić uwagę na to, aby jego bok był ustawiony poziomo). W trakcie umieszczania pręta trzpień pomiarowy czujnika mikrometrycznego powinien być wciśnięty.
- 5. Sprawdzić, czy ramka do zawieszania ciężarków oraz dotykający ją trzpień pomiarowy znajdują się na środku odległości pomiędzy wspornikami.
- 6. Wyzerować czujnik mikrometryczny.
- 7. Obciążać ramkę kolejnymi ciężarkami i mierzyć strzałkę ugięcia *h<sup>i</sup>* .
- 8. Zdjąć ciężarki.
- 9. Przesunąć pręt w wzdłuż osi x i/lub obrócić go wokół jego osi, a następnie wykonać kolejne pomiary (punkty 5-8). Należy otrzymać po 10 pomiarów dla każdego obciążenia.
- 10. Wyznaczyć ze wzoru roboczego wartość modułu Younga *E* badanego materiału (obliczenia należy przeprowadzić dla maksymalnego obciążenia).

## **Wzory robocze:**

gdzie: *g* - przyspieszenie ziemskie.

$$
E_{\square} = \frac{mgl^3}{4a^4h}, E_{\circ} = \frac{4mgl^3}{3\pi d^4h},
$$

## **Opracowanie wyników powinno zawierać:**

- 1. Szacowanie niepewności pomiarowych wielkości fizycznych prostych i złożonych dla każdego z badanych prętów.
- 2. Porównanie wyznaczonych wartości modułu Younga badanych materiałów z wartościami tablicowymi.
- 3. Wykres zależności strzałki ugięcia od obciążenia *h*(*mg*) dla każdego z badanych prętów i sprawdzenie prawa Hooke'a.

## **Uwagi:**

- 1. Ilość prętów do badań uzgodnić z prowadzącym.
- 2. Przed przystąpieniem do wykonywania ćwiczenia należy przemyśleć i zaprojektować tabelkę pomiarową.

## M.15. Wyznaczenie modułu Younga

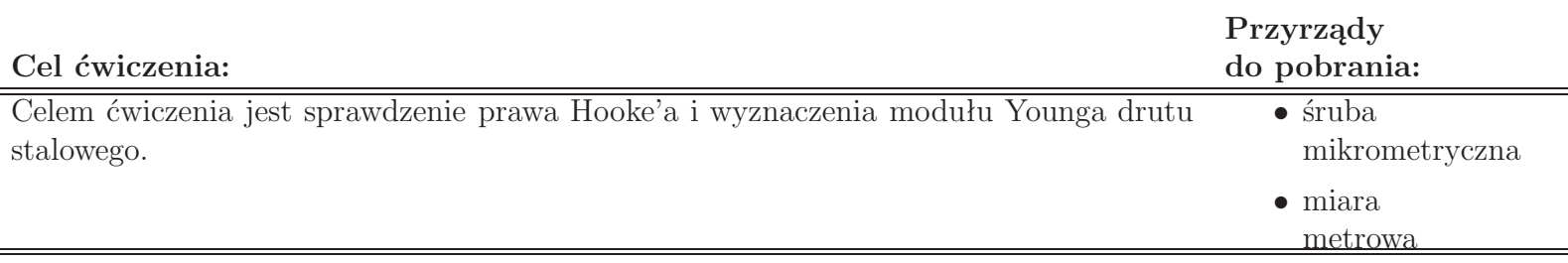

### **Instrukcja wykonania ćwiczenia:**

- 1. Zważyć poszczególne obciążniki (6szt.)  $m_1, m_2, \ldots, m_6$ .
- 2. Zmierzyć długość drutu *L* za pomocą miary milimetrowej.
- 3. Zmierzyć mikromierzem w dziesięciu miejscach średnicę drutu *d*.
- 4. W razie konieczności, należy ustawić poziomicę kręcąc śrubą na górnej części przyrządu.
- 5. Śrubą mikrometryczną od strony spodniej wyzerować miernik przesuwu liniowego. **Zwrócić uwagę na to, aby nie dokręcać śruby, gdy wskazówka miernika przeszła w położenie poniżej 0 mm i 0 setnych mm** .
- 6. Umieścić pierwszy obciążnik na szalce i po ustawieniu poziomicy odczytać wydłużenie drutu ∆*L*1.
- 7. Dokładać kolejne obciążniki na szalkę i po ustawieniu poziomicy odczytać wydłużenie drutu ∆*L<sup>i</sup>* .
- 8. Po nałożeniu ostatniego obciążnika i wykonaniu pomiarów należy ściągać kolejno obciążniki i odczytywać wskazania miernika ∆*L ′ i*
- 9. Wyznaczyć wartość modułu Younga *E* dla maksymalnego obciążenia ze wzoru roboczego.

### **Wzór roboczy:**

gdzie: *g* - przyspieszenie ziemskie.

$$
E = \frac{4mgL}{\Delta L\pi d^2},
$$

## **Opracowanie wyników powinno zawierać:**

- 1. Szacowanie niepewności pomiarowych wielkości fizycznych prostych i złożonej.
- 2. Porównanie wyznaczonej wartości modułu Younga z wartością tablicową.
- 3. Wykres zależności odkształcenia od naprężenia *ε* = *f* (*σ*), gdzie: *ε* = ∆*L*  $\frac{\Delta L}{L}$ ,  $\sigma = \frac{4mg}{\pi d^2}$ *<sup>1mg</sup>*. Należy sprawdzić prawo Hooke'a (aproksymacja liniowa) oraz wyznaczyć moduł Younga z nachylenia wykresu.

# M.16. Wyznaczanie współczynnika lepkości cieczy metodą Stokesa

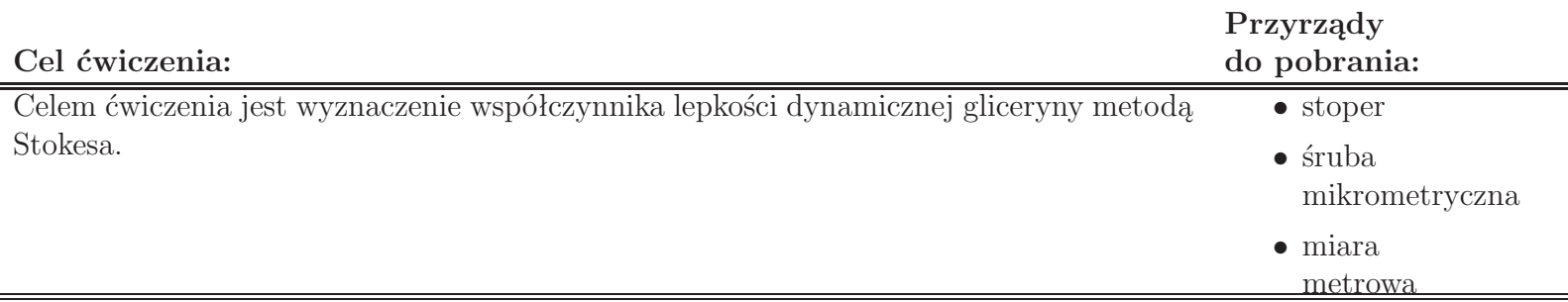

### **Instrukcja wykonania ćwiczenia:**

- 1. Wybrać dziesięć kulek oraz zmierzyć mikromierzem ich średnice 2*r*.
- 2. Zmierzyć odległość *l* od górnej kreski do dolnej kreski namalowanej na naczyniu z gliceryną.
- 3. Wrzucać kolejno kulki mierząc czas *t*, w jakim przebywają odległość *l*.
- 4. Sprawdzić temperaturę w laboratorium (przyjąć, że temperatura gliceryny jest taka sama, jak temperatura powietrza w laboratorium).
- 5. Obliczyć wartość współczynnika lepkości dynamicznej *η* ze wzoru roboczego.

### **Wzór roboczy:**

$$
\eta = \frac{2\,tr^2}{9\,l} \left(\rho_s - \rho_g\right) g,
$$

gdzie: *ρ<sup>s</sup>* - gęstość stali (7,65*·*10<sup>3</sup> kg*/*m<sup>3</sup> ), *ρ<sup>g</sup>* - gęstość gliceryny (1,26*·*10<sup>3</sup> kg*/*m<sup>3</sup> ), *g* - przyspieszenie ziemskie (9,81 m*/*s 2 ).

### **Opracowanie wyników powinno zawierać:**

- 1. Szacowanie niepewności wielkości prostych i złożonej.
- 2. Porównanie otrzymanej wartości współczynnika lepkości gliceryny z wartością tablicową (sprawdzoną dla temperatury, w której wykonywany był pomiar).

## **Uwagi:**

1. Przy szacowaniu zwrócić uwagę, dla jakiej wielkości fizycznej (*r* - promień kulki, czy *d* - średnica kulki) szacowana jest niepewność:  $\Delta r = \frac{1}{2}\Delta d$ ,  $u(r) = \frac{1}{2}u(d)$ .

# M.17. Wyznaczanie współczynnika lepkości cieczy za pomocą wiskozymetru Höpplera

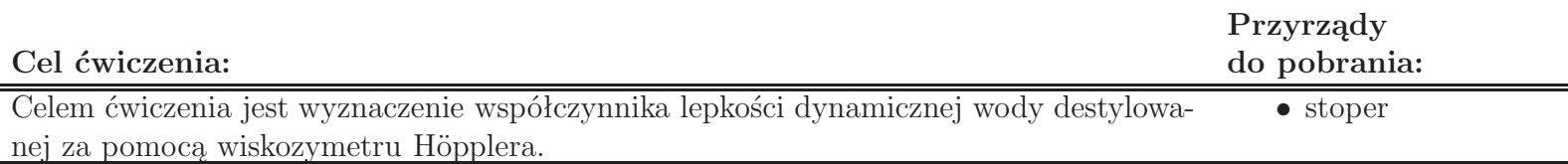

### **Instrukcja wykonania ćwiczenia:**

- 1. Wypoziomować przyrząd. Odczytać temperaturę badanej cieczy (*T*1).
- 2. Odciągnąć sprężynowy zaczep u dołu podstawy i obrócić szklane naczynie o 180*◦* . Odczekać do chwili przesunięcia się kulki do końca szklanej rurki.
- 3. Odwrócić naczynie do poprzedniego położenia i zabezpieczyć sprężynowym zaczepem. Ustawić oczy na takiej wysokości, aby linie górnego znacznika, widziane po obu stronach wewnętrznej rurki, pokrywały się. W chwili, gdy górna część powierzchni kulki będzie mijała ten znacznik, uruchomić sekundomierz. Ustawić oczy na wysokości odpowiadającej położeniu dolnego znacznika i w chwili, gdy górna część kulki będzie mijała ten znaczek, zatrzymać sekundomierz. Odczytać czas *t* opadania kulki.
- 4. Pomiar opisany w pkt. 3 powtórzyć jeszcze 9 razy. Po ostatnim pomiarze odczytać ponownie temperaturę badanej cieczy  $(T_2)$ .
- 5. Wyznaczyć wartość współczynnika lepkości dynamicznej *η* ze wzoru roboczego.

## **Wzór roboczy:**

 $\eta = K (\rho_k - \rho_c) t$ , gdzie: *K* - stała kulki (7,214*·*10*<sup>−</sup>*<sup>8</sup> m<sup>2</sup> s *−*2 ), *ρ<sup>k</sup>* - gęstość kulki (2,395*·*10<sup>3</sup> kg*/*m<sup>3</sup> ), *ρ<sup>c</sup>* - gęstość badanej cieczy odczytana z tablic dla temperatury T  $(T=\frac{T_1+T_2}{2})$ .

## **Opracowanie wyników powinno zawierać:**

- 1. Szacowanie niepewności wielkości prostych i złożonej.
- 2. Porównanie otrzymanej wartości współczynnika lepkości wody destylowanej z wartością tablicową (sprawdzoną dla temperatury, w której wykonywany był pomiar).

## M.18. Wyznaczanie współczynnika tłumienia ośrodka lepkiego

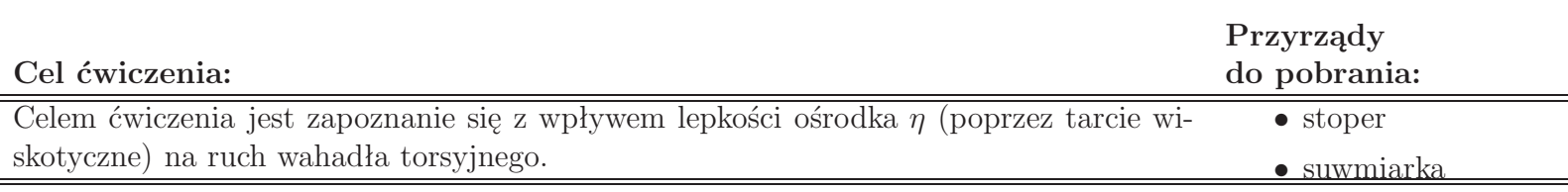

#### **Instrukcja wykonania ćwiczenia:**

1. Wyznaczyć masę - *m* oraz średnicę - 2*r* walca zawieszonego na strunie i obliczyć jego moment bezwładności *I*. Dla walca jest on wyrażony wzorem:

$$
I = \frac{1}{2}mr^2.
$$

- 2. Ustawić skalę kątomierza tak aby wskazówka wskazywała 0.
- 3. Obracając pokrętło mocujące strunę (u góry przyrządu) wychylić wahadło z położenia równowagi.
- 4. Zmierzyć czas dziesięciu drgań i wyznaczyć okres drgań wahadła *T*0.
- 5. Obliczyć moment skręcający struny *D* ze wzoru:

$$
T_0 = 2\pi \sqrt{\frac{I}{D}}.
$$

- 6. Zanurzyć wahadło w badanej cieczy na taką głębokość, aby jego górna krawędź znajdowała się ok 1 cm pod powierzchnią cieczy.
- 7. Skręcić wahadło (patrz pkt. 3) i odczytać wartość maksymalnego skręcenia *φ*<sup>0</sup> jednocześnie włączając stoper.
- 8. Odczytywać kolejne maksymalne skręcenia wahadła *φ<sup>n</sup>* (po tej samej stronie) oraz odpowiadające im czasy *tn*. Oczytów dokonywać do momentu, w którym kąt skręcenia *φ<sup>n</sup>* będzie miał wartość mniejszą niż 10 stopni.
- 9. Obliczyć stosunek dwóch kolejnych amplitud po tej samej stronie położenia równowagi:

$$
\frac{\phi_n}{\phi_{n+1}} = \frac{e^{-\beta t}}{e^{-\beta(t+T_w)}} = e^{\beta T_w},
$$

gdzie: *T<sup>w</sup>* jest okresem drgań wiskotycznie tłumionych, *β* - współczynnik tłumienia ośrodka.

10. Wyznaczyć logarytmiczny dekrament tłumienia *d*:

$$
d = \ln \frac{\phi_n}{\phi_{n+1}} = \beta T_w.
$$

11. Pomiary (patrz pkty. 6-10) powtórzyć dla drugiej cieczy.

### **Wzór roboczy:**

*d* - logarytmiczny dekrament tłumienia, *T<sup>w</sup>* - okres drgań wiskotycznie tłumionych.

$$
\beta = \frac{d}{T_w}
$$

 $[2 \text{ października } 2012]$   $1/2$ 

## **Opracowanie wyników powinno zawierać:**

- 1. Wykres zależności *φ*(*t*) dla obu badanych cieczy.
- 2. Szacowanie niepewności pomiarowych prostych i złożonych.

## **Uwagi:**

1. Przed zanurzeniem wahadła w badanej cieczy jak również po zakończeniu pomiarów należy je opłukać **wodą destylowaną** i wysuszyć, tak aby badane ciecze się nie mieszały w trakcie wykonywania kolejnych pomiarów.

# M.19. Wyznaczanie wartości krytycznej liczby Reynoldsa

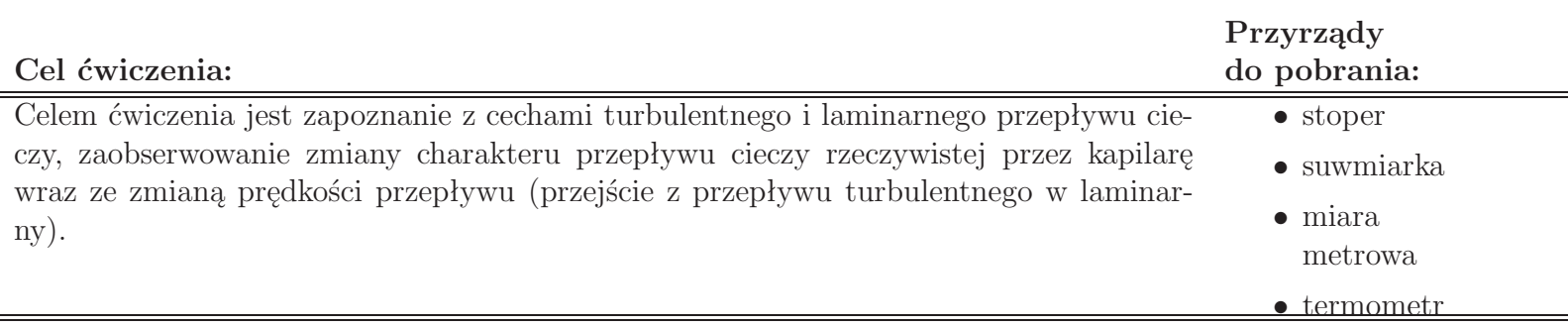

### **Instrukcja wykonania ćwiczenia:**

- 1. Zakręcić zawór wypływowy ze zbiornika.
- 2. Wyznaczyć średnicę zbiornika 2*R* oraz kapilary przepływowej 2*r*.
- 3. Napełnić zbiornik wodą do poziomu *H* nie przekraczającego wysokości rurek piezometrycznych.
- 4. Odczytać temperaturę wody *T*.
- 5. Odkręcić zawór wypływowy i włączyć stoper.
- 6. Zanotować czasy *t*, po których poziom wody *H* w zbiorniku obniży się o kolejne ∆*H* =5 cm, jednocześnie odczytać wysokość poziomu wody w rurkach piezometrycznych *h*<sup>1</sup> oraz *h*2.
- 7. Wyznaczyć różnicę ciśnien jaka powstaje na końcach kapilary:

$$
\Delta p = p_1 - p_2 = \rho g \Delta h,
$$

gdzie: *ρ* - gęstość wody w danej temparaturze *T*, *g* - przyspieszenie ziemski, ∆*h* = *|h*<sup>1</sup> *− h*2*|*.

8. Obliczyć prędkość przepływu cieczy przez kapilarę:

$$
v = \frac{V}{St} = \frac{\rho gr^2}{8\eta l} \Delta h,
$$

gdzie: *V* = *πR*<sup>2</sup>∆*H* - objętość przepływającej cieczy, *S* - przekrój poprzeczny kapilary, *η* - współczynnik lepkości dynamicznej cieczy, *l* - odległość między rurkami piezometrycznymi.

- 9. Sporządzić wykres zależności ∆*h*(*v*). Z otrzymanego wykresu odczytać wartość prędkości *vgr*, przy której krzywa zmienia swój charakter (w miejscu tym następuje przejście z przepływu laminarnego w turbulentny).
- 10. Dla odczytanej prędkości *vgr* wyznaczyć graniczną wartość liczby Reynoldsa *R<sup>e</sup>kryt* .

## **Wzór roboczy:**

$$
R_{e_{kryt}} = \frac{\rho v_g r}{\eta}
$$
\n
$$
r -
$$
promień kapilary,  
\n
$$
\eta -
$$
współczynnik lepkości dynamicznej cieczy w tem-  
\nperaturze T.

*ρ* - gęstość wody w temperaturze *T*,

 $[8 \text{ października } 2012]$   $1/2$ 

## **Opracowanie wyników powinno zawierać:**

- 1. Wykres zależności ∆*h*(*v*).
- 2. Szacowanie niepewności pomiarowych prostych i złożonych.

## **Uwagi:**

- 1. Rozlaną wodę natychmiast zebrać i miejsce to wytrzeć do sucha. Mokra podłoga grozi WYPADKIEM!!!
- 2. Zrócić uwagę aby woda nie przelewała się przez rurki piezometryczne.
- 3. Wypływającą wodę z kapilary zbierać do podstawionego pojemnika.
- 4. Po zakończeniu pomiarów opróżnić całkowicie zbiornik na wodę.

## M.20a. Kalibracja piknometru gazowego i wyznaczanie gęstości materiałów

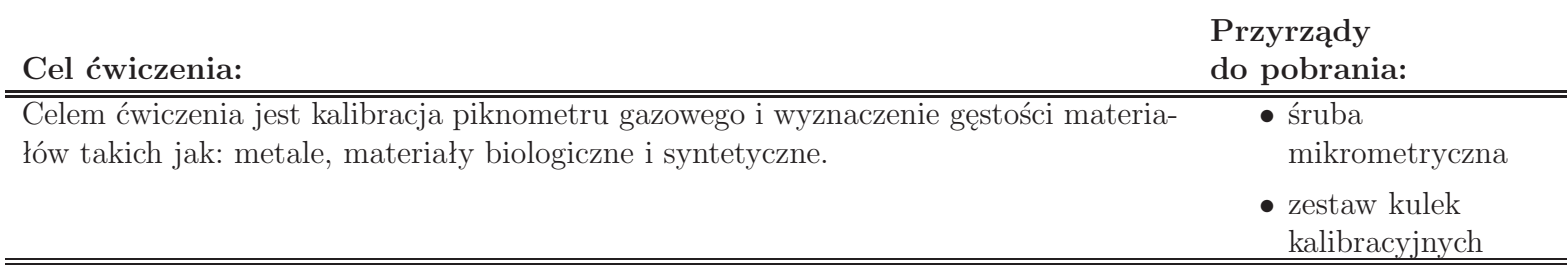

## **FIZYCZNE PODSTAWY POMIARU OBJĘTOŚCI PIKNOMETREM GAZOWYM**

Piknometr gazowy składa się z uszczelnionej komory pomiarowej, tłoka oraz czujnika ciśnienia. Tłok służy do zwiększenia objętości komory pomiarowej o stałą wartość. Podczas zwiększania objętości komory następuje spadek ciśnienia, natomiast temperatura pozostaje stała. Równanie politropy opisujące stan gazu przyjmuje postać

$$
pV^k = const,
$$

w którym *k* (wykładnik politropy) przyjmuje wartość 1 w przypadku przemiany izotermicznej.

Cykl pomiarowy składa się z dwóch etapów. Pierwszy etap to pomiar ciśnienia przed i po rozprężeniu medium pomiarowego (powietrza) w piknometrze, gdy komora piknometru jest pusta. Drugi etap to pomiar ciśnienia przed i po rozprężeniu powietrza gdy w komorze piknometru znajduje się obiekt, którego objętość chcemy wyznaczyć. Schemat pomiarowy przedstawia rysunek 1.

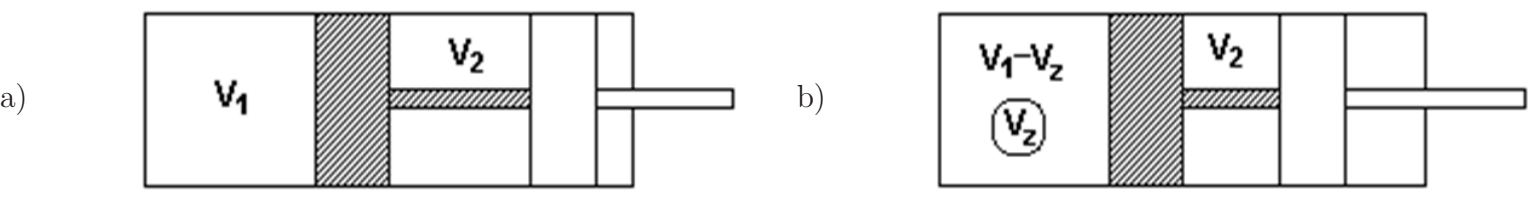

Rysunek 1. Zasada pomiaru: a) cykl pracy dla pustej komory, b) cykl pracy dla pełnej komory (*V*<sub>1</sub> – objętość komory przed rozprężeniem,  $V_2$  – stała objętość,  $V_z$  – objętość obiektu).

Dla każdego z cykli pomiarowych można zapisać równania izoterm w postaci:

$$
p_1^0 V_1 = p_2^0 (V_1 + V_2) ,
$$
  

$$
p_1^z (V_1 - V_z) = p_2^z (V_1 + V_2 - V_z) ,
$$

w których:

- *p* 0 1 ciśnienie w pustej komorze przed rozprężeniem,
- *p* 0 2 ciśnienie w pustej komorze po rozprężeniem,
- *V*<sup>1</sup> objętość pustej komory przed rozprężeniem,
- *V*<sup>2</sup> objętość, o którą zwiększa się objętość pustej komory po rozprężeniu.
- *p z* 1 ciśnienie w komorze z obiektem przed rozprężeniem,
- *p z* 2 ciśnienie w komorze z obiektem po rozprężeniu,
- *V<sup>z</sup>* nieznana objętość obiektu.

Rozwiązanie tego układu równań ze względu na *V<sup>z</sup>* jest postaci:

$$
V_z = V_1 \left( 1 - \frac{\frac{p_1^0}{p_2^0} - 1}{\frac{p_1^z}{p_2^z} - 1} \right).
$$

#### **Instrukcja wykonania ćwiczenia:**

- 1. Wykonaj po dziesięć pomiarów średnicy *d* dla każdej kulki z zestawu kulek kalibracyjnych.
- 2. Upewnij się, że komora piknometru jest otwarta. Jeśli jest zamknięta otwórz ją.
- 3. Upewnij się, że tłok piknometru jest wsunięty. Jeśli tłok jest wysunięty wsuń go.
- 4. Zamknij pustą komorę piknometru i odczytaj ciśnienie  $p_1^0$ .
- 5. Wysuń tłok piknometru i odczytaj ciśnienie *p* 0 2 . Otwórz komorę piknometru i wsuń tłok.
- 6. Umieść pierwszą kulkę kalibracyjną w komorze piknometru, zamknij komorę i odczytaj ciśnienie  $p_1^z$ .
- 7. Wysuń tłok piknometru i odczytaj ciśnienie *p* 2 2 . Otwórz komorę piknometru i wsuń tłok.
- 8. Powtórz pięć razy czynności opisane w punktach od 1 do 7.
- 9. Powtórz czynności opisane w punktach od 1 do 8 dla pozostałych kulek z zestawu kalibracyjnego
- 10. Na podstawie pomiaru średnicy *d* wyznacz objętość *V* kulek kalibracyjnych.
- 11. Na podstawie pomiaru ciśnień uzyskanych dla kulek kalibracyjnych wyznacz wielkość *x* opisaną równaniem:

$$
x = 1 - \frac{\frac{p_1^0}{p_2^0} - 1}{\frac{p_1^2}{p_2^2} - 1}.
$$

- 12. Wykonaj wykres kalibracyjny *V* (*x*) i wyznacz współczynniki *a* i *b* funkcji kalibracyjnej *V* (*x*) = *ax* + *b*.
- 13. Wykonaj pięć powtórzeń pomiarów ciśnień  $p_1^z$  i  $p_2^z$  dla próbek, dla których wyznaczana będzie gęstość (wybór próbek ustalić z prowadzącym).
- 14. Wykonaj pomiar masy *m* próbek, dla których wyznaczana będzie gęstość. W przypadku, gdy masa próbki jest zbliżona do dokładności wagi, wykonaj pomiar masy dla 5 preparatów umieszczając je razem na wadze.
- 15. Na podstawie zaproponowanej funkcji kalibracyjnej i wielkości *x* wyznaczonej dla próbek z punktu 13., wyznacz objętość badanych obiektów.
- 16. Korzystając ze wzoru

$$
\rho=\frac{m}{V}
$$

wyznacz gęstość badanych materiałów. W przypadku, gdy pomiar masy wyznaczony jest dla pięciu próbek jednocześnie, to do wzoru należy podstawić sumę objętości tych próbek.

### **Opracowanie wyników powinno zawierać:**

- 1. Wykres kalibracyjny
- 2. Szacowanie niepewności wielkości prostych i złożonych dla każdej z badanych substancji.
- 3. Porównanie otrzymanych wartości gęstości z wartościami tablicowymi.

#### **Uwagi:**

1. Ilość oraz rodzaj próbek ustalić z prowadzącym.

## M.20b. Wyznaczanie gęstości materiałów piknometrem gazowym

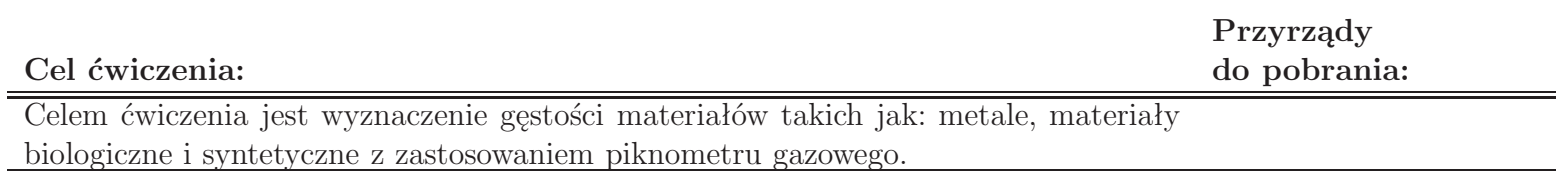

### **FIZYCZNE PODSTAWY POMIARU OBJĘTOŚCI PIKNOMETREM GAZOWYM**

Piknometr gazowy składa się z uszczelnionej komory pomiarowej, tłoka oraz czujnika ciśnienia. Tłok służy do zwiększenia objętości komory pomiarowej o stałą wartość. Podczas zwiększania objętości komory następuje spadek ciśnienia, natomiast temperatura pozostaje stała. Równanie politropy opisujące stan gazu przyjmuje postać

$$
pV^k = const,
$$

w którym *k* (wykładnik politropy) przyjmuje wartość 1 w przypadku przemiany izotermicznej.

Cykl pomiarowy składa się z dwóch etapów. Pierwszy etap to pomiar ciśnienia przed i po rozprężeniu medium pomiarowego (powietrza) w piknometrze, gdy komora piknometru jest pusta. Drugi etap to pomiar ciśnienia przed i po rozprężeniu powietrza gdy w komorze piknometru znajduje się obiekt, którego objętość chcemy wyznaczyć. Schemat pomiarowy przedstawia rysunek 1.

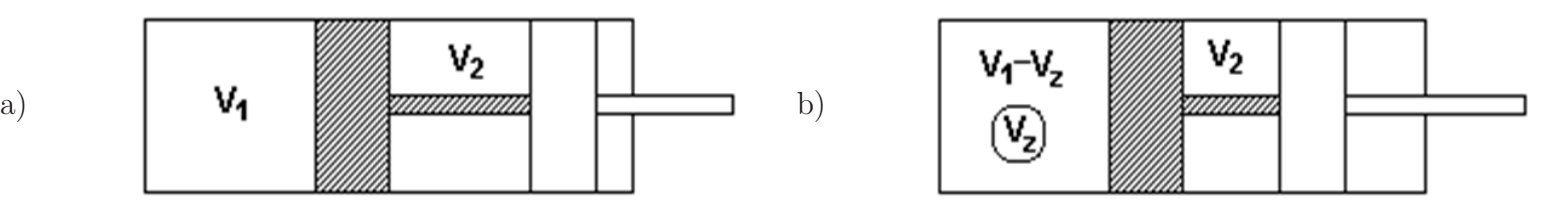

Rysunek 1. Zasada pomiaru: a) cykl pracy dla pustej komory, b) cykl pracy dla pełnej komory ( $V_1$  – objętość komory przed rozprężeniem,  $V_2$  – stała objętość,  $V_z$  – objętość obiektu).

Dla każdego z cykli pomiarowych można zapisać równania izoterm w postaci:

$$
p_1^0 V_1 = p_2^0 (V_1 + V_2),
$$
  

$$
p_1^z (V_1 - V_z) = p_2^z (V_1 + V_2 - V_z),
$$

w których:

- *p* 0 1 ciśnienie w pustej komorze przed rozprężeniem,
- *p* 0 2 ciśnienie w pustej komorze po rozprężeniem,
- *V*<sup>1</sup> objętość pustej komory przed rozprężeniem,
- *V*<sup>2</sup> objętość, o którą zwiększa się objętość pustej komory po rozprężeniu.
- *p z* 1 ciśnienie w komorze z obiektem przed rozprężeniem,
- *p z* 2 ciśnienie w komorze z obiektem po rozprężeniu,
- *V<sup>z</sup>* nieznana objętość obiektu.

Rozwiązanie tego układu równań ze względu na *V<sup>z</sup>* jest postaci:

$$
V_z = V_1 \left( 1 - \frac{\frac{p_1^0}{p_2^0} - 1}{\frac{p_1^z}{p_2^z} - 1} \right).
$$

#### **Instrukcja wykonania ćwiczenia:**

- 1. Wykonaj pomiar masy *m* pierwszej/kolejnej z próbek. W przypadku gdy masa próbki jest zbliżona do dokładności wagi, wykonaj pomiar masy dla pięciu próbek tego samego rodzaju jednocześnie.
- 2. Upewnij się, że komora piknometru jest otwarta. Jeśli jest zamknięta otwórz ją.
- 3. Upewnij się, że tłok piknometru jest wsunięty. Jeśli tłok jest wysunięty wsuń go.
- 4. Zamknij pustą komorę piknometru i odczytaj ciśnienie  $p_1^0$ .
- 5. Wysuń tłok piknometru i odczytaj ciśnienie *p* 0 2 . Otwórz komorę piknometru i wsuń tłok.
- 6. Umieść badane ciało w komorze piknometru, zamknij komorę i odczytaj ciśnienie  $p_1^z$ .
- 7. Wysuń tłok piknometru i odczytaj ciśnienie *p z* 2 . Otwórz komorę piknometru i wsuń tłok.
- 8. Powtórz pięć razy czynności opisane w punktach od 2 do 7.
- 9. Powtórz czynności opisane w punktach od 1 do 8 dla pozostałych materiałów.
- 10. Wyznacz objętość próbek na podstawie równania:

$$
V_z = V_1 \left( 1 - \frac{\frac{p_1^0}{p_2^0} - 1}{\frac{p_1^z}{p_2^z} - 1} \right),
$$

w którym:  $V_1 = 482, 91mm^3, u_c(V_1) = 0, 25mm^3.$ 

11. Korzystając ze wzoru

$$
\rho=\frac{m}{V}
$$

wyznacz gęstość badanych materiałów. W przypadku, gdy pomiar masy wyznaczony jest dla pięciu próbek jednocześnie, to do wzoru należy podstawić sumę objętości tych próbek.

#### **Opracowanie wyników powinno zawierać:**

- 1. Szacowanie niepewności wielkości prostych i złożonych dla każdej z badanych substancji.
- 2. Porównanie otrzymanych wartości gęstości z wartościami tablicowymi.

### **Uwagi:**

1. Ilość oraz rodzaj próbek ustalić z prowadzącym.

## O.1. Pomiar ogniskowej soczewki za podstawie odległości obrazu i przedmiotu od soczewki

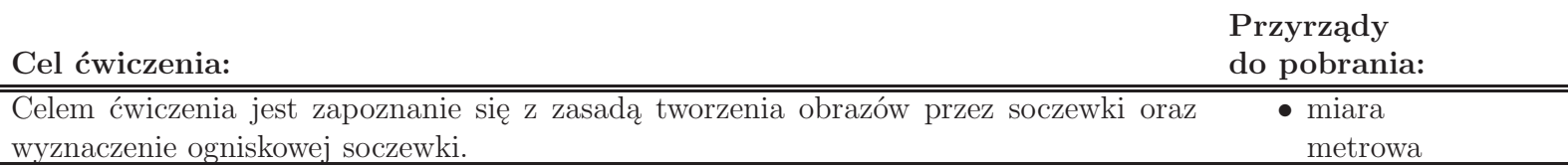

### **Instrukcja wykonania ćwiczenia:**

- 1. Włączyć źródło światła.
- 2. Ustawić ekran na końcu ławy optycznej i przesuwać soczewkę do otrzymania ostrego obrazu na ekranie.
- 3. Zmierzyć odległości *x* przedmiotu od soczewki oraz *y* obrazu od soczewki.
- 4. Pomiar powtórzyć dziesięciokrotnie, za każdym razem zmniejszając o około 2-3 cm odległość ekranu od przedmiotu i korygując ustawienie soczewki tak, aby na ekranie otrzymać ostry obraz przedmiotu.
- 5. Dla każdej pary *x* i *y* obliczyć ze wzoru roboczego wartość ogniskowej soczewki (*f*).
- 6. Obliczyć średnią wartość *f* i ją przyjąć za wartość ogniskowej soczewki.

## **Wzór roboczy:**

$$
f = \frac{xy}{x+y}
$$

## **Opracowanie wyników powinno zawierać:**

1. Szacowanie niepewności pomiarowych dla ogniskowej soczewki.

## **Uwagi:**

1. Potraktować serię wartości *f* jako serię pomiarową i przyjąć, że:  $u_C(f) = u_A(f)$ .

## O.2. Wyznaczanie powiększenia mikroskopu i pomiar małych odległości

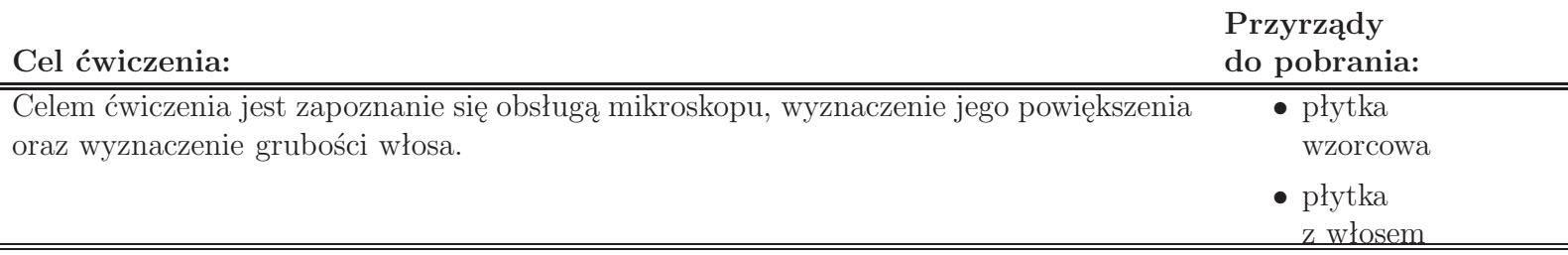

## **Wyznaczanie powiększenia mikroskopu**

### **Instrukcja wykonania ćwiczenia:**

- 1. Ustawić źródło światła oraz lusterko mikroskopu tak, aby uzyskać w okularze (x5 lub x10) możliwie jasne pole widzenia.
- 2. Pokrętłem przesuwu zgrubnego (śruba makrometryczna) obniżyć stolik i zamocować na nim płytkę z podziałką wzorcową (napisem ku górze).
- 3. Operując pokrętłem przesuwu zgrubnego podnieść stolik tak, aby obiektyw znalazł się w odległości około 1 mm od płytki. Należy uważać aby nie podnosić go wyżej, gdyż grozi to zniszczeniem płytki i uszkodzeniem obiektywu.
- 4. Za pomocą odpowiednich pokręteł xy stolika ustawić podziałkę na płytce wzorcowej bezpośrednio pod obiektywem.
- 5. Obracać śrubę mikrometryczną aż do uzyskania ostrego obrazu podziałki na płytce wzorcowej.
- 6. Obracając podziałkę pomiarową (układ z podziałką pomiarową przy okularze) poprawić jej ustawienie w taki sposób, aby jej kierunek pokrywał się z kierunkiem przesuwu skrzyżowania rys w okularze mikrometrycznym.
- 7. Za pomocą śruby mikrometrycznej okularu ustawić skrzyżowanie rys okularu na jednej z kresek podziałki wzorcowej, po lewej stronie pola widzenia. Odczytać położenie *L*<sup>1</sup> (całkowitą ilość milimetrów odczytujemy w okularze mikrometrycznym, setne części milimetra - na bębnie jego pokrętła). Przesunąć skrzyżowanie rys o *n* kresek na skali wzorcowej w prawo i odczytać jej położenie *L*2.
- 8. Nie zmieniając liczby kresek *n* powtórzyć 10 razy pomiary. Każdy pomiar można zaczynać od tej samej kreski (do wzoru roboczego wstawiamy wtedy uśrednione wartości *L*<sup>1</sup> oraz *L*2) lub od innej (liczymy dla każdej pary położeń *L*<sup>1</sup> i *L*<sup>2</sup> różnicę *L* = *L*<sup>2</sup> *− L*<sup>1</sup> i średnią wartość *L* wstawiamy do wzoru roboczego).
- 9. Ze wzoru roboczego wyznaczyć powiększenie mikroskopu *k*.

### **Wzór roboczy:**

$$
k = \frac{L_2 - L_1}{nd},
$$

gdzie: d=0,050 mm (odległość pomiędzy sąsiednimi kreskami na skali wzorcowej).

### **Wyznaczanie grubości włosa**

#### **Instrukcja wykonania ćwiczenia:**

- 1. Zastąpić płytkę wzorcową płytką z włosem, którego grubość należy określić.
- 2. Ustawić ostrość obrazu i położenie układu z podziałką pomiarową (podobnie jak w punktach 3-6 instrukcji: Wyznaczanie powiększenia mikroskopu).
- 3. Odczytać położenia *L*<sup>1</sup> i *L*<sup>2</sup> brzegów włosa.
- 4. Pomiar powtórzyć dziesięciokrotnie (Uwaga: nie zmieniać położenia włosa).
- 5. Ze wzoru roboczego wyznaczyć grubość włosa *x*.

#### **Wzór roboczy:**

$$
x = \frac{L_2 - L_1}{k}
$$

#### **Opracowanie wyników powinno zawierać:**

1. Szacowanie niepewności pomiarowych wielkości fizycznych prostych i złożonych (szacowanie niepewności należy przeprowadzić zarówno dla powiększenia mikroskopu, jak i grubości włosa).

### **Uwagi:**

- 1. W trakcie pomiarów nie należy zmieniać ustawienia śrub przesuwu stolika xy oraz śrub odpowiadających za ostrość obrazu.
- 2. Nie szacujemy niepewności pomiarowych dla *n*.
- 3. Jeżeli do wzoru roboczego była wstawiana średnia wartość *L* = *L*<sup>2</sup> *− L*1, to liczymy *u<sup>A</sup>* (*L*) dla serii wartości *L*. Należy wówczas pamiętać, że w takim przypadku  $u_B(L) = \sqrt{u_B^2(L_1) + u_B^2(L_2)}$ .

## O.3. Wyznaczanie współczynnika załamania za pomocą mikroskopu

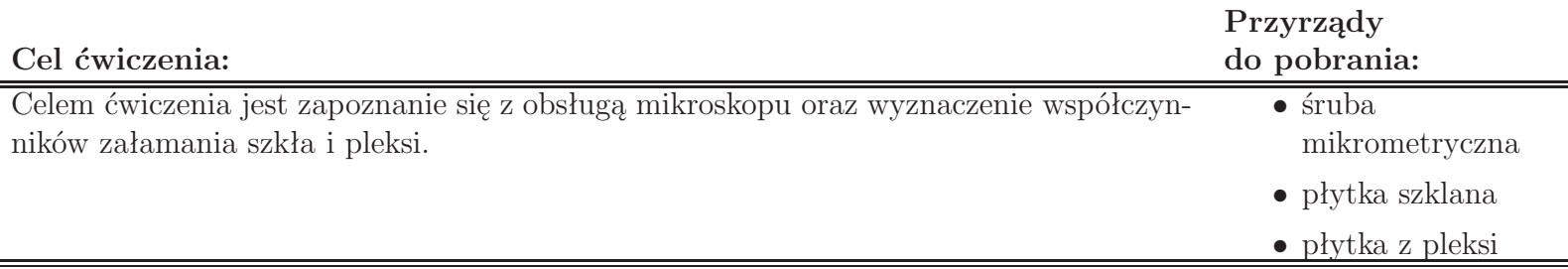

## **Instrukcja wykonania ćwiczenia:**

- 1. Zmierzyć grubość *d* badanej płytki za pomocą mikromierza w dziesięciu miejscach w pobliżu narysowanych na niej linii.
- 2. Zamocować płytkę w uchwycie stolika mikroskopu. Ustawić lusterko w taki sposób, aby uzyskać jasne pole widzenia (obiektyw x5 lub x10).
- 3. Przesunąć płytkę tak, aby w polu widzenia znalazł się obraz przecięcia obu linii.
- 4. Obracać śrubą mikrometryczną mikroskopu tak, aby w polu widzenia widoczna była tylko jedna z linii.
- 5. Odczytać położenie początkowe na bębnie śruby mikrometrycznej.
- 6. Obracać śrubą mikrometryczną mikroskopu należy liczyć ilość działek (*h*), aż do uzyskania ostrego obrazu drugiej linii (jeden pełny obrót śruby mikrometrycznej = 50 działek).
- 7. Pomiar (czynności 3-6) powtórzyć dziesięć razy.
- 8. Wyznaczyć współczynnik załamania *n* badanego materiału ze wzoru roboczego.
- 9. Zmienić badaną płytkę na drugą i wyznaczyć jej współczynnik załamania (czynności 2-8).

### **Wzór roboczy:**

gdzie:  

$$
k=1,14 \cdot 10^{-2}
$$
 mm.

### **Opracowanie wyników powinno zawierać:**

 $n =$ 

*d*  $\frac{a}{hk}$ 

- 1. Szacowanie niepewności pomiarowych wielkości fizycznych prostych i złożonych dla obu badanych materiałów.
- 2. Porównanie otrzymanych wartości współczynników załamania szkła oraz pleksi z wartościami tablicowymi.

### **Uwagi:**

1. Jako niepewność całkowitą dla *k* należy przyjąć *u<sup>c</sup>* (*k*)=0,03*·*10*<sup>−</sup>*<sup>2</sup> mm.

# O.4. Wyznaczanie stężenia roztworów gliceryny za pomocą refraktometru Abbego

### **Cel ćwiczenia:**

Celem ćwiczenia jest wyznaczenie współczynników załamania wodnych roztworów gliceryny i, na tej podstawie, określenie ich stężenia.

### **Instrukcja wykonania ćwiczenia:**

- 1. Otworzyć obudowę pryzmatu refraktometru (czarne pokrętło pod prawym okularem). Oczyścić za pomocą wacika powierzchnie pryzmatów i wprowadzić na dolny pryzmat za pomocą pipety dwie krople badanej cieczy. Zamknąć obudowę.
- 2. Ustawić lusterko znajdujące się po lewej stronie nad pryzmatami w takim położeniu, aby w lewym okularze widoczna była podziałka. Ustawić lusterko znajdujące się pod pryzmatami tak, aby obraz pola widzenia w prawym okularze był dobrze oświetlony. Obrócić zewnętrzne pierścienie okularów w taki sposób, aby obrazy widzenia w obu okularach były ostre.
- 3. Za pomocą lewego pokrętła ustawić podziałkę widoczną w lewym okularze na około 1,3. Obserwując obraz w prawym okularze, za pomocą tego samego pokrętła należy zaleźć takie położenie, aby widoczna była granica pól - jaśniejszego i ciemniejszego. Ustawić kompensator (prawe pokrętło) tak, aby granica pól o różnych jasnościach była bezbarwna. Lewym pokrętłem przesunąć widoczną kreskę na skrzyżowanie rys w prawym okularze.
- 4. Odczytać współczynnik załamania badanego roztworu (lewa podziałka w lewym okularze).
- 5. Wykonać po dziesięć pomiarów dla każdej z badanych cieczy. Przed każdym pomiarem należy rozregulować poprzednie ustawienie.
- 6. Z załączonej tabeli określić przybliżone stężenie badanych roztworów.
- 7. Korzystając z załączonej tabeli wykreślić zależność współczynnika załamania światła wodnych roztworów gliceryny od ich stężenia.
- 8. Odczytać z wykresu stężenie badanego roztworu.

## **Opracowanie wyników powinno zawierać:**

- 1. Szacowanie niepewności pomiarowych dla współczynnika załamania każdego badanego roztworu.
- 2. Wykres zależności współczynnika załamania światła wodnych roztworów gliceryny od ich stężenia wykonany na podstawie załączonej tabeli (należy zaznaczyć na nim punktami wartości odczytane z tabeli oraz zmierzone wartości współczynników załamania badanych roztworów i odpowiadające im stężenia).

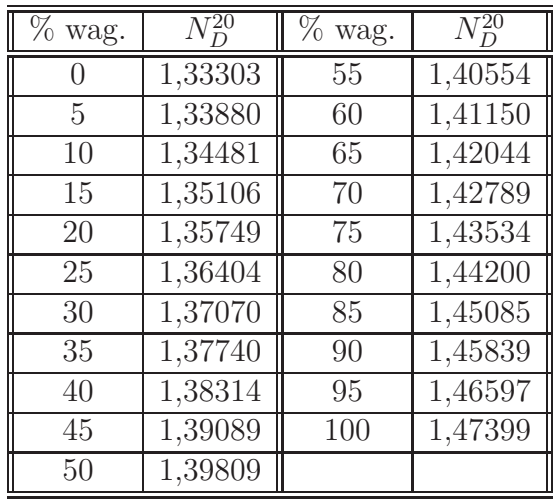
# O.5. Wyznaczanie stałej siatki dyfrakcyjnej za pomocą światła laserowego

#### **Cel ćwiczenia:**

Celem ćwiczenia jest obserwacja obrazu interferencyjnego tworzonego przez siatkę dyfrakcyjną oraz wyznaczenie stałej siatki dyfrakcyjnej.

### **Instrukcja wykonania ćwiczenia:**

- 1. Włączyć laser.
- 2. Umieścić siatkę dyfrakcyjną na ławie optycznej w odległości około 0,2 m od lasera.
- 3. Jeżeli jest taka potrzeba, należy skorygować położenie lasera (obracając uchwyt magnetyczny), aby prążek zerowego rzędu był w położeniu 0.
- 4. Wyznaczyć odległość *l* siatki dyfrakcyjnej od ekranu.
- 5. Odczytać na ekranie położenia *xnL* i *xnP* (*n*-rząd widma) prążków wszystkich widocznych rzędów (po prawej *P* i lewej *L* stronie prążka zerowego rzędu).
- 6. Obliczyć średnie położenie *x<sup>n</sup>* prążka *n*-tego rzędu ze wzoru:

$$
x_n = \frac{x_{nL} + x_{nP}}{2}.
$$

- 7. Wyznaczyć wartość stałej siatki dyfrakcyjnej *d* ze wzoru roboczego, dla każdego rzędu widma.
- 8. Powtórzyć czynności 2-7 jeszcze czterokrotnie, zmieniając za każdym razem o około 10 cm położenie siatki dyfrakcyjnej.

### **Wzór roboczy:**

$$
d = \frac{n\lambda\sqrt{x_n^2 + l^2}}{x_n},
$$

gdzie: *λ*=660 nm - długość fali zastosowanego światła laserowego.

### **Opracowanie wyników powinno zawierać:**

- 1. Szacowanie niepewności pomiarowych dla stałej siatki dyfrakcyjnej (potraktować serię wartości *d* jako serię pomiarową i przyjąć, że  $u_C(d) = u_A(d)$ .
- 2. Porównanie obliczonej wartości stałej siatki dyfrakcyjnej z wartością nominalną (producent siatki dyfrakcyjnej podaje, że ma ona 140 rys na 1 mm).

### **Uwagi:**

1. Przed przystąpieniem do wykonywania ćwiczenia należy przemyśleć i zaprojektować tabelkę pomiarową.

# O.6. Wyznaczanie stałej siatki dyfrakcyjnej za pomocą spektrometru

#### **Cel ćwiczenia:**

Celem ćwiczenia jest obserwacja obrazu interferencyjnego tworzonego przez siatkę dyfrakcyjną oraz wyznaczenie stałej siatki dyfrakcyjnej.

#### **Instrukcja wykonania ćwiczenia:**

- 1. Włączyć do sieci lampę sodową i przystawić do szczeliny kolimatora spektrometru. Na stoliku spektrometru ustawić siatkę dyfrakcyjną tak, aby płaszczyzna jej była prostopadła do osi kolimatora.
- 2. Patrząc w okular ustawić lunetkę na wprost kolimatora (powinno być widać nieugięty obraz szczeliny).
- 3. Na noniuszu połączonym nieruchomo z lunetką odczytać na podziałce kątowej położenie lunety (położenie punktu zerowego spektrometru  $\alpha_0$ ).
- 4. Patrząc przez okular obracać lunetkę w prawo do pojawienia się widma dyfrakcyjnego pierwszego rzędu.
- 5. Ustawić skrzyżowanie rys na środek linii. Odczytać na skali położenie lunety *α<sup>P</sup>*1. Nastawić lunetę na takie same linie widma pierwszego rzędu po lewej stronie i odczytać położenie *α<sup>L</sup>*1.
- 6. Przy wyznaczaniu kątów ugięcia *α<sup>P</sup>* i *α<sup>L</sup>* skorzystać z następujących zależności:

$$
\alpha_P = (\alpha_{P1} - \alpha_0), \ \alpha_L = (\alpha_{L1} - \alpha_0).
$$

- 7. Czynności 4-6 należy powtórzyć, aby otrzymać po dwie pary wartości *α<sup>P</sup>* i *αL*.
- 8. Czynności opisane w punktach 4-7 należy powtórzyć dla widm drugiego i trzeciego rzędu (łącznie powinno się otrzymać dwanaście kątów dla trzech rzędów widma).
- 9. Wyznaczyć stałą siatki dyfrakcyjnej *d* ze wzoru roboczego (dwanaście wartości, z których następnie należy wyznaczyć wartość średnią).

### **Wzór roboczy:**

gdzie:  
\n
$$
\lambda = 589,27 \text{ nm} - \text{długość fali},
$$
\n
$$
n - \text{rząd widma},
$$
\n
$$
\alpha_n = \frac{\alpha_L + \alpha_P}{2}
$$
- kąt ugięcia dla *n*-tego rzędu widma.

### **Opracowanie wyników powinno zawierać:**

- 1. Szacowanie niepewności pomiarowych dla stałej siatki dyfrakcyjnej (serię wartości *d* potraktować jak serię pomiarową i przyjąć, że  $u_C(d) = u_A(d)$ .
- 2. Porównanie obliczonej wartości stałej siatki dyfrakcyjnej z wartością nominalną (producent siatki dyfrakcyjnej podaje, że ma ona 140 rys na 1 mm).

### **Uwagi:**

1. Przed przystąpieniem do wykonywania ćwiczenia należy przemyśleć i zaprojektować tabelkę pomiarową.

# O.7. Badanie głębi ostrości układu optycznego

### **Cel ćwiczenia:**

Celem ćwiczenia jest zaobserwowanie zmiany głębi ostrości (przedziału odległości przedmiotu od soczewki, w którym uzyskany obraz wydaje się być ostry) układu optycznego w zależności od ilości światła przechodzącego przez układ, oraz wyznaczenie wielkości krążków rozmycia.

### **Instrukcja wykonania ćwiczenia:**

1. Zestawić zestaw pomiarowy zgodnie z poniższym rysunkiem z maksymalnie otwartą przysłoną (wartość przysłony minimalna  $P_{min} = 1.4$ .

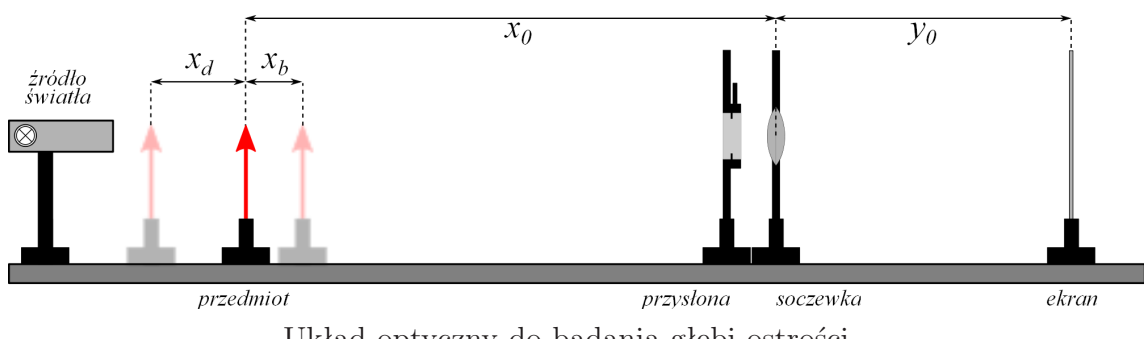

Układ optyczny do badania głebi ostrości.

- 2. Zmieniając odległość przedmiotu od soczewki *x*<sup>0</sup> oraz odległość obrazu (ekranu) od soczewki *y*<sup>0</sup> znaleźć takie położenie, dla którego obraz jest ostry i wyznaczyć ogniskową soczewki *f* ze wzoru:  $f = \frac{x_0y_0}{(x_0+y_0^2)^2}$  $\frac{x_0y_0}{(x_0+y_0)}$ .
- 3. Przesuwając przedmiot znaleźć przedział odległości (*x*<sup>0</sup> *− xd, x*<sup>0</sup> + *xb*), dla której obraz wydaje się ostry.
- 4. Pomiary z punktu 3. powtórzyć dla przysłony maksymalnie przymkniętej (wartość przysłony maksymalna  $P_{max} = 16$ .
- 5. Wyznaczyć wielkość krążków rozmycia: bliskiego *k<sup>b</sup>* oraz dalekiego *k<sup>d</sup>* dla obu wartości przysłony *P*.

### **Wzory robocze:**

$$
k_b(P) = \frac{x_b f^2}{P(x_0 - f)(x_0 - x_b)}
$$

$$
k_d(P) = \frac{x_d f^2}{P(x_0 - f)(x_0 + x_d)}
$$

## **Opracowanie wyników powinno zawierać:**

1. Schematyczny rysunek z zaznaczonymi wielkościami: *x*0, *y*0, *x<sup>b</sup>* oraz *x<sup>d</sup>* dla obu wartości przysłony *P*.

### **Uwagi:**

1. Nie dotykać palcami powierzchnii soczewek ani listków przysłony.

# O.9. Wyznaczanie azymutów ćwierćfalówki za pomocą liniowo spolaryzowanej wiązki światła

**Cel ćwiczenia:**

Celem ćwiczenia jest zapoznanie się z zasadą polaryzacji światła przez polaryzator oraz wyznaczenie azymutów ćwierćfalówki.

### **Instrukcja wykonania ćwiczenia:**

- 1. Zdjąć ćwierćfalówkę z ławy optycznej.
- 2. Obracając pierścień analizatora wyznaczyć kąty *α*<sup>1</sup> i *α*2, przy których następuje maksymalne wygaszenie światła.
- 3. Obliczyć kąt kierunku polaryzacji światła ze wzoru:

$$
\alpha_p = \frac{\alpha_1 + (\alpha_2 - 180^\circ)}{2} + 90^\circ = \frac{\alpha_1 + \alpha_2}{2}.
$$

- 4. Założyć ćwierćfalówkę.
- 5. Ustawić analizator w pozycji *α<sup>p</sup>* + 90*◦* (maksymalne wygaszenie). Obracając ćwierćfalówkę wyznaczyć leżące parami po przeciwnych stronach kąty *β*<sup>1</sup> i *β*<sup>2</sup> oraz *β ′* 1 i *β ′* 2 , przy których następuje wygaszenie wiązki.

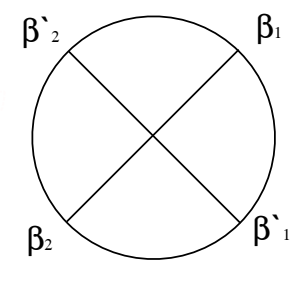

- 6. Czynności 1-5 powtórzyć dziesięciokrotnie.
- 7. Ze wzoru roboczego obliczyć kąty odpowiadające azymutom *β* i *β ′* ćwierćfalówki.

### **Wzory robocze:**

$$
\beta = \frac{\beta_1 + (\beta_2 - 180^\circ)}{2}, \ \ \beta' = \frac{\beta_1' + (\beta_2' - 180^\circ)}{2}.
$$

## **Opracowanie wyników powinno zawierać:**

1. Szacowanie niepewności pomiarowych wielkości prostych i złożonych.

## **Uwagi:**

1. **Nie dotykać polaroidów i ćwierćfalówki.**

# O.10. Pomiar stężenia cukru za pomocą polarymetru (lab.209)

### **Cel ćwiczenia:**

Celem ćwiczenia jest zapoznanie się z zasadą działania polarymetru, wyznaczenie skręcalności właściwej cukru oraz wyznaczenie stężeń wodnych roztworów cukru za pomocą polarymetru.

### **Wyznaczenie skręcalności właściwej cukru**

### **Instrukcja wykonania ćwiczenia:**

- 1. Włączyć lampę sodową i odczekać kilka minut.
- 2. Wyznaczyć długość rurki *l*.
- 3. Dokładnie umytą rurkę napełnić w całości **wodą destylowaną** i umieścić w polarymetrze (uwaga na pęcherzyki powietrza).
- 4. Ustawić okular polarymetru tak, aby w polu widzenia wyraźnie była widoczna granica między obszarami o różnej jasności.
- 5. Za pomocą pokrętła znaleźć takie położenie analizatora, aby w pobliżu "zera" podziałki kątowej nie było różnicy jasności między polami A i B.

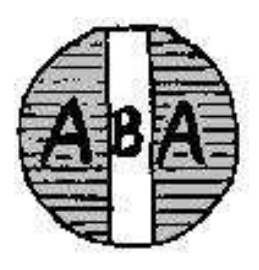

- 6. Odczytać położenie *ϕ*<sup>0</sup> analizatora rurka z wodą destylowaną. Pomiar powtórzyć 10 razy.
- 7. Napełnić rurkę roztworem cukru o znanym stężeniu i znaleźć w podobny sposób (punkty 5 i 6) położenie analizatora *ϕz*. Pomiar powtórzyć 10 razy.
- 8. Przy wyznaczaniu skręcalności właściwej *V* skorzystać ze wzoru roboczego.

### **Wzór roboczy:**

$$
V = \frac{\varphi_z - \varphi_0}{lc},
$$

gdzie:  

$$
c=0,10 \text{ g/cm}^3
$$
.

### **Wyznaczenie stężeń wodnych roztworów cukru**

### **Instrukcja wykonania ćwiczenia:**

- 1. Przeprowadzić (jak w punkcie 7. Wyznaczenie skręcalności właściwej cukru) pomiary położenia analizatora *ϕ<sup>k</sup>* dla roztworów o nieznanych stężeniach pamiętając o przepłukaniu rurki wodą destylowaną przed wypełnianiem jej kolejnymi roztworami.
- 2. Wyznaczyć stężenia nieznanych roztworów *c<sup>k</sup>* ze wzoru roboczego.

### **Wzór roboczy:**

$$
c_k = \frac{\varphi_k - \varphi_0}{lV},
$$

### **Opracowanie wyników powinno zawierać:**

1. Szacowanie niepewności pomiarowych wielkości fizycznych prostych i złożonych (skręcalność właściwa oraz stężenia wodnych roztworów cukru).

### **Uwagi:**

- 1. Proszę pamiętać o wylewaniu roztworów do odpowiednich butelek.
- 2. Po zakończonych pomiarach należy rurkę wypłukać wodą destylowaną i pozostawić pustą.

# O.10. Pomiar stężenia cukru za pomocą polarymetru (lab.214)

### **Cel ćwiczenia:**

Celem ćwiczenia jest zapoznanie się z zasadą działania polarymetru, wyznaczenie skręcalności właściwej cukru oraz wyznaczenie stężeń wodnych roztworów cukru za pomocą polarymetru.

#### **Wyznaczenie skręcalności właściwej cukru**

### **Instrukcja wykonania ćwiczenia:**

- 1. Włączyć lampę sodową i odczekać kilka minut.
- 2. Wyznaczyć długość rurki *l*.
- 3. Dokładnie umytą rurkę napełnić w całości **wodą destylowaną** i umieścić w polarymetrze (uwaga na pęcherzyki powietrza).
- 4. Ustawić okular polarymetru tak, aby w polu widzenia wyraźnie była widoczna granica między obszarami o różnej jasności.
- 5. Za pomocą pokrętła znaleźć takie położenie analizatora, aby w pobliżu "zera" podziałki kątowej nie było różnicy jasności między polami A i B.

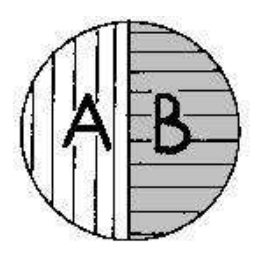

- 6. Odczytać położenie *ϕ*<sup>0</sup> analizatora rurka z wodą destylowaną. Pomiar powtórzyć 10 razy.
- 7. Napełnić rurkę roztworem cukru o znanym stężeniu i znaleźć w podobny sposób (punkty 5 i 6) położenie analizatora *ϕz*. Pomiar powtórzyć 10 razy.
- 8. Przy wyznaczaniu skręcalności właściwej *V* skorzystać ze wzoru roboczego.

### **Wzór roboczy:**

$$
V = \frac{\varphi_z - \varphi_0}{lc},
$$

gdzie:  

$$
c=0,10 \text{ g/cm}^3
$$
.

### **Wyznaczenie stężeń wodnych roztworów cukru**

### **Instrukcja wykonania ćwiczenia:**

- 1. Przeprowadzić (jak w punkcie 7. Wyznaczenie skręcalności właściwej cukru) pomiary położenia analizatora *ϕ<sup>k</sup>* dla roztworów o nieznanych stężeniach pamiętając o przepłukaniu rurki wodą destylowaną przed wypełnianiem jej kolejnymi roztworami.
- 2. Wyznaczyć stężenia nieznanych roztworów *c<sup>k</sup>* ze wzoru roboczego.

### **Wzór roboczy:**

$$
c_k = \frac{\varphi_k - \varphi_0}{lV},
$$

### **Opracowanie wyników powinno zawierać:**

1. Szacowanie niepewności pomiarowych wielkości fizycznych prostych i złożonych (skręcalność właściwa oraz stężenia wodnych roztworów cukru).

### **Uwagi:**

- 1. Proszę pamiętać o wylewaniu roztworów do odpowiednich butelek.
- 2. Po zakończonych pomiarach należy rurkę wypłukać wodą destylowaną i pozostawić pustą.

# O.11. Badanie widm emisyjnych za pomocą spektrometru

### **Cel ćwiczenia:**

Celem zadania jest obserwacja widm emisyjnych różnych gazów, sporządzenie krzywej kalibracyjnej, wyznaczenie długości fal odpowiadających obserwowanym liniom widmowym oraz identyfikacja źródła.

### **Instrukcja wykonania ćwiczenia:**

1. Przysunąć lampę rtęciową (szara obudowa) do szczeliny kolimatora i włączyć ją do sieci (nie wyłączać do końca pomiarów). W czasie nagrzewania się lampy zapoznaj się z załączony w tabeli opisem widma rtęci.

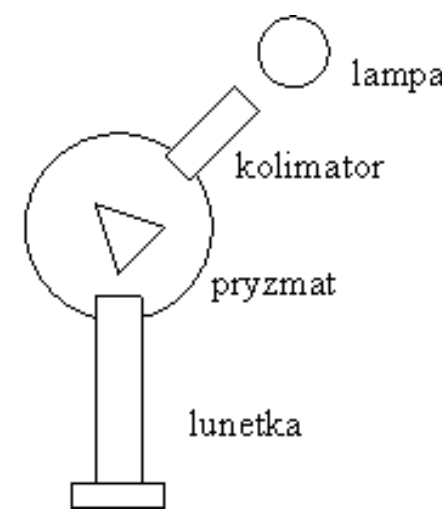

- 2. Ustawić pryzmat w takim położeniu, aby przysuwanie lunetki pozwalało na oglądanie całego widma od czerwieni do fioletu.
- 3. Ustawić na ostre widzenie okular lunetki (przez wsuwanie i wysuwanie). Poprawić ustawienie szerokości szczeliny kolimatora tak, aby linie widmowe były dostatecznie wąskie lecz nie za ciemne. Nie zmieniać położenia pryzmatu, aż do zakończenia pomiarów. W innym wypadku wyniki będą błędne.
- 4. Ustawić skrzyżowanie rys, widoczne w lunetce, na kolejnych liniach widmowych i notować kąty położenia lunetki oraz odpowiadające tym liniom długości fal.
- 5. Zgasić lampę rtęciową i nie poruszając spektroskopu zastąpić ją lampą stanowiącą badane źródło światła.
- 6. Określić położenie lunetki odpowiadające liniom widmowym badanego źródła światła. Wyłączyć lampę.
- 7. Wykonać wykres cechowania spektrometru tj. wykres zależności *λ* = *λ* (*α*).
- 8. Korzystając ze sporządzonego wykresu cechowania określ długości fal widma badanej lampy oraz określ źródło.

### **Opracowanie wyników powinno zawierać:**

- 1. Wykres zależności  $\lambda = \lambda(\alpha)$  (krzywa kalibracyjna).
- 2. Odczytane z wykresu zależności *λ* = *λ* (*α*) długości fal odpowiadających kątom wyznaczonym dla nieznanego badanego źródła (punkty pomiarowe dla nieznanego źródła również powinny znaleźć się na wykresie).

## **Linie widmowe rtęci**

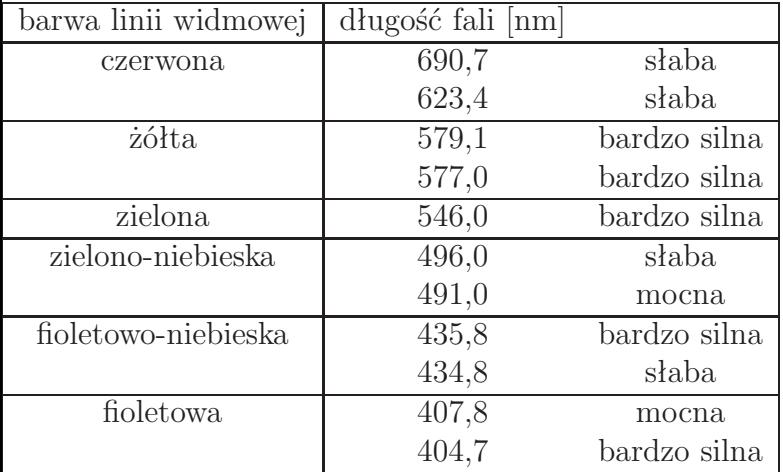

# O.12. Badanie widm emisyjnych za pomocą spektroskopu

### **Cel ćwiczenia:**

Celem zadania jest obserwacja widm emisyjnych różnych gazów, sporządzenie krzywej kalibracyjnej, wyznaczenie długości fal odpowiadających obserwowanym liniom widmowym oraz identyfikacja źródła.

### **Instrukcja wykonania ćwiczenia:**

1. Przysunąć lampę rtęciową (szara obudowa) do szczeliny kolimatora i włączyć ją do sieci (nie wyłączać do końca pomiarów). W czasie nagrzewania się lampy zapoznaj się z załączonym w tabeli opisem widma rtęci.

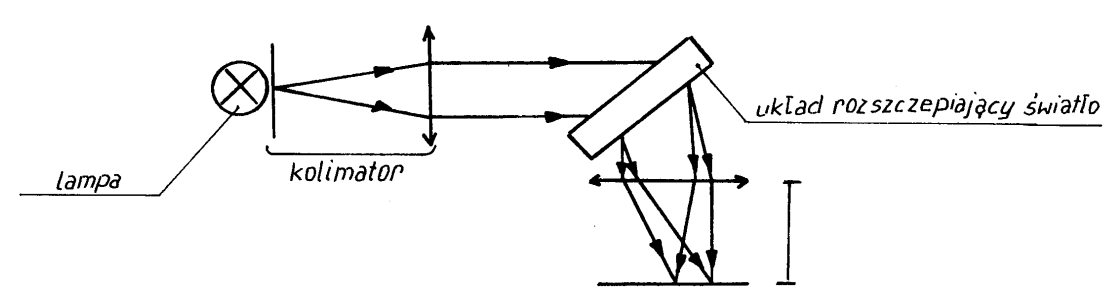

- 2. Ustawiamy na ostre widzenie soczewkę obiektywu kamery obracając pokrętła znajdujące się nad nią. Poprawić ustawienie szerokości szczeliny kolimatora (śruba mikrometryczna) tak, aby linie widmowe były dostatecznie wąskie lecz nie za ciemne.
- 3. Ustawić kolejne linie widmowe na wprost nici pajęczej, która znajduje się w płaszczyźnie ekranu kamery. Uzyskuje się to przez obrót bębna znajdującego się po prawej stronie kamery. Odczytać położenie linii widmowych *α* na podziałce bębna.
- 4. Lampę rtęciową zastąpić badanym źródłem światła. Powtórzyć czynności jak w punktach 2 i 3.
- 5. Wykonać wykres zależności  $\lambda = \lambda(\alpha)$  korzystając z załączonego widma atomu rtęci.
- 6. Na podstawie krzywej kalibracji (patrz punkt 5) określić długości linii widmowych badanego źródła światła oraz zidentyfikować źródło.

### **Opracowanie wyników powinno zawierać:**

- 1. Wykres zależności  $\lambda = \lambda(\alpha)$  (krzywa kalibracyjna).
- 2. Odczytane z wykresu zależności *λ* = *λ* (*α*) długości fal odpowiadających kątom wyznaczonym dla nieznanego badanego źródła (punkty pomiarowe dla nieznanego źródła również powinny znaleźć się na wykresie).

## **Linie widmowe rtęci**

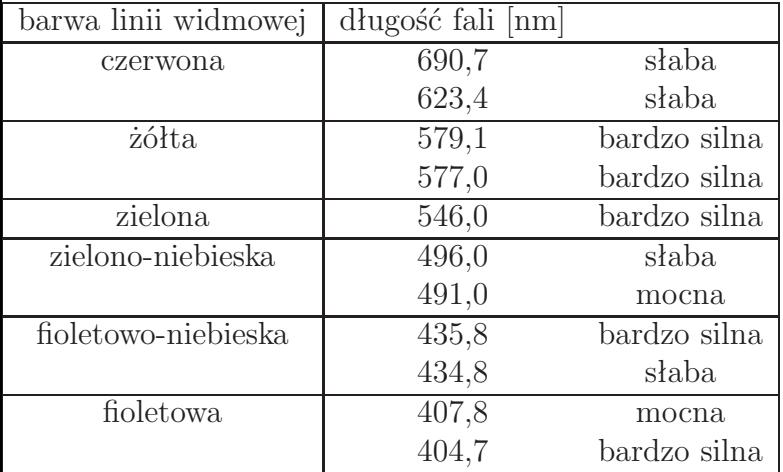

# O.13. Wyznaczanie maksymalnych prędkości wyjściowych elektronów emitowanych przez termokatodę

### **Cel ćwiczenia:**

Celem ćwiczenia jest wyznaczanie maksymalnych prędkości wyjściowych elektronów emitowanych przez termokatodę. Dodatkowo studenci fizyki technicznej powinni wyznaczyć temperatury katody w zależności od napięcia źródła.

**1.**

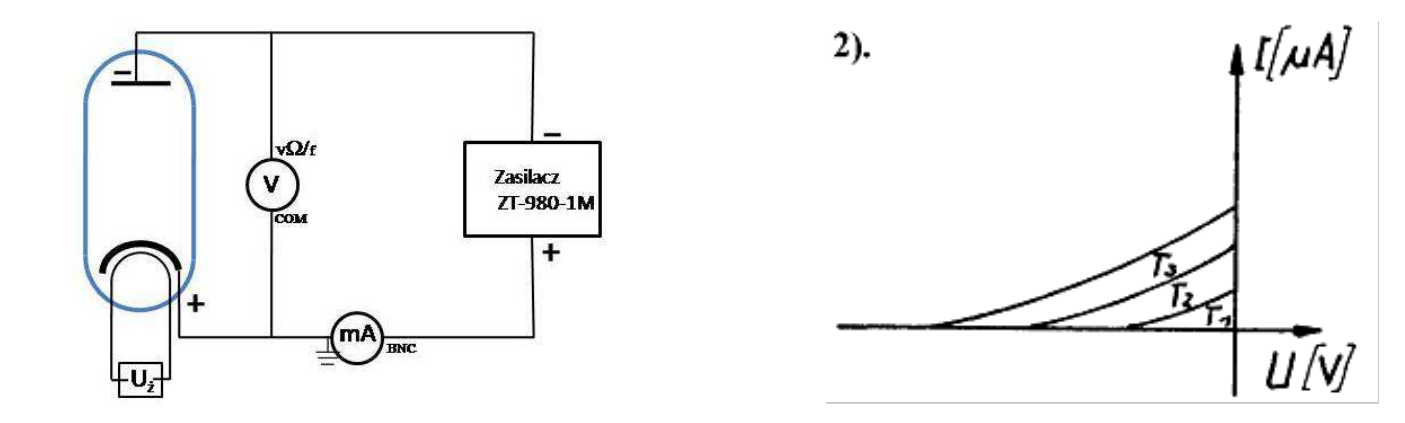

### **Instrukcja wykonania ćwiczenia:**

## *Przygotowanie układu do pracy*

- 1. **Przed włączeniem przyrządów pomiarowych** sprawdzić czy układ pomiarowy jest połączony prawidłowo wg. schematu 1. (**skonsultować z prowadzącym**).
- 2. Pomiary wykonywane są dla trzech wartości napięcia podawanego na włókno grzejne katody *Uz*=12 V (temperatura *T*<sup>3</sup> na rys.2), 9 V (temperatura *T*2) i 6 V (temperatura *T*1), sprawdzić na zasilaczu termokatody czy wartość podawanego napięcia *Uz*=12 V.
- 3. Ustawić zakres pomiarowy 1,5 mA miliamperomierza (V640), sprawdzić czy przycisk "-" jest wciśnięty.
- 4. Ustawić multimetr do pomiaru napięcia sterowania V (UNI-T M890-F) na zakres 20 V-.
- 5. Sprawdzić na zasilaczu ZT-980-1M czy wartość napięcia jest 0 V ( przyciski regulacja napięcia w skrajnym lewym położeniu).

## *Przebieg ćwiczenia*

- 6. Włączyć miliamperomierz, włączyć zasilacz termokatody, odczekać około 5 min dla ustalenia temperatury termokatody, (w układzie powinien płynąć prąd o wartości około 0.4-0.5 mA).
- 7. Włączyć zasilacz ZT-980-1M oraz multimetr pomiaru napięcia sterowania.
- 8. Przyciskami zasilacza regulacja napięcia podawać napięcie hamujące *U* od zera do -2 V i odczytywać co 0,1 V natężenie *I* płynącego prądu. W razie potrzeby zmniejszyć zakres miliamperomierza na *µA*.
- 9. Zmniejszyć wartość napięcia hamującego do zera, wyłączyć zasilacz termokatody, zmienić wartość napięcia podawanego na włókno grzejne katody na *Uz*=9 V, włączyć zasilacz termokatody.
- 10. Powtórzyć czynności opisane w punkcie 8.
- 11. Powtórzyć czynności opisane w punkcie 9. zmieniając wartość napięcia na *Uz*=6 V.
- 12. Powtórzyć czynności opisane w punkcie 8.
- 13. Sporządzić wykresy *I*(*U*) (tak jak na rys. 2) dla trzech stosowanych napięć *Uz*. Z wykresu (posługując się pionowymi kreskami) odczytać wartości napięcia *U*<sup>0</sup> , przy których natężenie płynącego prądu staje się praktyczne równe zeru.
- 14. Obliczyć maksymalne prędkości wyjściowe elektronów ze wzoru roboczego.

**Wzór roboczy:**

$$
V_m = \sqrt{\frac{2eU_0}{m}},
$$

gdzie: *e*=1,602*·*10*<sup>−</sup>*<sup>19</sup> C - ładunek elektronu, *m*=9,109*·*10*<sup>−</sup>*<sup>31</sup> kg - masa elektronu.

#### **Opracowanie wyników powinno zawierać:**

- 1. Opisany wykres zależności *I*(*U*).
- 2. Szacowanie niepewności pomiarowych wielkości prostych i złożonej dla każdej z temperatur włókna katody. Szczegóły szacowania niepewności pomiarowych należy uzgodnić z prowadzącym.

#### **Dodatek (tylko dla studentów Fizyki Technicznej)** *Wyznaczanie temperatury katody*

Korzystając ze wzoru Richarda-Dushmana na gęstość prądu emisji można zapisać wartość natężenia płynącego prądu w postaci:

$$
I = I_e exp\left(\frac{-eU}{kT}\right),\,
$$

gdzie *I<sup>e</sup>* wartość prądu dla napięcia hamowania *U*=0 V , *k*=1,38*·*10*<sup>−</sup>*<sup>23</sup> J/K (stała Boltzmana).

1. Sporządzić wykresy zależności *ln*(*I/Ie*) od *U*, a z nachylenia prostych wyznaczyć temperatury katody *T*3, *T*<sup>2</sup> i *T*1.

# O.14. Wyznaczanie stałej Halla

### **Cel ćwiczenia:**

Celem ćwiczenia jest wyznaczenie stałej Halla oraz liczby nośników ładunku w jednostce objętości.

### **Instrukcja wykonania ćwiczenia:**

1. Sprawdzić zgodność połączenia układu pomiarowego z niżej podanym schematem.

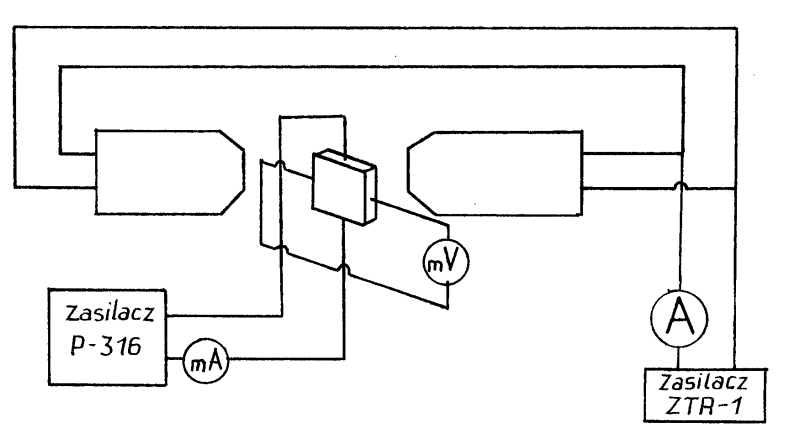

- 2. Włączyć zasilanie zasilacza P-316 i woltomierza.
- 3. Ustawić potencjometr zasilacza P-316 tak, aby przez próbkę płynął prąd *I*=1 mA i odczytać wskazanie miliwoltomierza.
- 4. Pomiary powtórzyć około 10 razy zmieniając za każdym razem natężenie *I* prądu płynącego przez próbkę o 1 mA. Po zakończeniu pomiarów napięcia *U*<sup>0</sup> obniżyć napięcie zasilania do minimum.
- 5. Włączyć zasilacz ZTR-1. Prąd z tego zasilacza płynąc przez cewki elektromagnesu wytwarza pole magnetyczne pomiędzy biegunami elektromagnesu. W poniższej tabeli podano wartości indukcji magnetycznej tego pola odpowiadające poszczególnym wartościom natężenia prądu.

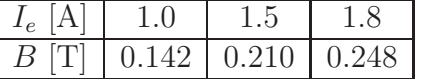

- 6. Ustawić jedną z podanych wartości natężeń prądu płynącego przez uzwojenie.
- 7. Dla ustalonych w punkcie 3. wartości natężeń prądu płynącego przez próbkę dokonać pomiaru napięcia *U<sup>H</sup>* .
- 8. Ze wzorów roboczych wyznaczyć stałą Halla *R<sup>H</sup>* oraz liczbę nośników prądu w jednostce objętości (*n*).

**Wzory robocze:**

$$
R_H = \frac{(U_H - U_0)L}{IB},
$$
  
\n
$$
n = \frac{1}{R_H e},
$$
  
\n
$$
n = \frac{1}{R_H e},
$$
  
\n
$$
n = \frac{1}{R_H e},
$$
  
\n
$$
n = \frac{1}{R_H e},
$$
  
\n
$$
n = \frac{1}{R_H e},
$$
  
\n
$$
n = \frac{1}{R_H e},
$$
  
\n
$$
n = \frac{1}{R_H e},
$$
  
\n
$$
n = \frac{1}{R_H e},
$$
  
\n
$$
n = \frac{1}{R_H e},
$$
  
\n
$$
n = \frac{1}{R_H e},
$$
  
\n
$$
n = \frac{1}{R_H e},
$$
  
\n
$$
n = \frac{1}{R_H e},
$$
  
\n
$$
n = \frac{1}{R_H e},
$$
  
\n
$$
n = \frac{1}{R_H e},
$$
  
\n
$$
n = \frac{1}{R_H e},
$$
  
\n
$$
n = \frac{1}{R_H e},
$$
  
\n
$$
n = \frac{1}{R_H e},
$$
  
\n
$$
n = \frac{1}{R_H e},
$$
  
\n
$$
n = \frac{1}{R_H e},
$$
  
\n
$$
n = \frac{1}{R_H e},
$$
  
\n
$$
n = \frac{1}{R_H e},
$$
  
\n
$$
n = \frac{1}{R_H e},
$$
  
\n
$$
n = \frac{1}{R_H e},
$$
  
\n
$$
n = \frac{1}{R_H e},
$$
  
\n
$$
n = \frac{1}{R_H e},
$$
  
\n
$$
n = \frac{1}{R_H e},
$$
  
\n
$$
n = \frac{1}{R_H e},
$$
  
\n
$$
n = \frac{1}{R_H e},
$$
  
\n
$$
n = \frac{1}{R_H e},
$$
  
\n
$$
n = \frac{1}{R_H e},
$$
  
\n
$$
n = \frac{1}{R_H e},
$$
  
\n
$$
n = \frac{1}{R_H e},
$$
  
\n<

### **Opracowanie wyników powinno zawierać:**

1. Szacowanie niepewności pomiarowych wielkości fizycznych prostych i złożonych.

#### **Zjawisko Halla - teoria**

Zjawisko Halla zostało odkryte w 1879 roku. Polega ono na pojawianiu się poprzecznej różnicy potencjałów, gdy płytkę przewodzącą, przez którą płynie prąd o gęstości *j* umieścimy w polu magnetycznym o indukcji  $\vec{B}$ , przy czym  $\vec{B}\perp\vec{j}$  (rysunek).

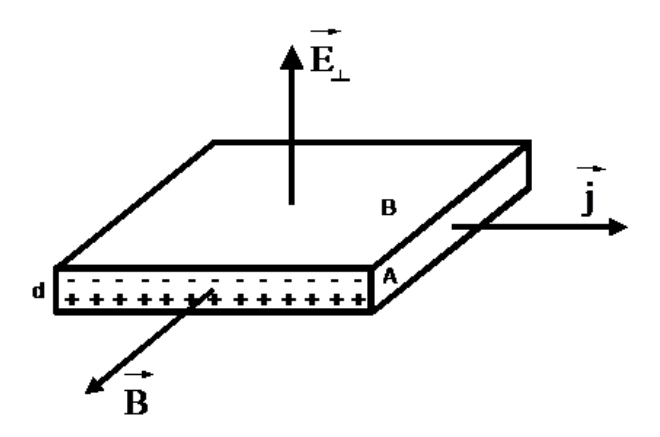

Różnica potencjałów  $U_1 = V_A - V_B$ , pomiędzy dowolnymi punktami A i B na ścianie dolnej i górnej przewodnika jest wynikiem działania siły Lorenza  $\vec{F} = q(\vec{v} \times \vec{B})$ na ładunki elektryczne uczestniczące w ruchu uporządkowanym  $(\overrightarrow{j})$ . W wyniku działania tej siły nośniki ulegają odchyleniu w kierunku prostopadłym do płaszczyzny (*−→<sup>B</sup>* , *−→<sup>j</sup>* ) i w warunkach przedstawionych na rysunku ładunki ujemne zgromadzą się na górnej powierzchni płytki, a dodatnie na dolnej. W konsekwencji pojawi się poprzeczne pole elektryczne.

$$
E_{\perp} = \frac{U_{\perp}}{d} \tag{1}
$$

kompensujące działanie siły Lorenza. W warunkach równowagi otrzymamy:

$$
q\left(\overrightarrow{v}\times\overrightarrow{B}\right)+q\overrightarrow{E}_{\perp}.
$$
 (2)

Jeżeli gęstość prądu dla izotropowego przewodnika o określonym charakterze przewodnictwa wyrazimy wzorem:

$$
\overrightarrow{J} = nq \overrightarrow{v},\tag{3}
$$

gdzie: q – ładunek nośnika prądu, a n – koncentracja swobodnych nośników ładunku w badanym układzie, wówczas:

$$
\overrightarrow{E} = \frac{1}{nq} \left( \overrightarrow{B} \times \overrightarrow{j} \right), \quad \frac{U_{\perp}}{d} = R_H | \overrightarrow{B} \times \overrightarrow{j} | \tag{4}
$$

co daje:

$$
\frac{U_{\perp}}{d} = R_H B j, \text{ gdy } \overrightarrow{B} \perp \overrightarrow{j}.
$$
 (5)

Wielkość  $R_H = \frac{1}{n}$ *nq* nosi nazwę stałej Halla. Wyznaczenie napięcia *U<sup>⊥</sup>* i stałej Halla ze wzoru:

$$
R_H = \frac{U_\perp S}{dBI}, \text{ gdzie } S = Id,\tag{6}
$$

pozwala określić koncentrację nośników prądu w badanej substancji oraz charakter przewodnictwa.

Generalnie dla przewodnictwa elektronowego *R<sup>H</sup> <*0, a dla przewodnictwa dziurowego *R<sup>H</sup> >*0. W przypadku gdy mamy do czynienia z obydwoma rodzajami nośników ładunku znak *R<sup>H</sup>* informuje o tym, który typ przewodnictwa przeważa w danym półprzewodniku, zgodnie z wyrażeniem:

$$
R_H = \frac{1}{e} \frac{\sigma_e^2 |n_e - \sigma_d^2|n_d}{\left(\sigma_e - \sigma_d\right)^2} \tag{7}
$$

w słabym polu magnetycznym lub:

$$
R_H = \frac{1}{e} \frac{1}{n_e - n_d} \tag{8}
$$

w silnym polu magnetycznym. W równaniach (7) i (8) *e* oznacza ładunek elementarny, *σ<sup>e</sup>* i *σ<sup>d</sup>* – przewodnictwo właściwe odpowiednio elektronowe i dziurowe oraz *n<sup>e</sup>* i *n<sup>d</sup>* – koncentracje elektronów i dziur. W przypadkach równych koncentracji *n<sup>e</sup>* = *n<sup>d</sup>* = *n* i niezależnie od wielkości pola magnetycznego:

$$
R_H = \frac{1}{n_e} \frac{\sigma_e - \sigma_d}{\sigma_e + \sigma_d}.
$$
\n<sup>(9)</sup>

Dla półprzewodników wartość stałej Halla jest rzędu  $10^5 \text{ cm}^3/\text{As}.$ 

W przypadku metali *R<sup>H</sup>* zależy od struktury pasmowej i kształtu powierzchni Fermiego. Dla metali alkalicznych oraz kilku innych metali jednowartościowych *R<sup>H</sup> <*0 i jest rzędu 10*<sup>−</sup>*<sup>3</sup> cm<sup>3</sup> /As, a wyznaczona stąd wartość *n* zgadza się dobrze z gęstością elektronów walencyjnych. Dla około połowy metali *R<sup>H</sup> >*0. Kwantowa teoria przewodnictwa metali wyjaśnia ten efekt przewodnictwem "półswobodnych" elektronów związanych energetycznie z jonami sieci krystalicznej. Dzieje się tak, gdy pasmo przewodnictwa jest dość znacznie zapełnione, tj. gdy liczba *N<sup>e</sup>* elektronów wypełniających poziomy pasma przewodnictwa jest większa od połowy liczby *N* poziomów energetycznych w tym paśmie (*Ne >*0.5*N*). Puste stany (dziury) wierzchołka pasma przewodnictwa działają tak jak dodatnie nośniki prądu. Ferromagnetyki wykazują anomalne zjawisko Halla. Oprócz normalnej stałej Halla wyrażonej wzorami (4) i (5) obserwuje się występowanie dodatkowego czynnika związanego z wektorem *−→<sup>M</sup>* namagnesowania próbki.

$$
E_{\perp} = (R_H B + R_1 M) j, \tag{10}
$$

gdzie *R*<sup>1</sup> oznacza anomalną stałą Halla. Zwykle *R*<sup>1</sup> *≫ R<sup>H</sup>* i silnie zależy od temperatury oraz rezystancji właściwej materiału.

# O.14a. Wyznaczanie stałej Halla

### **Cel ćwiczenia:**

Celem ćwiczenia jest wyznaczenie stałej Halla oraz liczby nośników ładunku w jednostce objętości.

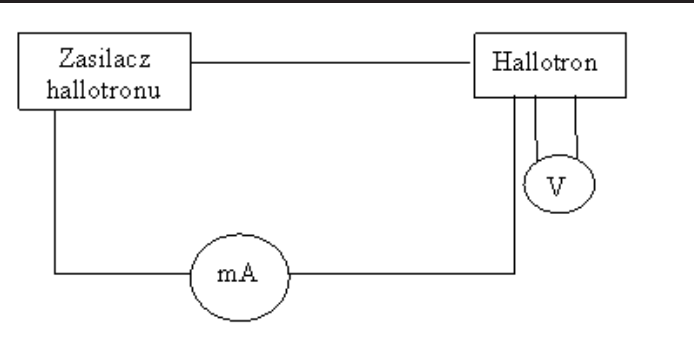

### **Instrukcja wykonania ćwiczenia:**

### *Przygotowanie zestawu do pracy:*

- 1. Przy **wyłączonym** zasilaniu (wyłącznik w pozycji 0) sprawdzić poprawność połączeń wg. schematu, ustawienie potencjometru (skrajny obrót w lewo), ustawienie mierników - położenie Off , ustawienie kąta *α*=0*◦* .
- 2. Włączyć zasilanie układu (wyłącznik w pozycji I) .
- 3. Ustawić zakres miernika do pomiaru prądu sterującego *I<sup>S</sup>* w pozycji mA, miernika do pomiaru napięcia Halla  $U_H$  w pozycji  $V =$ .

### *Przebieg ćwiczenia:*

### **I. Badanie zależności napięcia Halla od wartości indukcji pola magnetycznego**

- 1. Ustawić potencjometr zasilacza tak, aby przez próbkę płynął prąd 1 mA. Obrócić magnesy w położenie, przy którym napięcie Halla *UH*=0, kierunek pola magnetycznego jest wówczas równoległy do kierunku przepływu prądu, zanotować to położenie jako
- 2. Zmieniając położenie hallotronu w przedziale od 0*◦* do 360*◦* , co 10*◦* odczytać wartość napięcia Halla *UH*.

### **II. Badanie zależności napięcia Halla od wartości prądu sterującego**

- 1. Ustawić takie położenie hallotronu, przy którym wartość *U<sup>H</sup>* = *UHmax* (ustalamy w ten sposób wartość indukcji pola magnetycznego)
- 2. Zmieniając wartość prądu płynącego przez hallotron w przedziale od 0 mA do 10 mA zwiększając wartość o 1 mA odczytać wartość napięcia Halla *UH*.

### **Opracowanie wyników powinno zawierać:**

- 1. Ze wzoru *B* = *B*0*sin* (*α − α*0) wyznaczyć wartości indukcji pola magnetycznego odpowiadające badanym orientacjom hallotronu względem pola magnetycznego. Przyjąć  $B_0=0.5$  T.
- 2. Narysować wykres zależności napięcia Halla od wartości indukcji pola magnetycznego *U<sup>H</sup>* (*B*).
- 3. Korzystając z równania regresji liniowej wyznaczyć stałą Halla *R<sup>H</sup>* , grubość hallotronu *d*=2*µ*m.
- 4. Narysować wykres zależności napięcia Halla od wartości natężenia prądu płynącego przez hallotron *U<sup>H</sup>* (*IS*).
- 5. Korzystając z równania regresji liniowej wyznaczyć stałą Halla *R<sup>H</sup>* .
- 6. Wyznaczyć średnią wartość *R<sup>H</sup>* a na jej podstawie koncentrację nośników ładunku w badanej próbce, ładunek elektronu *e*=1.6*·*10*<sup>−</sup>*<sup>19</sup> C.
- 7. Otrzymane wartości porównać z tabelą i na tej podstawie wywnioskować rodzaj materiału próbki.

Uwaga: Stałą Halla można również wyznaczyć na podstawie wzoru  $R_H = U_H \frac{d}{dt}$ *BI<sup>S</sup>* dla ustalonej wartości *B* i poszczególnych wartości *U<sup>H</sup>* i *IS*.

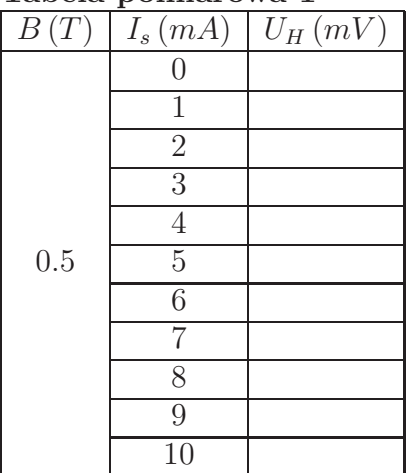

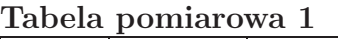

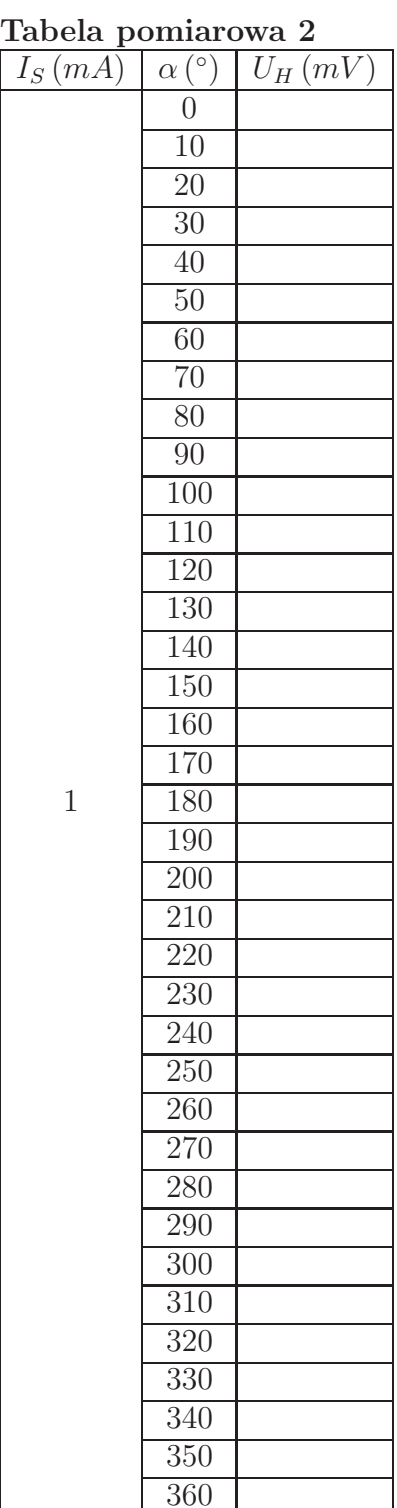

# O.14b. Wyznaczanie stałej Halla

#### **Cel ćwiczenia:**

Celem ćwiczenia jest wyznaczenie stałej Halla oraz liczby nośników ładunku w jednostce objętości badanego materiału na podstawie badania zależności napięcia Halla od wartości indukcji pola magnetycznego B.

Przypomnijmy – metale, ciało ludzkie, Ziemia... są dobrymi przewodnikami elektryczności, a szkło, sztuczne tworzywa itp. są izolatorami (nazywane dielektrykami). W przewodnikach ładunki elektryczne mogą swobodnie się poruszać, natomiast w izolatorach są unieruchomione. Przewodnictwo elektryczne w ciałach stałych zasadniczo można rozpatrywać jako ruch ładunków ujemnych – elektronów swobodnych, mówimy wówczas o przewodnictwie elektronowym. Jednak dla pewnej grupy materiałów zwanych półprzewodnikami typu p lub niektórych metali za przewodnictwo elektryczne odpowiedzialne są nośniki dodatnie (luki (dziury)w zajętych pasmach energetycznych).

Doświadczenie pozwalające obserwować zjawisko zwane efektem Halla, odkryte w 1879 roku, pozwala wyznaczyć charakter przewodnictwa w danym materiale. Polega ono na pojawianiu się poprzecznej różnicy potencjałów, gdy płytkę przewodzącą, przez którą płynie prąd o gęstości *−→<sup>j</sup>* i ładunku *<sup>q</sup>* umieścimy w polu magnetycznym o indukcji  $\overrightarrow{B}$ , przy czym  $\overrightarrow{j}$   $\overrightarrow{B}$  (rysunek).

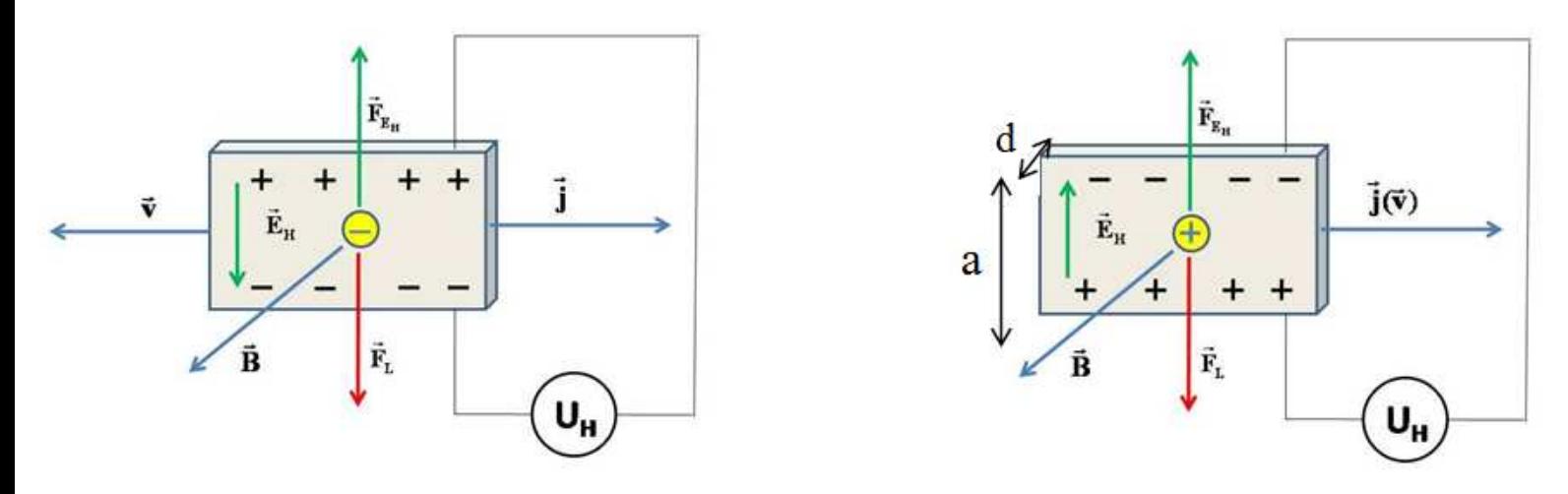

Różnica potencjałów *UH*, pomiędzy dowolnymi punktami na ścianie dolnej i górnej przewodnika jest wynikiem nozinca potencjatow  $\overrightarrow{v_H}$ , pomiędzy dowontymi punktami na sciame domej i gornej przewodnika jest wymkiem<br>działania siły Lorenza  $\overrightarrow{F} = q(\overrightarrow{v_xB})$  na ładunki elektryczne uczestniczące w ruchu uporządkowanym ( $\overrightarrow{j}$ ). wyniku działania tej siły nośniki ulegają odchyleniu w kierunku prostopadłym do płaszczyzny (*−→<sup>B</sup>* , *−→<sup>j</sup>* ) zgodnie z wynikającym kierunkiem siły Lorentza. (Znak siły *−→<sup>F</sup>* zależy od znaku ładunku *<sup>q</sup>*). Odchylenie nośników powoduje powstanie pola elektrycznego *−→EH*, które działa na poruszające się ładunki siłą *−−→F<sup>E</sup><sup>H</sup>* . Zwrot tej siły jest przeciwny powstanie pola elektrycznego *EH*, które działa na poruszające się laduliki siłą r<sub>EH</sub>. Zwrót tej siły jest przeciwny<br>do siły Lorentza i po krótkim czasie ustala się równowaga:  $q\overrightarrow{E_H} = q(\overrightarrow{v} \cdot \overrightarrow{B})$  Pole elektryczne płytce napięcie *U<sup>H</sup>* , którego wartość wynosi

$$
U_H = E_H a = vBa
$$

Jeżeli gęstość prądu dla izotropowego przewodnika o określonym charakterze przewodnictwa wyrazimy wzorem:  $j = nqv = \frac{I}{S}$ *S* gdzie: *n* – koncentracja swobodnych nośników ładunku w badanym układzie (liczba w jednostce objętości), *I* – natężenie prądu płynącego przez hallotron, *S* - pole przekroju poprzecznego hallotronu, wówczas:

$$
U_H = \frac{I}{nqS}Ba = \frac{1}{nq}\frac{lB}{d},
$$

gdzie : *d* - grubość hallotronu. Wielkość  $R_H = \frac{1}{n}$ *nq* nosi nazwę stałej Halla.

Zgodnie z klasycznym modelem przewodnictwa (gaz elektronów swobodnych) znak i wartość stałej Halla zależą od rodzaju nośników i ich koncentracji. Dla elektronów *R<sup>H</sup> <* 0 a dla dziur *R<sup>H</sup> >* 0. Dla metali alkalicznych oraz kilku innych metali jednowartościowych takich jak Li, Na, Ag, gdzie na jeden atom przypada jeden elektron przewodnictwa, *R<sup>H</sup> <* 0 i jest rzędu 10*<sup>−</sup>*<sup>10</sup> m<sup>3</sup>/C, a wyznaczona stąd wartość *n* zgadza się dobrze z gęstością elektronów walencyjnych. Dla półprzewodników wartość stałej Halla jest rzędu 10*<sup>−</sup>*<sup>3</sup> *÷* 10*<sup>−</sup>*<sup>5</sup> m<sup>3</sup>/C (dodatnia lub ujemna). Jednakże ten klasyczny model nie daje dobrych wyników dla pewnych metali o bardziej skomplikowanej budowie powłok elektronowych (Fe, Bi, Cd) dla których *R<sup>H</sup> >* 0. Kwantowa teoria przewodnictwa metali wyjaśnia ten efekt przewodnictwem "półswobodnych" elektronów związanych energetycznie z jonami sieci krystalicznej. Dzieje się tak, gdy pasmo przewodnictwa jest dość znacznie zapełnione, tj. gdy liczba Ne elektronów wypełniających poziomy pasma przewodnictwa jest większa od połowy liczby N poziomów energetycznych w tym paśmie (Ne *>* 0.5N). Puste stany (dziury) wierzchołka pasma przewodnictwa działają tak jak dodatnie nośniki prądu. Zjawisko Halla może być wykorzystane w badaniach materiałowych jest bowiem źródłem informacji o podstawowych właściwościach fizycznych, które charakteryzują badany materiał pod względem elektrycznym. Wyznaczenie stałej Halla ze wzoru:  $R_H = \frac{U_H d}{IB}$  na podstawie przeprowadzonych doświadczeń pozwala wyznaczyć koncentrację i ruchliwość nośników prądu w badanej substancji, co z kolei w półprzewodnikach umożliwia określenie ilości domieszek i charakteru wiązania chemicznego.

Liczba nośników ładunku gwałtownie rośnie z temperaturą zgodnie z wyrażeniem wykładniczym  $n = n_e exp \frac{\varepsilon}{kT}$ gdzie: *k*-stała Boltzmana, *ε*-energia, jaką musi uzyskać nośnik, by uczestniczyć w przewodzeniu prądu. Temperaturowa zależność informuje o szerokości przerwy energetycznej *E<sup>g</sup>* (w przypadku przewodnictwa samoistnego) i o głębokości poziomów domieszkowych w półprzewodnikach domieszkowanych. Stąd zjawisko Halla może być stosowane do kontroli jakości metali i półprzewodników, jest też szeroko wykorzystywane w technice pomiarowej i obliczeniowej.

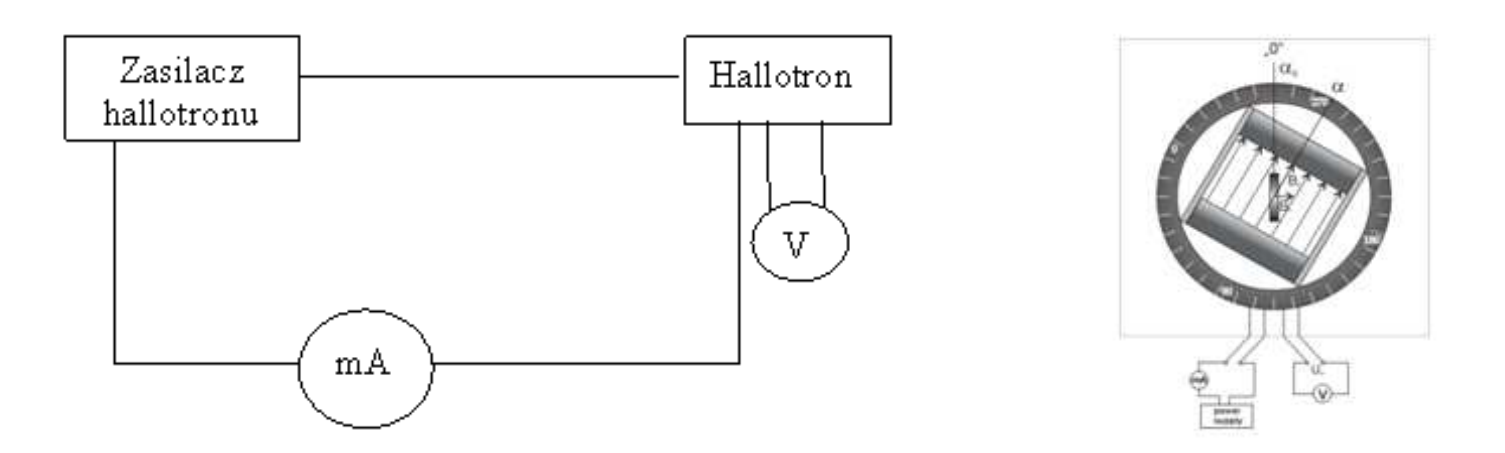

#### **Instrukcja wykonania ćwiczenia:**

- 1. Przy **wyłączonym** zasilaniu (wyłącznik w pozycji 0) sprawdzić poprawność połączeń wg. schematu; ustawienie potencjometru (skrajny obrót w lewo), ustawienie mierników - położenie **Off** , ustawienie kąta *α−*0 *◦* .
- 2. Włączyć zasilanie układu (wyłącznik w pozycji *I*).
- 3. Ustawić zakres miernika do pomiaru prądu sterującego *I<sup>S</sup>* w pozycji *mA*, miernika do pomiaru napięcia Halla  $U_H$  w pozycji  $V =$ .
- 4. Ustawić potencjometr zasilacza tak, aby przez próbkę płynął prąd *Is*=1mA. Obrócić magnesy w położenie, przy którym napięcie Halla *U<sup>H</sup>* = 0, kierunek pola magnetycznego jest wówczas równoległy do kierunku przepływu prądu, zanotować to położenie jako  $\alpha_0$ .
- 5. Zmieniając położenie hallotronu w przedziale od 0*◦* do 360*◦* , co 10*◦* dokonać odczytu wartości napięcia Halla *UH*; wartości umieścić w tabeli pomiarowej.
- 6. Po wykonanych pomiarach **wyłączyć** zasilanie układu (wyłącznik w pozycji 0) oraz mierniki położenie **Off**.
- 7. Ze wzoru  $B = B_0 \sin (\alpha \alpha_0)$  wyznaczyć wartości indukcji pola magnetycznego odpowiadające badanym orientacjom hallotronu względem pola magnetycznego. Przyjąć  $B_0=0.5T$ . Następnie wyznaczyć wartości stałej Halla ze wzoru:

$$
R_H = \frac{U_H d}{I_s B},
$$

gdzie *d*=2 *µ*m (grubość hallotronu)

8. Wyznaczyć średnią wartość *R<sup>H</sup>* a na jej podstawie koncentrację nośników ładunku w badanej próbce korzystając ze wzoru:

$$
n = \frac{1}{R_H q}
$$

przyjąć ładunek elementarny *q*=1,6*·*10*<sup>−</sup>*<sup>19</sup>C.

9. Otrzymane wartości porównać z poniższą tabelą i na tej podstawie wywnioskować rodzaj materiału próbki.

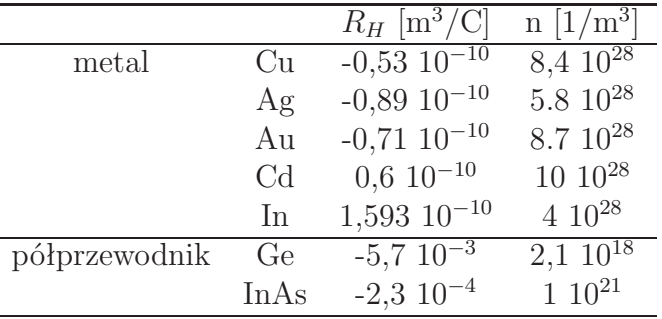

### **Opracowanie wyników powinno zawierać:**

- 1. Szacowanie niepewności dla wartości średniej stałej Halla oraz dla koncentracji nośników.
- 2. Wykres zależności napięcia Halla od wartości natężenia prądu płynącego przez hallotron *U<sup>H</sup>* (*IS*). Wyznaczenie wartości stałej Halla metodą graficzną tj. na podstawie równania regresji liniowej *y* = *ax*, gdzie  $y = U_H$ ,  $a = R_H I_S/d$ ,  $x = B$ .  $(R_H = ad/I_S)$

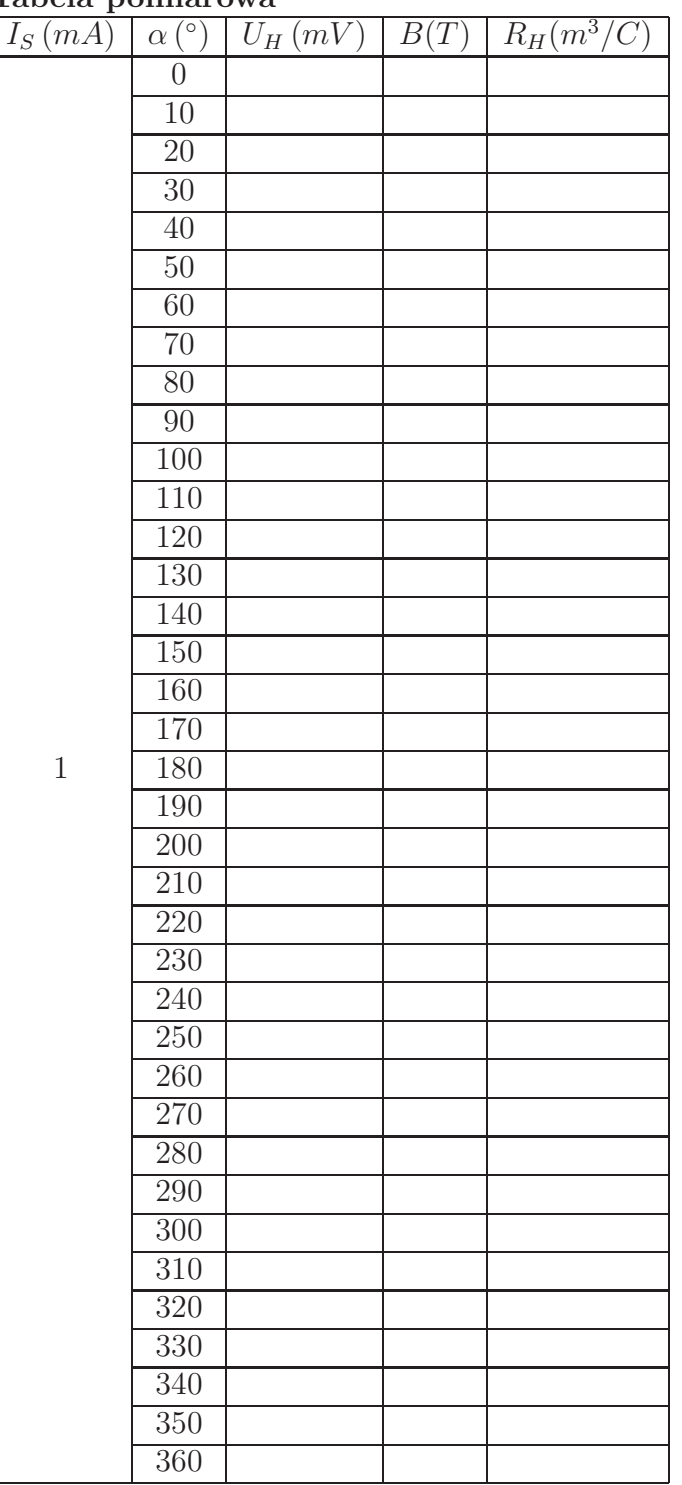

#### **Tabela pomiarowa**

# O.15. Pomiar małych odległości za pomocą mikroskopu

### **Cel ćwiczenia:**

Celem ćwiczenia jest zapoznanie się z obsługą mikroskopu sprzężonego z komputerem i pomiar małych odległości. Badanymi obiektami mogą być: komórki krwi, ściany komórkowe, mięsień szkieletowy,...

### **Instrukcja wykonania ćwiczenia:**

- 1. Włączyć komputer i monitor, a po uruchomieniu systemu operacyjnego włączyć mikroskop.
- 2. Uruchomić program ScopeImage 9.0 (skrót na pulpicie). Okno programu powinno być białe (jeżeli jest czarne, to ten fakt należy zgłosić osobie prowadzącej zajęcia).
- 3. Wybrać pierwszy preparat do badań. Jeżeli osoba prowadząca zajęcia nie zaleci inaczej należy wybrać:
	- mięsień szkieletowy,
	- pączkujące drożdże,
	- wymaz krwi.
- 4. Używając śrub przesuwu stolika w płaszczyźnie xy ustawić preparat pod obiektywem x4.
- 5. Używając śrub makro- i mikrometrycznej ustawić ostrość obrazu badanego preparatu.
- 6. Zmieniać obiektywy aż do:
	- x10 (mięsień szkieletowy),
	- x40 (pączkujące drożdże),
	- $x40$  (wymaz krwi),
	- i, jeżeli jest to potrzebne, korygować ostrość śrubą mikrometryczną.
- 7. Wczytać plik kalibracyjny dla obiektywu, którego chcemy użyć do pomiarów (przejdź do: *Instrukcja obsługi programu ScopeImage 9.0* ).
- 8. Wykonać pomiary:
	- mięsień szkieletowy– grubość włókien,
	- pączkujące drożdże średnica komórek,
	- wymaz krwi średnica komórek.

Sposób wykonania pomiarów został przestawiony w *Instrukcja obsługi programu ScopeImage 9.0*. Pomiary należy przeprowadzić dla dziesięciu obiektów.

- 9. Obliczyć średnią wartość wielkości badanych obiektów.
- 10. Pomiary powtórzyć dla kolejnych preparatów.
- 11. Zdjęcia zapisać na płycie CD/DVD.
- 12. Wyłączyć mikroskop, komputer i monitor.

### **Opracowanie wyników powinno zawierać:**

- 1. Zdjęcia mikroskopowe badanych obiektów.
- 2. Obliczenie *u<sup>A</sup>* (*x*) dla wielkości badanych obiektów (osobno dla każdego preparatu). W tej sytuacji *u<sup>A</sup>* (*x*) charakteryzuje rozrzut wielkości badanych obiektów.

### **Uwagi:**

- 1. Przed przystąpieniem do wykonywania ćwiczenia należy zapoznać się ze skróconą *Instrukcją obsługi oprogramowania ScopeImage 9.0*.
- 2. Do przenoszenia danych **nie należy używać nośników pendrive**.
- 3. Ćwiczenie zostało przygotowane przez studentów z koła naukowego Nabla.

# O.15. Instrukcja obsługi programu ScopeImage 9.0

### **Wczytanie pliku kalibracyjnego**

1. Przechwycić obraz za pomocą przycisku "Capture to field" zaznaczonego kółkiem na rysunku 1.

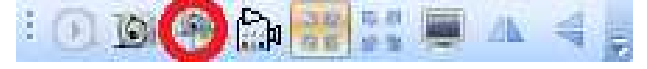

*Rysunek 1.*

2. Aby przełączać program pomiędzy trybem obserwacji, a wykonanymi przechwyceniami obrazów należy wybrać odpowiednią zakładkę (rysunek 2). **UWAGA: Nie należy zamykać pierwszej zakładki, gdyż może to spowodować zamknięcie programu i w konsekwencji utratę wcześniejszych pomiarów.** Video x : Image2 : Image3 : Image5 : Image6 : Image7 : Image8 : Image9  $\therefore$  Image10

*Rysunek 2.*

- 3. Wybieramy zakładkę z edytowanym obrazem.
- 4. Za pomocą przycisku "Show calibration ruler" (zaznaczony prostokątem na rysunku 3) wyświetlamy skalę.
- 5. Aby wczytać plik kalibracyjny dla odpowiedniego obiektywu należy użyć przycisku "Calibration" zaznaczonego prostokątem na rysunku 3,

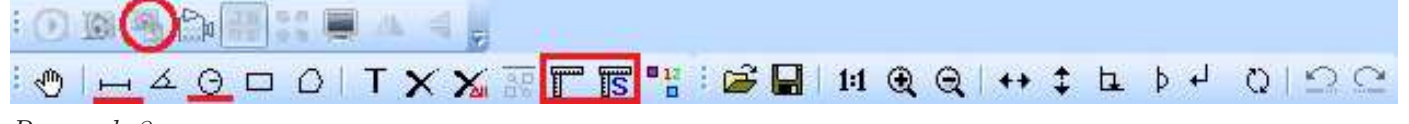

*Rysunek 3.*

#### a po wyświetleniu okienka:

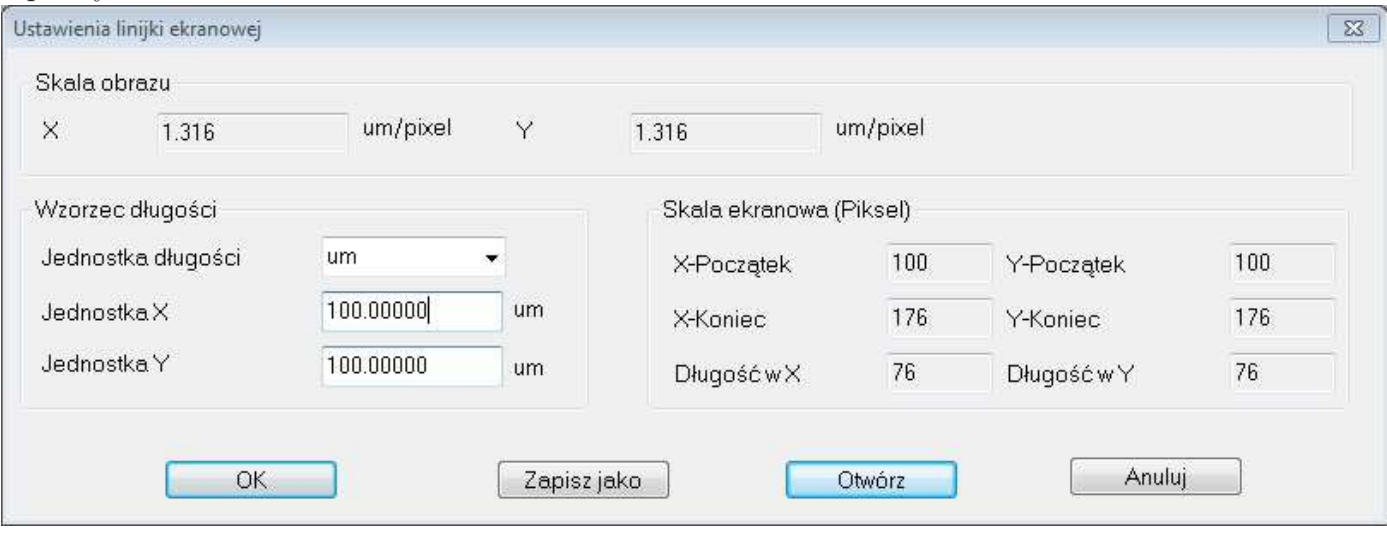

*Rysunek 4.*

wybrać opcję *Otwórz* i otworzyć z katalogu

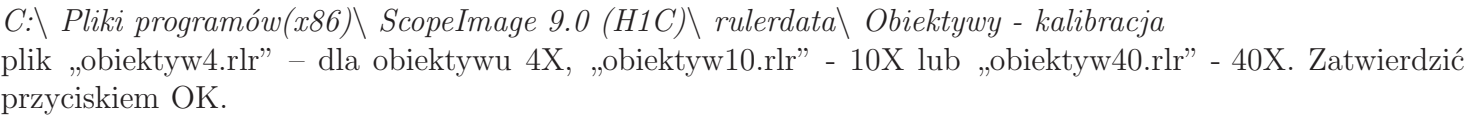

### **Pomiary i zapisywanie obrazów**

Pomiary wykonywane są na przechwyconym obrazie (wcześniejszy rozdział tej instrukcji). Przed pomiarami należy wczytać plik kalibracyjny dla odpowiedniego obiektywu.

1. Dokonać pomiarów za pomocą podkreślonych przycisków przedstawionych na rysunku 5 **Znak X usuwa zmiany naniesione na edytowany obraz!** :

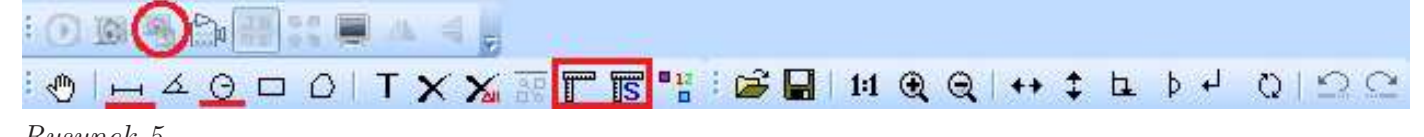

*Rysunek 5.*

- 2. W katalogu *Moje dokumenty* (skrót na pulpicie) utworzyć katalog wg schematu: 2012 2013 kierunek nazwisko (np. *2012 2013 zip gapinski*).
- 3. Zapisać obraz w utworzonym folderze za pomocą przycisku z dyskietką.

### **Uwagi:**

- 1. Pliki zapisane poza wyznaczonym miejscem na dysku będą niezwłocznie usunięte.
- 2. **Po pomyłkowym zamknięciu programu ScopeImage 9.0 należy ponownie uruchomić komputer.**